# Volunteer Stream Monitoring Training Manual 2017

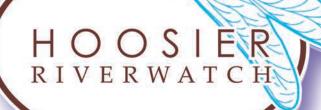

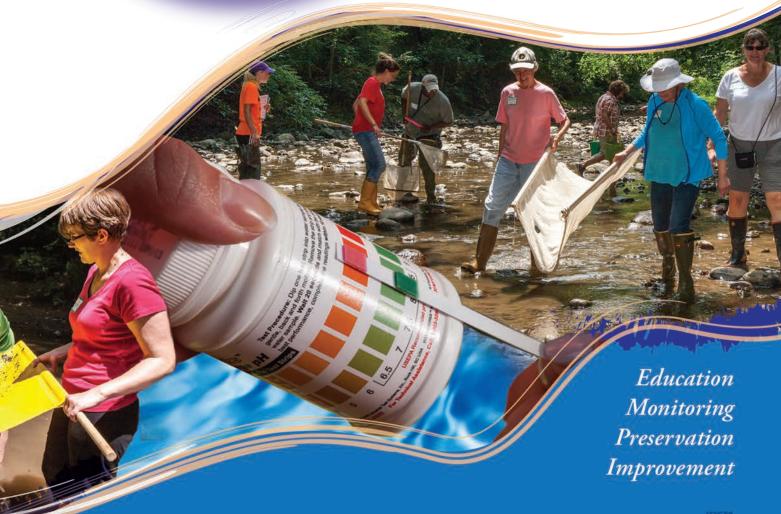

INDIANA DEPARTMENT OF ENVIRONMENTAL MANAGEMENT 💓

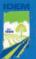

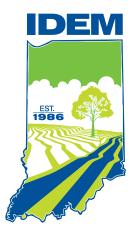

# Indiana Department of Environmental Management

www.idem.IN.gov/riverwatch
www.HoosierRiverwatch.com

The original training manual was developed by Hoosier Riverwatch staff in 1997. This manual represents many revisions and updates, and is the tenth edition. Special thanks to Lyn (Hartman) Crighton, Lisa Ritter-McMahan, Katie Hodgdon, Jan (Hosier) Sneddon, Mandy Burk, Jeff Muse, Gwen White, and Sarah Hippensteel for their contributions through the years. The beautiful large-scale graphics were created by Sarah Beth Lauterbach, unless otherwise indicated. All parts of this publication may be copied and distributed for educational use and free distribution with proper credit provided to Hoosier Riverwatch.

| Password:     |  |
|---------------|--|
| Volunteer ID: |  |
| Site ID:      |  |
|               |  |
| Org ID:       |  |
|               |  |
|               |  |

# **Welcome to Hoosier Riverwatch**

# **About the Program**

Hoosier Riverwatch is a program of the Indiana Department of Environmental Management (IDEM), Office of Water Quality. The program began in Indiana in 1996 to increase public awareness of water quality issues and concerns by training volunteers to monitor stream water quality. The State of Indiana has a surface area of approximately 36,532 square miles. There are over 100,000 miles of rivers, streams, ditches and drainage ways in Indiana. In addition, there are approximately 35,673 miles of surface waterways in Indiana greater than one mile in length.

The mission of Hoosier Riverwatch is: "To involve the citizens of Indiana in becoming active stewards of Indiana's water resources through watershed education, water monitoring, and clean-up activities."

We accomplish this mission through the following goals:

- Educate citizens on watersheds and the relationship between land use and water quality.
- Train citizens on the basic principles of water quality monitoring.
- Promote opportunities for involvement in water quality issues.
- Provide water quality information to individuals or groups working to protect water resources.
- Support volunteer efforts through technical assistance, and providing monitoring equipment, networking opportunities, and educational materials.

Hoosier Riverwatch staff will assist you and your organization in understanding the importance of protecting local streams. Voluntary participation is the key to success of any statewide stream monitoring and education program. This manual provides information to help you begin a successful water quality monitoring program.

For more information about Hoosier Riverwatch, a schedule of upcoming workshops, or to signup to receive the *Riffles & Pools* newsletter, go to: www.idem.IN.gov/riverwatch or contact us at:

### **Hoosier Riverwatch**

**Indiana Department of Environmental Management**Office of Water Quality

100 North Senate Avenue MC65-44-2 Shadeland Indianapolis, IN 46204

Phone: (317) 303-3392 • Fax: (317) 308-3219

riverwatch@idem.IN.gov

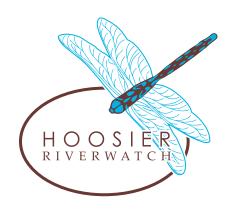

<sup>&</sup>quot;This project has been funded wholly or in part by the United States Environmental Protection Agency under assistance agreement C9975482-13 to the Indiana Department of Environmental Management. The contents of this document do not necessarily reflect the views and policies of the Environmental Protection Agency, nor does mention of trade names or commercial products constitute endorsement or recommendation for use."

# **Acknowledgements:**

### Indiana Department of Environmental Management - Office of Water Quality

Ronda Dufour
Steve Hall
Carol Newhouse
Steve Newhouse
Stacey Sobat

Jody Arthur
Chuck Bell
Dennis Clark
Sam Gibson
Larry McFall

Joanna Wood

### **Indiana Department of Natural Resources**

Division of Entomology Division of Fish & Wildlife
Division of Outdoor Recreation Division of Soil Conservation

Deb Fairhurst Kim Guinnup
Deborah Messenger Jim Ray
Gwen White Bob Waltz
Diane Day Doug Keller

#### **Past Hoosier Riverwatch Coordinators**

Jason Bowling Sarah Hippensteel

Jan (Hosier) Sneddon Jeff Muse

Mandy Burk Lyn (Hartman) Crighton Katie Hodgdon Lisa Ritter-McMahan

### Special Thanks to:

Stephanie AyresIan CrightonClaudia DentonSarah EngleJim GammonArt HenerlongWilliam W. JonesMeg LarsonStewart LewisPatrick McCafferty

Arwin Provonsha Ed Rankin
Stacy Renfro John Rouch
Robert Vertrees Bob Williams

All Indiana Soil and Water Conservation Districts

All Hoosier Riverwatch Volunteer Water Monitoring Instructors

Clinton River (Michigan) Watershed Council

**GLOBE Program** 

Earth Force / Global Rivers Environmental Education Network (GREEN)

**Hach Company** 

Illinois Department of Natural Resources

IOWATER/Iowa Department of Natural Resources

Kentucky Water Watch

LaMotte Company

**Ohio Department of Natural Resources** 

**Ohio Environmental Protection Agency** 

**Tennessee Valley Authority** 

Student Watershed Research Project/Saturday Academy of Oregon

**United States Environmental Protection Agency** 

# **Table of Contents**

|                                                 |    | Chapter 7                                                           |      |
|-------------------------------------------------|----|---------------------------------------------------------------------|------|
| Intro to Water Quality Monitoring               | 6  | Hoosier Riverwatch Database                                         | 82   |
| How do Volunteers Get Started?                  | 6  | Introduction                                                        | 82   |
| Monitoring Parameters                           | 7  | Paper or Electronic                                                 | 82   |
| Equipment Application Program                   | 7  | Register A New User                                                 | 83   |
| Safety                                          | 9  | Register A Monitoring Site                                          | 83   |
|                                                 |    | Registering A Organization                                          | 85   |
| Chapter 2                                       |    | Entering Water Quality Data                                         | 86   |
| Designing a Water Monitoring Study              | 13 | Search the Database                                                 | 91   |
| What is Your Stream Address?                    |    | Visualize the Datasets                                              | 93   |
| Hydrologic Unit Code Areas                      |    | Parameter Selection                                                 |      |
| Sediment impacts on streams                     |    | Test Your Database Skills                                           | 101  |
| Watershed Inventory                             |    |                                                                     |      |
| Study Design                                    |    | Chanter 8                                                           |      |
| otady boolgi i                                  |    | Chapter 8                                                           | 104  |
| Chantar 2                                       |    | Data Analysis, Action & Evaluation  Habitat Parameters for Selected | 104  |
| Chapter 3                                       | 00 | Macroinvertebrates                                                  | 107  |
| Habitat Assessment                              |    | Wacroniverlebrates                                                  | 107  |
| Site Map & Stream Flow                          | 28 | A                                                                   |      |
|                                                 |    | Appendix A                                                          |      |
| Chapter 4                                       |    | How to Clean and Care for Equipment                                 |      |
| Chemical Monitoring                             |    | Equipment for Water Quality Monitoring                              |      |
| Units of Measurement and Indices                |    | How to Make Your Own Equipment                                      |      |
| Chemical Monitoring Data Sheet                  |    | Where to Purchase Equipment                                         | 118  |
| Water Quality Index Instructions                |    | Appendix B                                                          |      |
| E. coli Bacteria                                |    | Macroinvertebrates Identification Key                               | 120  |
| E. coli Testing Instructions – Coliscan Easygel |    | •                                                                   |      |
| E. coli Testing Instruction – 3M Petrifilm      | 64 | Appendix C                                                          |      |
|                                                 |    | How to Prevent Water Pollution?                                     | 139  |
| Chapter 5                                       |    | Appendix D                                                          |      |
| Benthic Macroinvertebrates                      | 66 | Chemistry Ranges, Averages and Q-Values                             | 111  |
| Macroinvertebrate Identification Key            |    | Chemistry Ranges, Averages and Q-values                             | 14 1 |
| Macroinvertebrate Adults Key                    |    | Appendix E                                                          |      |
| ······································          |    | Glossary                                                            | 147  |
| Chapter 6                                       |    |                                                                     |      |
| Aquatic Invasive Species (AIS)                  | 70 | Appendix F                                                          | 454  |
| Exotic Invasive Species (AlS)                   |    | Water Quality Targets                                               |      |
| Asian Carp                                      |    | Useful Contacts                                                     | 155  |
| Invasive Aquatic Plants                         |    | Appendix G                                                          |      |
| ilivasive Aquatic Flants                        | 01 | References                                                          | 158  |
|                                                 |    |                                                                     |      |
|                                                 |    | Appendix H                                                          |      |
|                                                 |    | Extra Data Sheets                                                   | 160  |
|                                                 |    |                                                                     |      |

# **Chapter 1 -**Introduction to Water Quality Monitoring

#### **How do Volunteers Get Started?**

Water is important for many reasons, from recreation to irrigation for agriculture. Further, plants and animals rely on clean water. Water covers over 70% of the Earth's surface and makes-up 50 - 80% of every living thing. Fresh, clean, drinkable water constitutes only one half of one percent of all the Earth's water. Even so, we all have a responsibility to manage and maintain our water resources and one way we can accomplish this is through water quality monitoring.

Figure 1

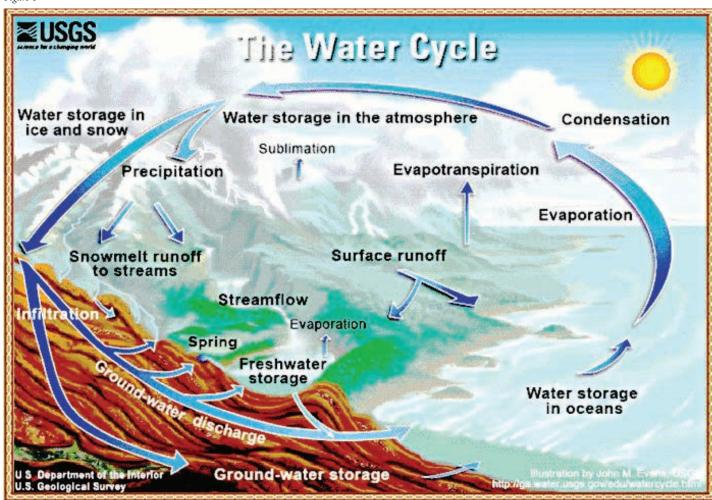

The amount of water on Earth is the same at all times and has been the same throughout the history of the Earth. The state of water can change (liquid, solid, gas) as it moves through the water cycle (Figure 1), but the total amount of water doesn't change.

### **Monitoring Parameters**

Water quality is determined by a variety of factors (Figure 2). However, due to time and resource constraints, Hoosier Riverwatch volunteers only monitor a fraction of the possible parameters.

Habitat - Land use, Substrate, Flow, Depth, Riparian Vegetation, Stream Shape, Erosion

Chemical - Dissolved Oxygen, E. coli, Nitrate, Turbidity, Phosphate, pH, BOD, Temperature change

**Biological** - Benthic Macroinvertebrates

Figure 2

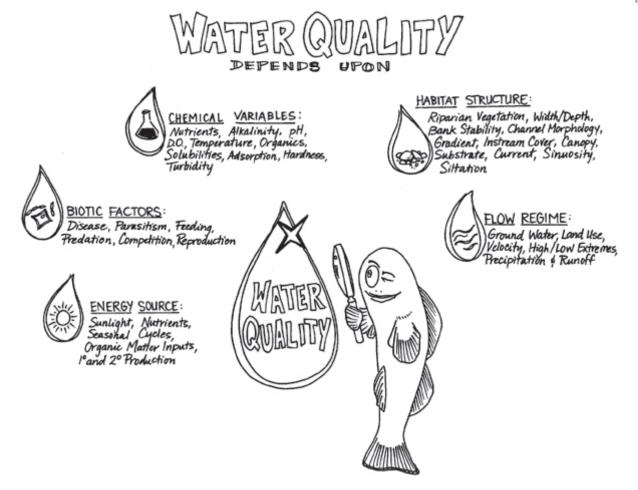

### **Training Workshops**

To start a successful local Hoosier Riverwatch monitoring program, you should attend a training workshop and thoroughly read this manual. **Volunteer Stream Monitoring Training** introduces citizens and educators to water quality monitoring utilizing physical, chemical, and biological assessment methods. After completion of this training, participants become "Certified Volunteer Monitors." Riverwatch volunteers are able to perform stream testing, submit data to the statewide volunteer stream monitoring database, and teach students how to monitor.

### **Equipment Application Program**

Hoosier Riverwatch has been awarding water monitoring equipment to volunteer groups since 1996. Equipment recipients form the foundation of the Hoosier Riverwatch volunteer stream monitoring network. These volunteers agree to monitor their selected stream or river segments at least four times per year for two years and must attend a Riverwatch training workshop. Any school, nonprofit organization, or governmental agency in Indiana is eligible to apply. Contact Hoosier Riverwatch for this year's guidelines and application procedures. Equipment packages offered:

### Chemical Testing Equipment

This package provides simple chemical testing methods suitable for adults with no previous experience, as well as students from the elementary through college level. This package provides tests for dissolved oxygen, BOD, temperature, phosphate, nitrate, nitrite, pH and turbidity. [See Appendix A for information on the testing equipment Hoosier Riverwatch uses.]

### • Biological Monitoring Equipment

This package includes equipment necessary to sample a shallow (wadeable) stream or river site for benthic macroinvertebrates – aquatic organisms living in the streambed. Supplies provided include sampling nets and identification keys. If your site is too deep for this type of monitoring, you do not need this equipment.

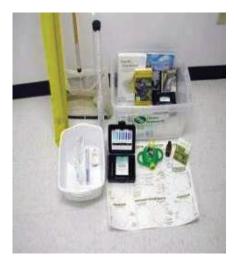

Figure 3

### • Both the Chemical Testing and Biological Monitoring Equipment Packages

### Citizen/Individual Volunteer Participation

Although individual citizens cannot receive equipment through the application program (because equipment packages are awarded to organizations), you can still participate in the program! Volunteer stream monitoring equipment is available (Figure 3) to be checked out and used through Riverwatch loaner sites established throughout the state. In addition, see *Appendix A - Monitoring Equipment* for information on purchasing or making your own sampling equipment.

### **Organizing Your Group**

To get a "Riverwatchers" group started in your area, begin by contacting existing organizations already involved with stream or lake activities. A successful Hoosier Riverwatch group can use the support of a well-organized and like-minded constituency. Some individuals and/or organizations that you may want to contact for support include: citizen and civic groups, local government officials, lake associations, university specialists, community health officials, water utilities, canoe or fishing clubs, and county Soil and Water Conservation Districts. Contact the IDEM watershed specialist for your area to assist with your efforts.

# **Safety**

Safety is the critical first step in any volunteer stream monitoring program. All volunteers should read the following safety precautions prior to beginning any monitoring activity.

- **Take a buddy along!** Always monitor with at least one partner. Always let someone else know where you are, when you intend to return, and what to do if you do not return on time.
- Honor private property rights. Never cross a landowner's property without permission. The right of public access to Indiana streams is determined by whether the waterway is classified as "navigable." While all flowing surface water in Indiana is owned by its citizens, the public may only enter or access without permission the streambeds and banks (up to the Ordinary High Water Mark) of navigable waterways. The streambeds and banks of nonnavigable waterways are privately owned and, therefore, require permission to enter or access. To learn if a particular stream is navigable, non-navigable, or currently unclassified, please refer to. <a href="https://www.IN.gov/nrc/2390.htm">www.IN.gov/nrc/2390.htm</a>.
- Never wade in swift or high water. Do not wade if depth is greater than knee-deep. Do not monitor if the stream is at flood stage. Any stream is dangerous in times of flooding. If you have a potential drowning situation, remember the lifeguarding tenant: Reach, Throw, Go! First, try to reach with a pole, net, branch, or yardstick. Then, throw something (life preserver) that floats or that is tied with a rope and will enable you to pull him/her into shore. Only attempt a swimming rescue as a last resort. A drowning person can panic and pull you under, too.
- Beware of polluted streams that are known to be unsafe for handling. Check with your County Health
  Department or the Indiana Department of Environmental Management for information on bacterial and/or toxic
  contamination of local waterways. As a rule, treat every stream as if it were polluted wear waders, rubber gloves,
  and protective eyewear. Never drink the water in a stream. Wash with soap if your hands have been in contact with
  stream water.

| • | Have a first aid kit on hand. Preferably, at least one team member should have first aid/CPR training. |
|---|----------------------------------------------------------------------------------------------------|
|   | Your first aid kit should contain the following items (at a minimum):                                  |

| Several bandages for minor cuts                                                            |
|--------------------------------------------------------------------------------------------|
| Antibacterial soap or alcohol wipes                                                        |
| First aid cream or ointment                                                                |
| Several gauze pads 3-4" square for deep wounds with excessive bleeding                     |
| Aspirin or other pain reliever/fever reducer                                               |
| A needle and tweezers for removing splinters                                               |
| A first aid manual that outlines diagnosis and treatment procedures                        |
| A single-edged razor blade for minor surgery and cutting tape to size                      |
| A 2"-wide roll of gauze and a triangular bandage for large wounds                          |
| A large compress bandage to hold a dressing in place                                       |
| A 3"-wide elastic band for sprains, applying pressure to bleeding wounds                   |
| If a participant is sensitive to bee stings, include their doctor-prescribed antihistamine |
| An eyewash to flush chemicals                                                              |
| Telephone numbers of emergency personnel                                                   |

• **Develop a safety plan.** Take a cell phone with you. Locate the nearest medical center and write down directions for traveling there. Have a medical form for each volunteer monitor including emergency contacts, insurance and pertinent health information such as allergies, diabetes, epilepsy.

- **Listen to weather reports.** Never monitor if severe weather is predicted or if a storm occurs.
- Be very careful when walking in the stream. Wear shoes that are in good condition and have traction. Rocky-bottom streams can be very slippery and may contain deep pools. Muddy-bottom streams may also prove dangerous where mud, silt, and sand have accumulated in sinkholes. If you must cross the stream, use a walking stick to steady yourself. Watch for barbed wire fences or sharp, rusty objects (e.g., car bodies, appliances) that may pose a particular hazard.
- Do not walk on unstable stream banks. Disturbing these banks; including the vegetation growing upon them, can accelerate erosion and lead to a collapse.
- Beware of animals and plants. Watch for irate dogs, farm animals, wildlife (e.g., snakes), and insects such as ticks, mosquitoes, and hornets. Know what to do if you are bitten or stung. Watch for poison ivy, sumac, giant hogweed, and other skin-irritating vegetation.

The chemical reagents supplied in the testing kits are laboratory grade reagents. Some of the chemicals are concentrated, some are irritating, some are poisonous and some will just make you itch. Please read thoroughly the directions and the Materials Safety Data Sheets (MSDS) provided with each kit. The reagents provided in the CHEMetrics kits are mild skin and eye irritants.

- Wear safety goggles and rubber gloves. Avoid contact between chemical reagents and your skin, eyes, nose, and mouth. Never use your fingers to stopper a bottle when shaking a solution.
- **Do not mix chemicals indiscriminately.** Use only the designated chemicals in specified amounts when performing tests.
- **Provide wash water** at the monitoring site to wash any chemicals from the eyes or the body.
- Know chemical clean-up, disposal, and first aid procedures. Wipe up all spills when they occur. Use sealed plastic containers filled with an absorbent material (e.g., kitty litter) to store waste before disposal. If accidental consumption of chemical reagents occurs, have your MSDS on hand and contact your local poison control office or one of the following:

# **Phone Numbers for EMERGENCY only:**

Indiana Poison Control Center (800) 382-9097 Rocky Mountain Poison Center (800) 623-5716

• A first aid kit may not be enough. In addition, carry such safety equipment as life buoys, life jackets, river rescue throw bag, a flashlight, a whistle, and insect repellant.

These guidelines were adapted from the Environmental Protection Agency's 1997 Volunteer Stream Monitoring Manual.

# **Prevent the Spread of Aquatic Invasive Species (AIS)**

As Riverwatch volunteers, you will be coming into regular contact with Indiana's waters. As a result, we would like you to help us prevent the spread of aquatic invasive species (see chapter 6 for more information).

- Remove all mud and plants from sampling equipment before transporting.
- Drain all water from equipment before transporting.
- If multiple locations on a stream are sampled in the same day, begin upstream and work downstream. If working in this order no drying or decontamination of equipment is necessary. If an upstream area is infested with an invasive then downstream areas likely are also. An infested downstream area does not necessarily mean upstream areas are infested too. This is why you should sample from upstream to downstream.
- Equipment decontamination is necessary following each sampling location if working from downstream to upstream or working on different water bodies in the same day. The simplest decontamination is to rinse equipment well with 104° F or hotter water.
- Ideally, sampling of different water bodies should be put off for 5 days following the last sampling. Sampling gear should be allowed to completely dry during these 5 days to allow any unseen hitchhikers to die.
- Dispose of unwanted live bait and worms in trash.
- NEVER transfer plants, fish, or animals to another body of water. They should only be released if they came out of that body of water.

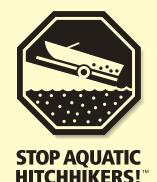

Prevent the transport of nuisance species.

Clean <u>all</u> recreational equipment.

www.ProtectYourWaters.net

### When you leave a body of water:

- Remove any visible mud, plants, fish or animals before transporting equipment.
- Eliminate water from equipment before transporting.
- Clean and dry anything that comes into contact with water (boats, trailers, equipment, clothing, dogs, etc.).
- Never release plants, fish or animals into a body of water unless they came out of that body of water.

### A Few More Details Before We Get Started...

### **Volunteer Monitoring Network**

There is no national volunteer water quality monitoring program, but many states have a statewide program with their own set of parameters and methods. Our neighboring states, Ohio, Illinois, Kentucky, and Wisconsin have statewide volunteer stream and river monitoring programs. Hoosier Riverwatch has many state and national partners with whom we collaborate; we are truly part of something bigger. In Indiana, many lakes are also monitored by volunteer monitors who are trained and coordinated through IU/SPEA with funding from IDEM. Could there be one in your area?

### What You Can Expect From Hoosier Riverwatch

What is Hoosier Riverwatch's role in our partnership with you? Our primary responsibilities are to provide hands-on training, as well as supply water monitoring equipment, ongoing technical support, information and education, and maintenance of the Online Volunteer Stream Monitoring Database. Our job is to empower you, to provide you with help and support to monitor Indiana's water quality, and to help you find solutions to problems if they arise.

#### Riverwatch Wouldn't Exist Without You

As a volunteer monitor, you have the freedom to monitor when and where (with permission from private property owners) you choose. You should make these decisions based on your monitoring goals and monitoring plan. Remember, you are the primary user of the data collected, but it is possible that it could also be of interest to others (e.g., Indiana Department of Environmental Management, consultants, universities, local governmental agencies and watershed groups). Remember, the only way to share your data and for your data to be used is to submit it to the Hoosier Riverwatch Database. Your findings, as a volunteer, may indicate that professional testing is needed to determine the extent of a potential problem.

### **Preparation for Participation**

You're going to learn a lot of new information as you attend a Riverwatch training workshop or read through this training manual on your own. You may feel a little overwhelmed with new information at times. But, we guarantee that with some advanced preparation (e.g., planning, scheduling, financing, networking, gaining permission, and possibly getting through a little red tape) and practice with the equipment and data sheets, any educator, community group, or interested citizen can make a difference by participating in this program.

Take a deep breath and relax! You will be fine!

Smile - this stuff is fun!

# **Chapter 2** — Designing a Water Monitoring Study

The first step in developing a water monitoring study design is identifying your watershed. The ability of a stream to support beneficial uses such as fishing, boating and swimming is influenced by the major land uses in the watershed, the nature of the stream channel, the diversity of instream habitats, and the character of the riparian area.

Planning is critical to a successful water monitoring program. Knowing why you are monitoring will determine where, when, and how often you monitor.

### What is Your Stream Address?

"Just as everyone in Indiana lives within the boundaries of county, everyone also lives within a watershed; though we may live, work or play in different watersheds or in different parts of the same watershed." A watershed is the total area of land that drains into a particular waterbody (wetland, stream, river, lake, or sea). Land uses and runoff in a watershed determine the quality of surface water in smaller streams and waterways. They can then influence the water quality of larger streams. For example, point source discharges, urban runoff, runoff from landfills and runoff from agricultural areas may contain sediments, organic material, nutrients, toxic substances, bacteria or other contaminants. When these substances are present in significant concentrations, they may interfere with some stream uses.

Approximately one percent of a watershed is stream channels. The smallest channels in a watershed have no tributaries and are called first-order streams. When two first-order streams join, they form a second-order stream. When two second-order streams join, a third-order stream is formed, and so on. (Figure 4) First- and second-order channels are often small, steep or intermittent. Stream orders that are six or greater constitute large rivers.

A stream channel is formed by runoff from the watershed as it flows across the surface of the ground following the path of least resistance. The shape of the channel and velocity of flow are determined by the terrain, unless changes have been made by man. When the terrain is steep, the swiftly moving water may cut a deep stream channel and keep the streambed free of sediments. In flatter areas, the stream may be shallow and meandering, with a substrate comprised largely of fine sediments.

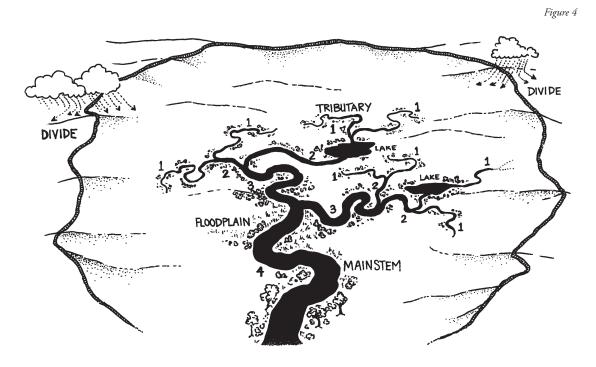

### What is your Watershed Address?

### **Hydrologic Unit Code Areas**

Knowing your "watershed address" is very important to understanding the influences on the water quality in your stream or river. Hoosier Riverwatch organizes data from volunteer stream monitors by watershed location using the map: "Eight Digit Hydrologic Unit Code (HUC) Areas in Indiana" (Page 15-Figure 6). Delineated by the U.S. Geological Survey, hydrologic units represent the geographic boundaries of water as it flows across the landscape. But not every HUC is a "watershed" in the pure sense, since longer streams are divided along their length. As you can see on the map, each HUC has an associated 8-digit number or code. This number is representative of the size of the basin. Larger basins are represented by smaller numbers. Look at the first six numbers of two or more watersheds near each other on the map; if they are the same (e.g., Chicago, Kankakee, and Iroquois in northwest Indiana, which are 071200), then they are part of the same larger watershed. You could use colored pencils to delineate these larger watershed boundaries on this map.

| Check the map on page 15 and write your watershed address (HUC) here | e: |
|----------------------------------------------------------------------|----|
| Watershed Name                                                       |    |
| Watershed #                                                          |    |
|                                                                      |    |

Water within watersheds beginning with "04" flow into Lake Michigan or Lake Erie and are part of the Great Lakes Watershed. The "07"s flow west into the Illinois River before entering the Mississippi River. Water from the "05" watersheds flows into the Wabash or Ohio Rivers before also joining the Mississippi River and discharging into the Gulf of Mexico. The Mississippi River watershed is the largest in the United States (Figure 5).

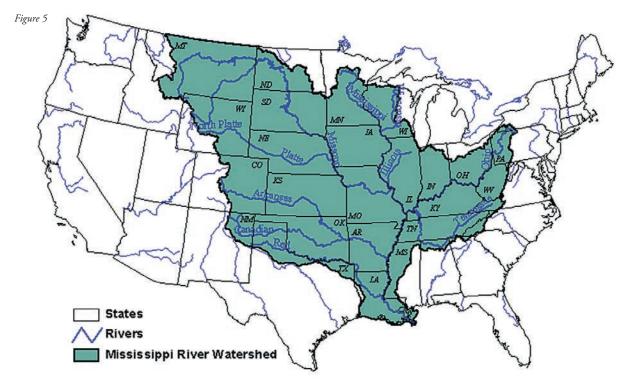

Indiana is divided into 39 watersheds at the 8-digit level including Lake Michigan proper. Each of these watersheds can also be divided into smaller sub-watersheds which are represented by 10-digit numbers, and even smaller units with 12-digit numbers. Visit, <a href="http://www.in.gov/idem/cleanwater/pages/huc">http://www.in.gov/idem/cleanwater/pages/huc</a> to help you find your watershed.

Figure 6

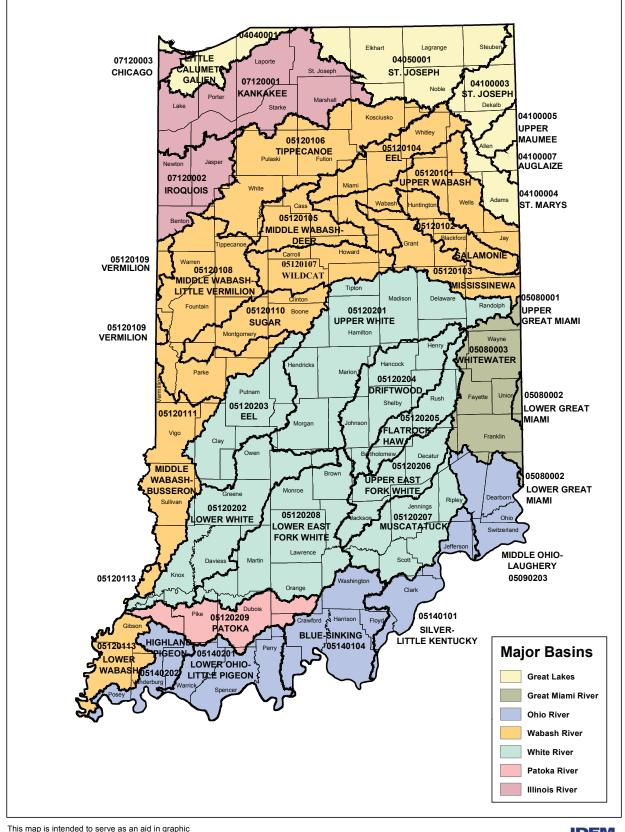

This map is intended to serve as an aid in graphic representation only. This information is not warrented for accuracy or other purposes.

Mapped By: Joanna Wood, Office of Water Quality Date: 11/05/2014

0 10 20 40 Miles
0 10 20 40 Kilometers

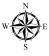

County Boundary

8-Digit HUC Areas

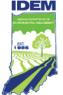

Data Sources - Obtained from the State of Indiana Geographic Information Office Library

Map Projection: UTM Zone 16 N Map Datum: NAD83

### What is Water Pollution and Where Does it Come From?

Many volunteers monitor because they are concerned about pollution. Volunteer monitors check for current pollution and develop a baseline to gauge future pollution. Water pollution can typically be placed in one of two categories: point or nonpoint source pollution. **Point source pollution** is easy to identify because it is discharged from the end of a pipe. It accounts for about 25% of all water pollution.

Point sources are regulated with permits by the Indiana Department of Environmental Management.

**Nonpoint source pollution** originates primarily from runoff and is more difficult to identify. It is a product of land use throughout the entire watershed, and makes up about 75% of water pollution. Different types of pollution are described below and shown (Figure 7).

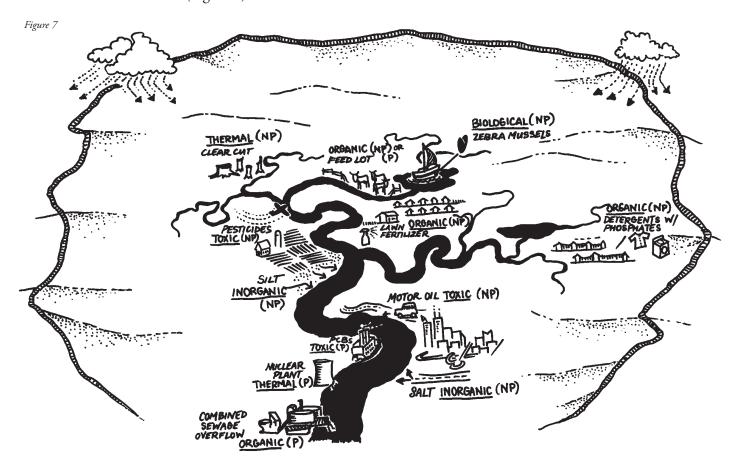

### Point sources are indicated by a "P"; nonpoint sources are "NP."

- 1. **Organic Pollution** decomposition of once-living plant and animal materials
- 2. **Inorganic Pollution** suspended and dissolved solids (e.g., silt, salt, minerals)
- 3. **Toxic Pollution** heavy metals and lethal organic compounds (e.g., iron, mercury, lead, PCB's) some of these are transferred via the atmosphere and air deposition
- 4. **Thermal Pollution** heated water from runoff (e.g., streets, parking lots) or point source discharges (e.g., industries, nuclear or other power plant discharges)
- 5. **Biological Pollution** introduction of non-native species (e.g., zebra mussels, purple loosestrife, Eurasian watermilfoil)

# Sediment is a Leading Source of Water Pollution by Volume to Indiana Streams and Rivers!

Soil erosion and sediment as a result of poor construction, logging, landscaping, and agricultural practices, as well as eroding stream banks, cause many physical changes in streams that lead to decreased water quality.

| Sediment impacts on streams                                                                                                    | Resulting Direct and Indirect Effects on<br>Aquatic Organisms                                                                                                    |  |
|----------------------------------------------------------------------------------------------------|----------------------------------------------------------------------------------------------------|--|
| Heat is absorbed resulting in increased water temperature.                                                                                               | Metabolic rates of organisms increases, leading to wasted<br>energy not available for growth and reproduction.                                                                                                    |  |
| <ul> <li>Water clarity is decreased, thereby increasing turbidity.</li> <li>Increased siltation and embeddedness on stream bottom (Figure 9).</li> </ul> | <ul> <li>Reduction in visual feeding and visual mating.</li> <li>Clogging of gills during breathing and feeding.</li> <li>Smothering of nests and eggs.</li> <li>Change in habitat and filling of crevices in bottom gravel.</li> </ul>                                                |  |
| Excess organic debris is carried with soil,<br>which may result in increased Biochemical<br>Oxygen Demand (BOD)and decreased<br>dissolved oxygen.        | <ul> <li>Oxygen sensitive species are detrimentally affected.</li> <li>pH is reduced (water becomes more acidic) resulting in:         <ul> <li>Phosphorus becoming more available</li> <li>Ammonia becoming more toxic</li> <li>More leaching of heavy metals.</li> </ul> </li> </ul> |  |
| Excess phosphorus is attached to soil particles and is carried into streams.                                                                             | <ul> <li>Phosphorus acts as a "fertilizer," so algal growth increases, leading to higher daytime dissolved oxygen and lower nighttime levels.</li> <li>Can upset normal feeding on the aquatic food chain.</li> </ul>                                                                  |  |
| Heavy metals may be leached from the soil leading to increased toxicity.                                                                                 | <ul> <li>Developmental deformities.</li> <li>Behavioral changes in feeding, mate attraction and activity, and parental care.</li> </ul>                                                                                                    |  |

"One way to measure sediment impacts on a stream is by looking at embeddedness (Figure 8), which refers to the degree to which rocks, gravel, cobble, boulders, and snags are covered or sunken into silt, sand or mud of the stream bottom."

# EMBEDDEDNESS

( Is the stream bottom six feet under 2?)

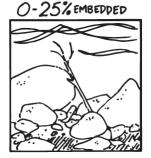

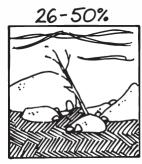

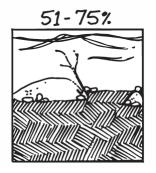

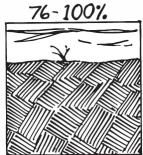

Figure 8

### Watershed Inventory

Information in this section is reprinted and modified from Hudson Basin River Watch Manual, Ohio EPA Explore Your Stream, and the IOWATER Program Handbook.

We know where water pollution might originate, now it's time to take a look around your watershed and discover the potential pollution sources there. The purpose of a watershed inventory is to learn about the current uses, values, and threats to the water resources in your watershed. In general, there are two ways to gather information:

**Desktop Inventory:** Use maps and aerial photos. Get copies of existing reports, including possible watershed management plans. Visit, <a href="https://www.IN.gov/idem/nps/3180.htm">www.IN.gov/idem/nps/3180.htm</a> to see if a watershed plan has been developed in your community. Find out the designated uses. Identify your river's special attributes and threats to these uses and values. Survey people. Know what municipalities govern your watershed.

**Field Inventory:** No matter how much information you discover through your research, the best way to know what's really going on is to get out into the field. You can perform a driving survey or "windshield tour" and also get out of your vehicle and take a look around (respecting private property rights, of course!). What should you be looking for? ANYTHING that may affect your stream.

### **Land Use**

This list includes just a few things to look for and is not a complete list. It's meant to start you "down the road" considering what is in your own watershed and what may impact your water quality as you begin your water study. The information collected during your watershed inventory is for your use only - but it is strongly recommended that you consider doing it at the beginning of your monitoring!

- **Agricultural Crops/Fields** Are buffers in place? What kind of tillage is occurring? What kind of fertilizer is being applied and is it staying on the field
- Pasture/Livestock Is there a manure management system? Is the waterway protected with fences?
- Logging Are there clear-cuts (all trees) or selective cuts of individual trees?
- **Mining** What kind: surface, underground, quarry? Is it active, abandoned, reclaimed?
- Waste Disposal What kind: landfills, home septic systems, sewers, pet waste?
- Construction Areas What types: homes/buildings, roads, bridges? Is sediment contained or buffered?
- **Residential/Suburban** Are there storm drains, lawns, commercial businesses (malls/strip malls, retail shops, car washes, gas stations, restaurants), dog parks?
- **Urban** How are services provided: drinking water/wastewater treatment facilities, factories, power plants? Are there known brownfields, leaking underground storage tanks (LUSTs), other remediation sites, combined sewer overflows (CSOs)?
- **Recreation Areas** What types do you have: zoos, forests, nature preserves, parks, greenways, campgrounds, golf courses, hiking and horseback trails, swimming areas, fishing areas, power boating?

#### **Instream Conditions**

As you walk along the stream bank, take note of ...

- Litter/Garbage small litter, piles of trash, illegal dump, appliances
- Algae floating, attached, color
- Water Color clear, muddy, milky, tea-colored, red, gray, green, black
- Water Appearance oily sheen, lots of foam/bubbles, scum
- Water Odor sewage, petroleum (gas), rotten eggs, fishy, chlorine, soapy
- Discharge Pipes field tiles, storm drain, industry, municipal wastewater, sewer, flowing in dry weather.

### Study Design — 5 W's of Water Quality Monitoring

**WHY** - Define your purpose or goal. Initially this may be simple and straightforward, is the water safe for recreational activities (swimming, wading, and boating)? However, over time, the knowledge you gain may prompt you to ask bigger questions and prompt action in your watershed.

Goals will differ among groups. Some common reason folks may monitor include:

• Identify pollutants and sources

Inform stakeholders

• Establish baseline data

• Assess use attainment

• Document changes and trends

Provide information and data to support modeling

• Measure effectiveness

• Characterize the watershed

This definition will influence decisions on what, where, when...

**WHAT** - What parameters you choose to monitor will depend upon your goals. There is no right or wrong answer; however, parameters should align with the question you want to answer and your budget for monitoring. For example, if you are interested in algae blooms, you may sample for nutrients and collect representative algae samples for identification.

WHERE - Where you monitor depends upon your sampling goals/objectives. Before you select one or more sites, it is important to research, visit, and learn about your watershed, land uses, and potential sources of pollution. If you are interested in the affects of agriculture on water quality, you may want to sample a stream with a primarily agricultural watershed. If you want to determine the affects of industrial discharge on stream water quality, you may choose to monitor at three points, one upstream (control site), immediately below the source, and one further downstream to gauge recovery. It is up to you to choose where you would like to monitor.

If you need help choosing a spot, your watershed specialist (Appendix F, page 147) or your county Soil and Water Conservation District (<a href="https://www.iaswcd.org">www.iaswcd.org</a>) may have some suggestions. A watershed

management plan may be in development in your community.

Each sampling site is a 200-foot stream segment. You should use local landmarks (bridges, trees) or survey tape to define the boundaries of your sampling site. You might also want to sketch your site. You must also ensure safety by considering bank accessibility, water depth, and private property rights. Review the safety section (Chapter 1) for other important safety considerations.

Each sampling site is 200 feet in length.

**WHEN** - Once again, when you monitor will depend upon your goals. Consider the following impacts on water quality to help determine your sampling schedule.

**Trend monitoring** is the primary testing method preferred by Hoosier Riverwatch. To get an accurate picture of a stream's water quality, tests have to be performed on a regular basis (consistently), over a period of years (persistently). Without long-term continued monitoring, data obtained by Riverwatch volunteers may have limited uses. A random, one-time sample provides a limited picture of water quality and overall health of a water body at the particular site and time it was monitored. Many things can affect a one-time sample, and weather can be the largest single outside influence on many water quality parameters. Trend monitoring provides a broad view of the stream allowing the seasonal variations to be sorted out from long-term changes. In order to obtain data useful for trend analysis, volunteers should consider the long-term commitment involved in this type of monitoring.

**Daily Changes** - Water samples taken at different times of the day may yield different results. Changes in stream flow, air temperature, and photosynthesis of aquatic plants influence chemical properties of water.

**Seasonal Changes** – Nutrient levels may vary by season depending on the number of aquatic plants, as they take up nutrients from the water. Spring run-off may increase water levels, thereby changing the pollutant levels one may find. In addition, macroinvertebrate populations vary seasonally. You should find the greatest diversity in spring and fall.

The best way to ensure you get out to the stream is to make a sampling schedule. Consider how many people will be monitoring, how many sites you or your group plan to sample, and whether sampling is feasible year-round (e.g., due to drought, flooding, or ice cover). Think about the types of tests you will perform, the time requirements, and the goals you have set.

Many Riverwatch groups monitor four times a year, but if sampling can only be done once or twice a year, it is preferable to do it in early spring and fall.

**WHO** - Groups of 2-3 students or adults can take measurements. Tasks within a group include collecting samples, processing samples, and recording data. It is very useful to have multiple groups testing for each parameter (for example, two groups measure dissolved oxygen). This allows more participants to get involved and builds in some quality control. Groups conducting the same test should compare results to determine if the data are similar. If there are different results for the same sample, group members should check the procedures and repeat the test to determine the cause of the difference. Quality control is an important part of the science and the learning experience.

Remember – no matter what your goal for monitoring, any water study must be founded on sound, scientific, and objective research.

# **Quality Assurance & Quality Control**

Many volunteers strive to obtain the best data possible. We think this is important, as YOU are one of the primary users of the data. The following are some suggestions on how you can improve the quality of your water monitoring data.

A **Quality Assurance Project Plan (QAPP),** is a written document outlining the procedures a monitoring project will use to ensure the data it collects and analyzes meets project requirements. A QAPP helps the data user and monitoring project leaders ensure that the collected data meet their needs and that the quality control steps needed to verify this are built into the project from the beginning. By law, any EPA-funded monitoring project must have an approved QAPP before it can begin collecting samples.

The American Society for Quality (ASQ) states, that often "quality assurance" and "quality control" are used interchangeably to refer to ways of ensuring the quality of a service or product. However, they do have different meanings.

- ▶ *Quality Assurance:* The planned and systematic activities implemented in a quality system so that quality requirements for data will be fulfilled.
- ▶ *Quality Control*: The observation techniques and activities used to fulfill requirements for quality.

### **Accuracy and Precision**

The reliability of water quality data depends on its accuracy and precision (Figure 10). Both tend to increase when more sophisticated technologies are used. Even though Riverwatch uses less sophisticated technologies, and limitations to the data exist, it is still valuable and can be used to identify trends, "hot" spots, areas in need of further monitoring, and, if enough data is available, can be used for watershed planning. This is possible because Riverwatch data are comparable to professional data. Although not exact, the data provide a "ball park" figure.

Data collected following Riverwatch methods may be considered accurate, but not as precise (#5) as methods utilizing higher technology. For example, using the pH test strip, a volunteer can consistently find the result to be 8.5 (showing precision); however, if the actual value was 8.65, she would

not be able to obtain this result (with accuracy) because the pH test strip has the limitation of a 1/2 unit on the pH scale.

**Comparability** refers to how well data can be compared with other data from the same project or data from another project. **Reliability** in both accuracy and precision is achieved by:

- Collecting the water sample as directed
- Rinsing bottles and tubes with sample water before collecting the sample and with distilled water after completing the test
- Performing tests immediately after collecting the water sample
- Careful use and maintenance of testing equipment (check by using blanks and standards)
- Following the specific directions of a testing protocol exactly as described
- Repeating measurements to check for accuracy and to understand any sources of error
- Minimizing contamination of stock chemicals and testing equipment
- Storing kits away from heat and sunlight
- Checking expiration dates on chemicals and replacing before they expire
- Checking to be sure the results submitted to the Hoosier Riverwatch database are the same as those recorded on the data sheets.

# **Repeated Measurements**

By repeating measurements, volunteers collect better data. Streams and

rivers are variable. The water flowing past a point in the stream constantly changes. Taking *multiple measurements* and *averaging the values* captures some of the natural variation and provides a more representative result. In addition, taking more than one measurement reduces the chance of reporting incorrect data. If more than one person and/or testing kit are used, replicates provide an opportunity to test for both operator error and bad reagents. If one person obtains a value considerably different from another, repeat the test. If you are working with a group of student or adult volunteers, the purchase of a few additional items for chemical and biological monitoring (e.g., nets, color comparators) will improve efficiency in performing replicates.

### Standards, Blanks and Splits

A standard is a sample of known concentration. Standards can be purchased from Hach or other chemical companies. A blank is a sample run using distilled water. By testing standards and blanks, volunteers can check for bad reagents and equipment contamination. A split is one sample tested twice (for example, two nitrate tests performed out of the same bucket of water taken from a stream). Splits test for operator error, as both tests should yield the same result.

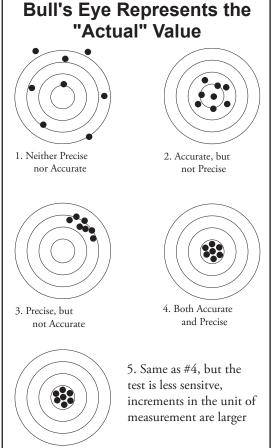

Figure 10

# **Chapter 3** — Habitat Assessment

Chapter 2 discussed how water quality is a reflection of the land use in the watershed. However, the condition of land within and along the stream channel is also critical to the health of the stream and its ability to support aquatic life.

### What is a Healthy Stream Habitat?

A natural stream channel does not flow in a straight line; it meanders. Rivers meander as they flow because this pattern releases the kinetic energy of the water in the most even or uniform manner. Meanders also provide a variety of habitats for many species of plants and animals. Pools, riffles, undercut banks and snags (fallen limbs or small log piles) all provide different types of habitat. The more types of habitat present in a stream system, the greater the potential for aquatic plant and animal diversity.

A uniformly straight or deep channel provides less potential habitat than a stream with variable flows and depths. Examples of healthy and unhealthy stream habitats are shown in Figures 11 and 12.

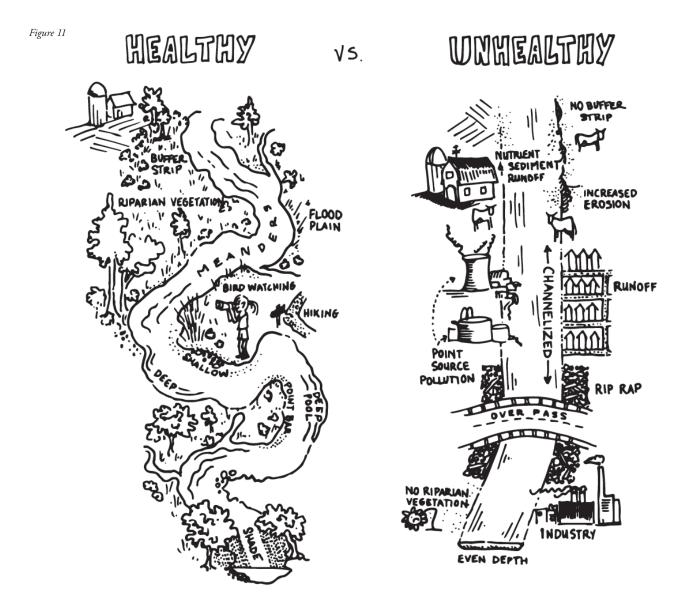

### What is a riparian zone?

The term "riparian zone" refers to the areas adjacent to stream channels (Figure 11). The riparian zone is the strip of land between the stream channel and upland hills. Stream riparian zones form an important transition zone between land and freshwater systems. Riparian vegetation refers to the plants that occur naturally on stream banks and along stream channels.

Streamside vegetation and wetlands are important components of a stream ecosystem because they provide streams with bank support and stabilization, erosion and flood control, water quality protection, fish and wildlife habitat, and scenic beauty. Plant roots bind soil to stream banks and reduce erosion, and deflect the cutting action of swift flowing stormwater, expanding surface ice, and strong winds. Streamside vegetation keeps the water cool by providing shade, and it provides habitat for aquatic and terrestrial creatures. In addition, plant litter that falls in upland streams is a major source of food for organisms in the stream.

(From the "Streamwalk Training Manual," Thames River Basin Partnership Initiative.)

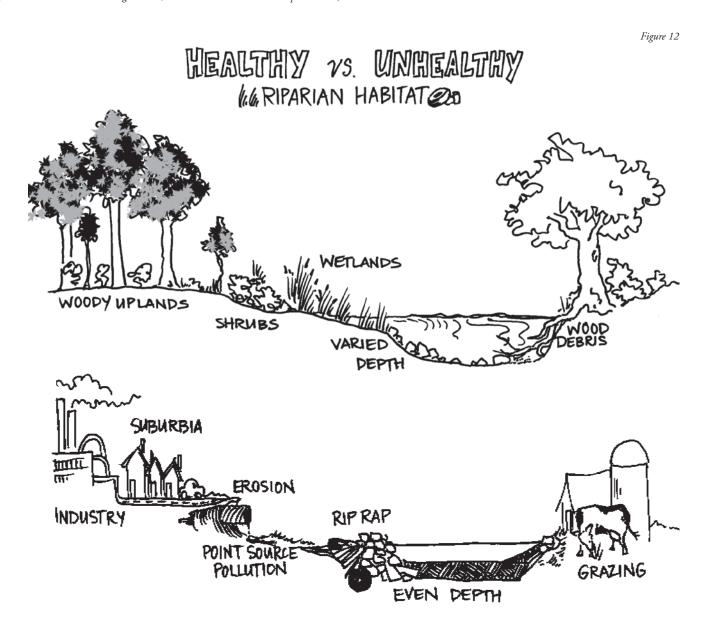

### Citizens Qualitative Habitat Evaluation Index (CQHEI)

This index was developed by the Ohio Environmental Protection Agency as a "Citizens" companion to the Qualitative Habitat Evaluation Index (QHEI) used by the state's professional staff. The diagram's data sheet on pages 26-27 were modified from information provided by the Ohio EPA. The purpose of the index is to provide a measure of the stream habitat and riparian health that generally corresponds to physical factors affecting fish and other aquatic life (i.e., macroinvertebrates). The CQHEI produces a total score that can be used to compare changes at one site over time or compare two different sites.

NOTE: The CQHEI data sheet was designed to be used primarily in wadeable streams. The index scores do not necessarily reflect the conditions found in intermittent streams or large rivers.

### When completing the CQHEI, evaluate your entire stream site (200' section).

In each category choose the most predominant answer. If sections of the stream or stream banks have completely different characteristics, you may check two boxes and average the points to obtain a score for the subsection (a), (b), or (c). An example is provided on page 27.

### I. Substrate (Bottom Type) - Max 24 pts

(*Note*: "smothering" is the same as "embeddedness." See Figure 8 on page 17. Check "yes" for smothering, if the stream bottom is more than 50% embedded.)

### II. Fish Cover (Hiding Places) - Max 20 pts

*Select all* the cover types that you see using Figure 13a on page 25 as a guide. Add the points.

### III. Stream Shape and Human Alterations - Max 20 pts

### IV. Stream Forests and Wetlands (Riparian Areas) & Erosion - Max 20 pts

- a) Width of the Riparian Forest or Wetland *This is not the width of the stream!* Estimate the width of the area containing trees or wetlands on each side of the stream by answering: "Can you throw a rock to the other side?"
- b) See Appendix C Glossary for a description of conservation tillage.

### V. Depth & Velocity - Max 15 pts

- a) Deepest Pool If your stream is a consistent depth, select the maximum depth.
- b) Select all the flow types that you see and add the points.

### VI. Riffles/Runs (where the current is turbulent) - Max 15

Using the lower diagrams (Figure 13b) on page 25 as a guide.

### **Maximum Total Points for the CQHEI is 114**

If the score is over 100, consider it "extra credit." You have an exceptional high-quality stream. A set of ranges for Excellent, Medium, Poor, Very Poor has not yet been developed for this index - but, QHEI scores > 60 have been found to be "generally conducive to the existence of warmwater fauna."

# CQHEI Section II: Fish Cover "Hiding Places"

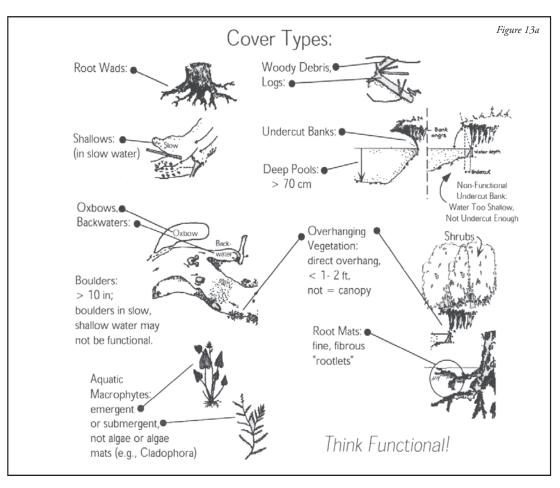

# CQHEI Sections V & VI: Depth and Velocity and Riffles and Runs

### Riffle and Run Habitats:

**Riffle** - areas of the stream with fast current velocity and shallow depth; the water surface is visibly broken.

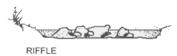

Run - areas of the stream that have a rapid, non-turbulent flow; runs are deeper than riffles with a faster current velocity than pools and are generally located downstream from riffles where the stream narrows; the stream bed is often flat beneath a run and the water surface is not visibly broken.

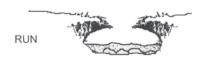

### **Pool and Glide Habitats:**

**Pool** - an area of the stream with slow current velocity and a depth greater than riffle and run areas; the stream bed is often concave and stream width frequently is the greatest; the water surface slope is nearly zero.

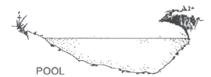

**Glide** - this is an area common to most modified stream channels that do not have distinguishable pool, run, and riffle habitats; the current and flow is similar to that of a canal; the water surface gradient is nearly zero.

Figure 13b

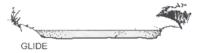

HINT: These habitat types typically grade into one another. For example a run gradually changes into a pool.

25

#### Citizens Qualitative Habitat Evaluation Index (CQHEI) Date: \_\_/\_\_/\_\_ Volunteer ID: \_ Site ID: \_ Stream Name: **CQHEI Total** I. SUBSTRATE (bottom type) a) Size c) "Silting" b) "Smothering" Are Silts and Clays Distributed Are Fist Size and Larger Pieces Throughout Stream? Smothered By Sands/Silts? Mostly Small (Smaller Mostly Large Than Fingernail, but Symptoms: (Fist Size or Bigger) Coarse, or Bedrock) Light kicking 5 pt 5 pt Symptoms: results in Hard to move pieces, often substantial Mostly Very Fine (Not Mostly Medium black on bottom. clouding for (Smaller than Fist, Coarse, Sometimes more than larger than Fingernail) Greasy or Mucky) Yes a minute. II. FISH COVER (hiding places) - Add 2 Points For Each One Present Underwater Tree Shrubs/Small Trees Downed Trees, Logs, Roots (Large) Water Plants Hang Over the Bank or Branches **Undercut Banks** 2 pt Backwaters, Oxbows or Shallow, Slow Areas Underwater Tree Deep Areas for Small Fish (Chest Deep) Rootlets (Small) Side Channels **Boulders** 2 pt 2 pt 2 pt Score: a) "Curviness" or "Sinuousity" b) How Natural Is The Site? of Channel 2 or More Good Mostly Straight Many Man-Made Changes, but Some Natural Some Wiggle' Mostly Natural Conditions left (e.g., trees, meanders) Bends 8 pt 12 pt Few Minor Man-Made Changes Heavy, Man-made Changes (e.g., 1 or 2 Very Straight (e.g., a bridge) Good Bends leveed or channelized) 9 pt STREAM FORESTS & WETLANDS (riparian area) & EROSION a) Riparian Width b) Land Use - Mostly: c) Bank Erosion d) Stream Shading Mostly: Wide (Can't throw Conservation Stable Hard or Well-Forest/Wetland Mostly a rock through it) Vegetated Banks Narrow (can throw Combination of Stable and a rock through it) Suburban **Eroding Banks** 2 pt Raw, Collapsing Overgrown Fields None 3 pt 0 pt 0 pt Fenced Pasture Open Pasture 2 pt Urban/ Park (Grass) V. DEPTH & VELOCITY a) Deepest Pool is At Least: b) Check ALL The Flow Types That You See (Add Points): Moderate: Slowly Takes Object Downstream Very Fast: Hard to Stand in Current Chest Deep Knee Deep Fast: Quickly Takes Object Slow: Flow Nearly Waist Deep Absent 3 pt VI. RIFFLES/RUNS (areas where current is fast/turbulent, surface may be broken) a) Riffles/Runs Are: b) Riffle/Run Substrates Are: Smaller Than Your Fingernails or Do Not Exist Knee Deep or Deeper and Fast Ankle Deep or Fist Size or Larger Less and Slow 8 pt 7 pt Smaller Than Fist Size, but Ankle/Calf Deep Do Not Exist

6 pt

# Citizens Qualitative Habitat Evaluation Index (CQHEI)

| Date: <u>10</u> / <u>04</u> / <u>20</u>                    | 009 Volunteer ID: <u>1</u>                               | .000 Site ID:                                                          | 1000                                                 | 83.5                                                            |
|------------------------------------------------------------|----------------------------------------------------------|------------------------------------------------------------------------|------------------------------------------------------|-----------------------------------------------------------------|
| Stream Name: _ <b>Exa</b>                                  | umple Stream Ind                                         | díana                                                                  | CC                                                   | QHEI Total                                                      |
| I. SUBSTRATE (bot                                          | ttom type)                                               | 1) ((2) 1 1 1                                                          |                                                      | Score: 20                                                       |
| a) Size                                                    | Mostly Small (Smaller                                    | b) "Smothering" Are Fist Size and Larger Pie Smothered By Sands/Silts? | ces                                                  | c) "Silting" Are Silts and Clays Distributed Throughout Stream? |
| Mostly Large (Fist Size or Bigger)  14 pt                  | Than Fingernail, but Coarse, or Bedrock)                 | 5 pt No Symptoms: Hard to move p                                       | iococ often                                          | No Symptoms:<br>Light kicking results in                        |
| Mostly Medium  (Smaller than Fist, larger than Fingernail) | Mostly Very Fine (Not Coarse, Sometimes Greasy or Mucky) | Yes 0 pt                                                               | i.                                                   | substantial clouding for more than a minute.                    |
| II. FISH COVER (h                                          | iding places) - Add 2                                    | Points For Each One Pr                                                 | resent                                               | Score: 14                                                       |
| Underwater Tree Roots (Large)                              | Shrubs/Small Trees Hang Over the Bank                    | Downed Trees, Logs, or Branches                                        | Water Plants 2 pt                                    | Undercut Banks                                                  |
| Underwater Tree Rootlets (Small)                           | Backwaters, Oxbows or Side Channels                      | Shallow, Slow Areas for Small Fish                                     | Deep Areas<br>(Chest Deep)                           | $\sum_{\substack{2 \text{ pt}}}$ Boulders                       |
| III. STREAM SHAP                                           | PE and HUMAN ALT                                         | ERATIONS                                                               |                                                      | Score: 15                                                       |
| a) "Curviness" or "Si<br>of Channel                        |                                                          | b) How Natural Is The                                                  | e Site?                                              |                                                                 |
| 2 or More Good<br>Bends                                    | Mostly Straight Some Wiggle"                             | Mostly Natural                                                         | Many Man-Made Change<br>Conditions left (e.g., trees |                                                                 |
| 1 or 2<br>Good Bends                                       | O pt Very Straight                                       | Few Minor Man- Made Changes (e.g., a bridge)                           | Heavy, Man-made Chang leveed or channelized)         | es (e.g.,                                                       |
| IV. STREAM FORE                                            | STS & WETLANDS                                           | (riparian area) & EROSI                                                | ION                                                  | Score: <b>13.5</b>                                              |
| a) Riparian Width<br>Mostly:                               | b) Land Use - Mostly                                     | y:                                                                     | c) Bank Erosion                                      | d) Stream Shading                                               |
| Wide (Can't throw a rock through it)                       | Forest/Wetland                                           | Conservation Tillage                                                   | Stable Hard or Well-<br>Vegetated Banks              | 3 pt Mostly                                                     |
| Narrow (can throw a rock through it)                       | Average Shrubs 3.5 pts                                   | 1 pt Suburban                                                          | Combination of Stable and Eroding Banks              | Partly Partly                                                   |
| None 0 pt                                                  | Overgrown<br>Fields                                      | 1 pt Row Crop                                                          | Raw, Collapsing<br>Banks<br>O pt                     | O pt None                                                       |
| Average:<br>4 pts                                          | 2 pt Fenced Pasture                                      | Open Pasture                                                           |                                                      |                                                                 |
| т рев                                                      | Park (Grass)                                             | Urban/<br>Industrial                                                   |                                                      |                                                                 |
| V. DEPTH & VELO                                            |                                                          |                                                                        | т п х о                                              | Score: 11                                                       |
| a) Deepest Pool is A                                       | it Least:                                                |                                                                        | ow Types That You See (                              | Add Points):                                                    |
| 8 pt Chest Deep                                            | Knee Deep                                                | Very Fast: Hard to Stand in Current                                    | Moderate: Slowly Takes Object Downstream             | None 0 pt                                                       |
| Waist Deep                                                 | O pt Do Not Exist                                        | Fast: Quickly Takes Object Downstream                                  | Slow: Flow Nearly Absent  1 pt                       |                                                                 |
| VI. RIFFLES/RUNS (a) Riffles/Runs Are:                     |                                                          | fast/turbulent, surface ma                                             |                                                      | Score: 10                                                       |
| Knee Deep or Deeper and Fast                               | Ankle Deep or Less and Slow                              | Fist Size or Larger 7 pt                                               | Smaller Than Your Fingernails or Do Not Exis         | t                                                               |
| Ankle/Calf Deep and Fast                                   | O pt Do Not Exist                                        | Smaller Than Fist Size, but<br>Larger Than Fingernail                  |                                                      |                                                                 |

### Site Map & Stream Flow

### Site Map

Drawing a map of your site location is an excellent first step in getting to know your 200 foot stream segment. Looking at an aerial photograph before or during your visit may also help with familiarization. Continuing this tradition on an annual basis may also alert you to changes at your site that may not have been obvious during regular sampling visits. An example map is shown below (Figure 14). The stream map can now be scanned and uploaded to the Volunteer Monitoring Internet Database, as can any photos you take of the site or your sampling event.

### **Stream Flow Calculations**

Figure 14

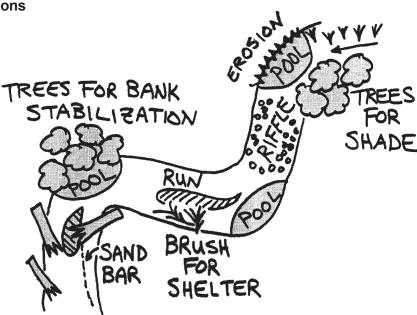

A work sheet is provided on Page 29 to assist volunteers in determining the stream flow or discharge rate. (See page 30 for a completed example.) Discharge is the amount (volume) of water flowing in the stream per second. Riverwatch uses cubic feet per second as the standard unit of discharge. This measurement is important because it influences other physical, chemical, and biological factors in the stream (i.e., all of our other tests). A high discharge rate may indicate recent rainfall or snowmelt events. When a large amount of rain runs off the land, it often carries sediments and nutrients to the stream. Very low discharge rates may indicate drought conditions, which also affect water quality and aquatic life. The discharge rate is obtained by multiplying the average width, depth, and velocity of the stream. All measurements are taken (or converted) into feet. The data sheet includes a diagram and instructions. Stream flow calculations can be entered into the Volunteer Monitoring Internet Database (See Chapter 7).

**Average Width (W)** - width of the stream (the water itself) taken from where it touches the stream bank on one side to where it touches the stream bank on the other side - take three width measurements; when possible measure areas that appear most representative of the entire 200 foot stream section

**Average Depth (Z)** - three depth measurements are taken (using a yardstick) across the stream on three transects - nine total measurements

**Average Velocity (V)** - how fast the water is moving - measure a distance and time how long it takes an apple or orange to float the distance - repeat three times

Roughness Coefficient (n) - select 0.8 for a gravel or rocky bottom; select 0.9 for sandy, muddy or bedrock

Flow (D)=  $W^xZ^xV^xn$ 

# Hoosier Riverwatch Stream Flow (Discharge) Data Sheet

| Date/ Volunteer l                                   | [D                                                             | Site ID             | Stream Name            |
|-----------------------------------------------------|----------------------------------------------------------------|---------------------|------------------------|
|                                                     |                                                                | <del></del>         |                        |
| Solving the equation:                               | Where: <b>W</b> = Average Width                                |                     |                        |
|                                                     | <b>Z</b> = Average Depth                                       |                     |                        |
| FLOW (D) = W x Z x V x n                            | <b>V</b> = Average Velocity                                    |                     |                        |
| TEOW (b) WALAVAII                                   | $\mathbf{n}$ = Coefficient - 0.8 for g                         |                     |                        |
|                                                     |                                                                | uddy or bedrock b   | ottom streams          |
| Convert measurements o                              | D = Flow/Discharge of feet + inches to 10 <sup>ths</sup> of fe | ot                  | 1 inch = 0.0833 feet   |
| W                                                   | - I leet + Iliches to 10 - Of le                               | et.                 | 1 IIICII - 0.0033 leet |
| River Width                                         |                                                                |                     | Transect Width (ft)    |
| (one measurement at each transect)                  |                                                                |                     | 1                      |
| Transect                                            | Transect                                                       | Transect            | 2                      |
| 1 🕈                                                 |                                                                |                     |                        |
| 2                                                   | 1 2                                                            | $\frac{1}{2}$       | 3                      |
| 3 \$                                                | 3                                                              | 3 ↓                 | Average                |
| WZ                                                  | WZ                                                             | WZ                  | 111.41.1180            |
|                                                     | 200 ft                                                         |                     | <u> </u>               |
| Z                                                   | Transect 1 (ft) Tran                                           | sect 2 (ft) Transec | t 3 (ft)               |
| River Depth (three measurement along each transect) | 1                                                              |                     |                        |
|                                                     |                                                                |                     |                        |
| Transec                                             | et 2                                                           |                     |                        |
|                                                     | 3                                                              |                     | Average of Averages    |
|                                                     |                                                                |                     | Tiverages              |
| Average of Transe                                   | ects                                                           |                     |                        |
| V                                                   | Transect Leng                                                  | th (ft) Time (secon | ds) Velocity (ft/sec)  |
| Surface Velocity = Length/Tin                       | ne 1                                                           |                     |                        |
| (allow the object to attain velocity before tin     | ning)                                                          |                     |                        |
|                                                     | 2                                                              |                     |                        |
|                                                     |                                                                |                     |                        |
|                                                     | 3                                                              |                     |                        |
|                                                     |                                                                | A                   | werage                 |
| D<br>Stream Flow or Discharge                       |                                                                |                     | =                      |
| Cartain Flow of Bioonaryo                           | <b>W</b> x <b>Z</b> x                                          | V x n*              | D (cfs)                |
| *Coeffecient (0.8 for gravel/rocky bottom st        | reams 0.0 for muddy or hadrock                                 | hottom strooms      |                        |

# Hoosier Riverwatch Stream Flow (Discharge) Data Sheet

| Date/ Volunteer                                                                 | IDSi                                                     | te ID                  | Stream Name     |
|---------------------------------------------------------------------------------|----------------------------------------------------------|------------------------|-----------------|
| Och in the court in                                                             | 14/1                                                     |                        |                 |
| Solving the equation:                                                           | <ul><li>Where:</li><li>W = Average Width</li></ul>       |                        |                 |
|                                                                                 | <b>Z</b> = Average Depth                                 |                        |                 |
|                                                                                 | <b>V</b> = Average Velocity                              |                        |                 |
| FLOW (D) = $W \times Z \times V \times n$                                       |                                                          | /roalry bottom strooms |                 |
|                                                                                 | <b>n</b> = Coefficient - 0.8 for gravel<br>0.9 for muddy | or bedrock bottom str  |                 |
|                                                                                 | <b>D</b> = Flow/Discharge                                |                        |                 |
| Convert measurements                                                            | of feet + inches to 10ths of feet.                       | 1 inc                  | h = 0.0833 feet |
| W                                                                               |                                                          | Trans                  | ect Width (ft)  |
| River Width                                                                     |                                                          | 11 a1150               | vvidiii (it)    |
| (one measurement at each transect)                                              |                                                          |                        | 1               |
| Transect                                                                        | Transect                                                 | ransect                | 2               |
| 1 🕈                                                                             |                                                          |                        |                 |
| 2                                                                               | 1 2                                                      |                        | 3               |
| 3 \$                                                                            | 3                                                        | 3 \ Average            | TA              |
| WZ                                                                              | WZ                                                       | WZ                     | ge              |
| +                                                                               | 200 ft                                                   | <b>——</b>              |                 |
| Z                                                                               | Transect 1 (ft) Transect 2                               | 2 (ft) Transect 3 (ft) |                 |
| River Depth                                                                     |                                                          |                        | 7               |
| (three measurement along each transect)                                         |                                                          |                        | _               |
| Transec                                                                         | ct 2                                                     |                        |                 |
|                                                                                 |                                                          |                        | Average of      |
|                                                                                 | 3                                                        |                        | Averages        |
|                                                                                 |                                                          |                        |                 |
|                                                                                 |                                                          |                        |                 |
| Average of Trans                                                                | ects                                                     |                        |                 |
|                                                                                 |                                                          |                        |                 |
| V                                                                               | Transect Length (ft)                                     | Time (seconds) Veloci  | ity (ft/sec)    |
| V Surface Velocity = Length/Tir                                                 | Transect Length (ft)                                     | Time (seconds) Veloci  | ity (ft/sec)    |
| v                                                                               | Transect Length (ft)  me  iming)                         | Time (seconds) Veloci  | ity (ft/sec)    |
| V Surface Velocity = Length/Tir                                                 | Transect Length (ft)                                     | Time (seconds) Veloci  | ity (ft/sec)    |
| V Surface Velocity = Length/Tir                                                 | Transect Length (ft)  1  2                               | Time (seconds) Veloci  | ity (ft/sec)    |
| V Surface Velocity = Length/Tir                                                 | Transect Length (ft)  me  iming)                         | Time (seconds) Veloci  | ity (ft/sec)    |
| V<br>Surface Velocity = Length/Tir                                              | Transect Length (ft)  1  2                               | Time (seconds) Veloci  | ity (ft/sec)    |
| V Surface Velocity = Length/Tir                                                 | Transect Length (ft)  1  2                               |                        | ity (ft/sec)    |
| V Surface Velocity = Length/Til (allow the object to attain velocity before til | Transect Length (ft)  1  2                               |                        | aty (ft/sec)    |

# **Chapter 4** — Chemical Monitoring

#### **Chemical Parameters**

Many types of chemical tests can be performed to assess varying aspects of stream water quality. However, volunteer monitoring programs are faced with both financial and technical limitations. Given these constraints, Hoosier Riverwatch trains volunteers to conduct eight of the chemical parameters considered by the National Sanitation Foundation to be most useful in determining stream water quality (as well as a few additional tests):

Dissolved Oxygen

pH

Water Temperature Change

Biochemical Oxygen Demand

Orthophosphate

E. coli and Coliform Bacteria

Water Temperature Change

Nitrate and Nitrite

Transparency/Turbidity

### **Riverwatch Chemical Testing Instructions**

Hoosier Riverwatch does not require volunteers to use a standard set of equipment or methods for chemical testing. However, the majority of volunteer groups actively participating in the program have received equipment through the Riverwatch Equipment Application program. The chemical testing instructions provided are for the most common methods used by volunteer stream monitoring groups in Indiana. They are also the methods presented during Hoosier Riverwatch training sessions.

### **Tips on Collecting Water Samples**

How you physically obtain the water sample depends on the size, depth, and banks of your stream. MostHoosier Riverwatch volunteers sample wadeable streams. If you are wading, make sure that you collect waterfrom a point upstream of where you are standing, being careful not to stir up any sediment. The sample mustbe collected in a clean container to avoid contamination. Collecting water directly from the stream with the container used for the chemical test is preferred. Lower your container down 3 to 5 inches below the surface of the water (or until your wrist is completely submerged) so that your sample is representative of the wholestream. Be sure to rinse your collection container three times with sample water before collecting your finalsample.

Deep water or steep banks are dangerous (Figure 15). Depending upon conditions at your site, you may need to use alternative sampling techniques. If you have a bridge at the site, you may be able to lower a samplingcontainer or bucket down to the stream. When sampling with a bucket and line, it is helpful to have a small (-6 oz.) weight fastened to the rim of the bucket to tip it over. At some sites, you may be able to sample with anextension rod or cup on a stick (see Appendix A) from the edge of the stream. Regardless of the method of collection, sample water should be collected from the *main stream flow*.

What not to do

Figure 15

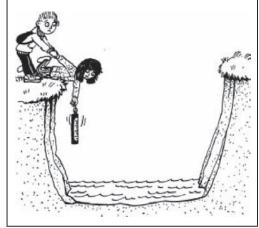

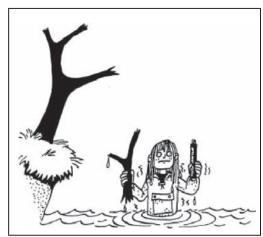

Images from GLOBE 1997

# **Chemical Monitoring Critical Thinking Questions**

(For Use During Hoosier Riverwatch Basic Training Workshops)

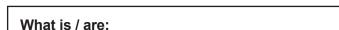

- Dissolved oxygen?
- Biochemical Oxygen Demand 5 day?
- pH?
- Nutrients (N and P)?
- Turbidity
- E. coli

### What are sources of:

- Nutrients?
- Turbid water?
- E. coli?

### What problems can result from:

- High BOD<sub>5</sub>?
- Excess nutrients?
- Excessive turbidity?

# What other parameters are associated with or affected by:

- Dissolved oxygen?
- pH?
- High nutrients?
- High E. coli?

| Notes: |  |  |
|--------|--|--|
|        |  |  |
|        |  |  |
|        |  |  |
|        |  |  |
|        |  |  |
|        |  |  |
|        |  |  |
|        |  |  |
|        |  |  |
|        |  |  |
|        |  |  |
|        |  |  |
|        |  |  |
|        |  |  |
|        |  |  |

### **Hints For Performing Chemical Tests**

- Practice! The more familiar you are with the tests, the easier they will be to perform, and the more accurate your results will be.
- Do not store chemical testing kits in your car, in direct sunlight, or in any extreme temperatures. The chemical reagents will degrade.
- Perform each test multiple times or have another volunteer read the results to assure precision.
- Wear protective gloves and safety goggles. Do not wear sunglasses when reading the test results.
- Rinse testing tubes or bottles with *sample* water before collecting the sample.
- Obtain your water sample from the stream's main stream flow (usually in the middle). Take the sample 3-5 inches under the surface.
- Rinse testing tubes and bottles with *distilled* water after completing each test.
- Wash your hands when you are finished.

#### **How to Discard Chemical Waste**

Label a plastic container with a secure lid (such as a margarine or milk container) with "Chemical Waste". Place liquids and solids in the plastic container along with cat litter. The chemical waste is in a solid form and can be discarded with your regular trash.

### **Water Monitoring Parameters are Interrelated**

Aquatic chemistry is complex and is influenced by many interrelated factors. The simplified concept map below (Figure 16) may help in understanding these relationships in an aquatic environment. The rectangles represent watershed inputs into a river or stream, while the circles represent chemical parameters we measure to determine water quality.

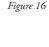

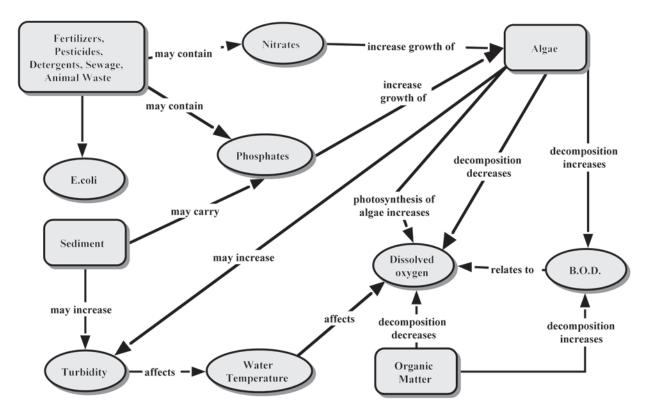

### **Units of Measurement and Indices**

(Information modified from Rivers Curriculum Guide: Biology)

### Units of Concentration (ppm vs mg/L)

What does part per million (ppm) mean? How much are we talking about? The following examples are listed on "Water on the Web" (<a href="http://www.waterontheweb.">http://www.waterontheweb.</a> org/resources/conversiontables.html to provide further understanding of these units of concentration. One part-per-million is equal to:

- one inch in 16 miles
- one minute in two years
- one ounce in 32 tons
- one cent in \$10,000
- one car in bumper-to-bumper traffic from Cleveland to San Francisco

| Parameter                         | Unit of measurement   |
|-----------------------------------|-----------------------|
| Water Temperature Change (1 mile) | °C                    |
| Dissolved Oxygen                  | mg/L and % Saturation |
| Biochemical Oxygen Demand (BOD)   | mg/L                  |
| рН                                | Units                 |
| Orthophosphate                    | mg/L                  |
| Nitrate/Nitrite                   | mg/L                  |
| Transparency/Turbidity            | cm/in or NTU          |
| E. coli and general coliforms     | cfu/100 mL            |

So, how can it be that one part per million (ppm) of something in water (e.g. dissolved oxygen) is the same as one milligram per liter (mg/L)? It's because a liter of water weighs 1000 grams and a milligram is 1 one thousandth of a gram. This is true for freshwater since the density of freshwater is 1 g/mL (1 g/mL = 10-3 g/103 mL = 10-6, or 1 ppm), but it does not hold for saltwater because density increases with salinity. The units mg/L and ppm are equal in freshwater. They are used interchangeably throughout this chapter.

#### Index

An index is a rating system that assigns a value to an object or process, or to specific qualities it may possess. Grades are indices of academic achievement; other index examples include movie guides, TV ratings, wind chill factors, and pollen counts. An index easily allows you to observe and quantify fluctuations in river or stream water quality. Using an index ratio over a period of time can indicate whether the water is becoming more polluted or cleaner. The indices used in studying a river or stream offer a mathematical picture that reduces many values having different units to one or two overall numbers.

Chemical Monitoring Water Quality Index: To compare apples and oranges, you must find a unit that is common for both (e.g., apples and oranges are both fruits). The same is true for comparison of water quality parameters. Water quality experts have developed a unit common to all eight water quality tests performed by Hoosier Riverwatchers – it is called a Q-value. Determining overall water quality or comparing the results of different types of tests requires converting results from each of the eight tests to the common Q-value. Each test for water quality has its own Q-value chart and table that facilitates this conversion. Each Q-value chart follows the instructions for each test and is also listed in Appendix C

# **Chemical Testing Instructions**

Background information and instructions were copied or modified with permission from CHEMetrics, Inc., Water Works, Inc., Earth Force-GREEN, and the Student Watershed Research Project/Saturday Academy of Oregon.

### **Typical Ranges**

After each set of test instructions, you will find values representing the likely ranges into which your chemical test results may fall. These ranges were taken from the 2012 Monitoring Water In Indiana: Choices for Nonpoint Source and Other Watershed Projects or also known as the Environmental Indicators Manual. This manual can be accessed at <a href="https://engineering.purdue.edu/watersheds/monitoring/MonitoringWaterinIndiana.2012.1.pdf">https://engineering.purdue.edu/watersheds/monitoring/MonitoringWaterinIndiana.2012.1.pdf</a>. Data from existing monitoring sites in Indiana have been compiled to provide a range. These ranges are provided to help you have a better idea of what if found in Indiana streams and lakes. This section relied on IDEM Fixed Station Data, compiled by IDEM staff or at Purdue University. In addition, the Indiana water quality standards for rivers are included for each applicable parameter.

# **Times and Locations for Completing Tests**

The table below provides estimated times for performing each of the tests and whether they must be completed onsite or off-site. If samples are taken off-site, they must be kept on ice or refrigerated until testing is completed (except BOD and turbidity). All tests should be completed the same day, except BOD and *E. coli*, and as soon as feasible to obtain the best possible results.

| Test                              | Time to Complete                           | Location         |
|-----------------------------------|--------------------------------------------|------------------|
| Water Temperature Change (1 mile) | 5 minutes                                  | On-site          |
| Dissolved Oxygen                  | 5 minutes                                  | On-site          |
| Biochemical Oxygen Demand (BOD)   | 5 days to incubate, then 5 minutes         | On-site/Off-site |
| рН                                | 2 minutes                                  | On-site          |
| Orthophosphate                    | 5 minutes                                  | On-site          |
| Nitrate/Nitrite                   | 2 minutes                                  | On-site          |
| Transparency/Turbidity            | 5 minutes                                  | On-site          |
| E. coli and general coliforms     | 24 hours to incubate, 15+ minutes to count | On-site/Off-site |

## Other Results

Other water chemistry test results sometimes obtained by volunteers include ammonia, total solids, chlorine, chloride, conductivity, alkalinity, hardness, heavy metals, or pesticides. Any water quality results you obtain (either by your own testing or from a laboratory) may be recorded on the data sheet. Up to four additional test results may be recorded in the Online Volunteer Stream Monitoring Database. Some chemical tests require extremely sensitive and expensive equipment, and are not usually performed by volunteer monitors. A few examples of these tests include: mercury, PCBs, some pesticides, DNA source-tracking of bacteria, and pharmaceuticals. Contact your Watershed Specialist (Appendix) to see if this type of data has been collected in your area.

# **Chemical Monitoring Data Sheet**

# Why use the chemical monitoring data sheet?

The chemical monitoring data sheet can be taken into the field to record the results of multiple samples. Use of the data sheet is optional. Hoosier Riverwatch recommends that volunteers take multiple samples to assure higher quality stream monitoring results. Up to three replicates can be recorded on this data sheet. Obvious outliers (results that are drastically different from other values) should not be recorded or used in calculations. The average of the test results is calculated then used in the average column on the Chemical Monitoring Data Sheet.

## How the water quality index (WQI) works

The Chemical Monitoring Data Sheet utilizes a Water Quality Index. The Water Quality Index provides a simple analysis of the results of the eight chemical test parameters. **If you complete at least six of the eight test parameters**, you can derive a single score that will let you know if the stream results are: Excellent, Good, Medium, Bad, or Very Bad for that particular monitoring session. You can also use this value to track changes in your site over time, or compare the quality with other stream sites.

Each of the test parameters is weighted according to its level of importance to the overall water quality (in this particular index). Dissolved oxygen has the highest weighting factor (0.18); therefore, the oxygen results are the most important value in determining the water quality rating using the index. The weighting scheme allows analysts to condense complex test results into a common water quality measurement that can be readily communicated to the public and to other volunteers. The Water Quality Index score is like a final grade - weighting the results of multiple tests and exams.

## How to use the Q-value charts

In order to obtain a WQI Rating, you must first determine the Q-value for each test. Each parameter (except Orthophosphate and Nitrite) has its own Q-chart immediately following the instructions. To find the Q-value: locate your test result on the bottom of the appropriate chart (x-axis). Draw a vertical line up from your test result until it intersects the curved line (Q-line). From this point of intersection draw a line across to the left hand side (y-axis). Read the number on the left side of the chart closest to intersection; this is the Q-value for that particular test result. Record the Q-value in the second column of the Chemical Monitoring Data Sheet.

You can also check the Q-value table (as an alternative to reading the graph) if your result is close to a given value. In addition, the Riverwatch database will calculate your Q-value when you submit chemical data online.

## What does a Q-value mean?

You can think of a Q-value as a "Quality-value." It helps interpret your results in terms of the overall health or water quality of your stream. Think of it like a grade. The higher the Q-value, the better the test results (100 is the maximum value; 0 is the minimum).

# **Water Quality Index Instructions**

As you complete each chemical test (or average your results for up to three test events for a parameter from the Chemical Monitoring Data Sheet), record the values on the chemical monitoring data sheet. Use the Q-charts or Q-tables in this chapter to derive the Q-values for each parameter. Record them in the Q-value column. After the Q-values have been determined and recorded in the appropriate column, multiply the Q-value for each test by the Weighting Factor provided and record the value in the Calculation column. Once the calculations are completed for each parameter, you can then sum the Weighting Factor column and the Calculation column. Divide the total of the Calculation column by the total of the Weighting Factor column to obtain the Water Quality Index (WQI). See example on page 40.

If you complete all eight parameters, the total of the Weighting Factor column is 1.00 (or 100%). If you are missing one or two test parameters (but no more than two!) you can calculate an adjusted Water Quality Index (WQI) Rating. Follow the same procedures: Divide the total of the Calculation column by the total of the Weighting Factor column for the tests you completed to obtain the adjusted WQI. In the example on page 41, if the Total Phosphate and *E. coli* tests were not completed, the total of the Weighting Factor column would be 0.72, and the total of the Calculation column would be 55.9.

#### Hoosier Riverwatch Chemical Monitoring Data Sheet Date \_\_\_\_/ \_\_\_\_/ Volunteer ID \_\_\_\_\_ Site ID Stream Name Latitude Longitude \_\_\_\_\_ Air Temp.: Time \_\_\_\_: \_\_\_ AM / PM Time Sampling \_\_\_ hrs °C Current Weather: ☐ Clear/Sunny ☐ Overcast □Showers ☐ Rain (steady) ☐ Storm (heavy) ☐ Overcast □Showers ☐ Rain (steady) ☐ Storm (heavy) Worst Weather (past 48 hours): ☐ Clear/Sunny Sample # **Q-Value** x Weighting = **Calculation** Units Avg. Factor (Q-value x Wt. Factor) 1 2 3 **Temperature** Water Temp at Site Water Temp 1 Mile Upstream °C Water Temp Change: 0.11 Site Temp - Upstream Temp **Dissolved Oxygen** Use Average DO value for BOD calculation. Dissolved Oxygen mg/L DO% Saturation: % 0.18 Determine from chart or table/equation Avg. Dissolved Oxygen: (Calculated Above) Dissolved Oxygen after 5 days mg/L BOD 0.12 Avg DO (original)-DO after 5 days pН рН 0.12 **Nutrients** Orthophosphate mg/L **Total Phosphate** mg/L 0.11 (boil in acid) Nitrate (NO3) mg/L 0.10 multiply by 4.4 Nitrite (NO4) mg/L multiply by 3.3 **Turbidity** Remember to convert your reading Transparency from the tube to NTUs. cm (from tube) Turbidity NTU 0.09 (convert from chart/table) Bacteria E.Coli Bacteria 0.17 cfu/100 mLGeneral Coliforms Add the calculation column. Add Weighting Factors **WQI** Ratings for test completed. Excellent 90 - 100% **TOTALS** Good 70 - 87% Medium 50 - 69% Divide Total of Calculation Column by Total Weighting Factor Column Bad 25-49% Very Bad 0-24% WQI

#### Hoosier Riverwatch Chemical Monitoring Data Sheet Date 10/04/2009 Volunteer ID \_\_\_\_\_ 1000 1000 Site ID Stream Name Example Stream Indiana Latitude 39.52533 Longitude ~85.76369 2.5 29.5 Time <u>12</u> 15 AM/PM Time Sampling\_ hrs Air Temp.: \_\_ Rain (steady) X Overcast Current Weather: ☐ Clear/Sunny ☐ Showers ☐ Storm (heavy) X Clear/Sunny ☐ Rain (steady) ☐ Overcast ☐ Showers ☐ Storm (heavy) Worst Weather (past 48 hours): Sample # **Q-Value** x Weighting = **Calculation** Units Avg. Factor (Q-value x Wt. Factor) 2 3 1 **Temperature** 22.0 22.0 22.0 Water Temp at Site 22.0 21.3 Water Temp 1 Mile Upstream 22.0 21.0 21.0 °C Water Temp Change: 0.7 0.0 1.0 1.0 90 9.9 0.11 Site Temp - Upstream Temp Dissolved Oxygen Use Average DO value for BOD calculation. 7.5 Dissolved Oxygen 7.0 mg/L 8.0 DO% Saturation: 86.2 92 0.18 % 16.6 Determine from chart or table/equation **BOD** Avg. Dissolved Oxygen: 7.5 (Calculated Above) 7.5 7.5 7.5 Dissolved Oxygen after 5 days mg/L 5.0 5.5 5.5 6.0 BOD 0.12 2.0 80 9.6 Avg DO (original)-DO after 5 days рН рΗ 0.12 8.0 8.0 82 9.8 **Nutrients** Orthophosphate mg/L 0 0 Total Phosphate mg/L 0.11 0.06 (boil in acid) 0.06 98 10.8 Nitrate (NO3) 0.10 mg/L multiply by 4.4 10 10 51 5.1 Nitrite (NO4) mg/L 0 0 multiply by 3.3 **Turbidity** Remember to convert your reading Transparency, from the tube to NTUs. cm 25 27.5 (from tube) 26 Turbidity NTU 0.09 (convert from chart/table) 30 29 25 28 54 4.9 **Bacteria** E.Coli Bacteria cfu/100 215 185 200 37 0.17 6.3 General Coliforms mL320 440 382 Add the calculation column. Add Weighting Factors **WQI** Ratings for test completed. Excellent 90 - 100% 1 72.93 TOTALS Good 70 - 87% Medium 50 - 69% Divide Total of Calculation Column by Total Weighting Factor Column Bad 25-49%

Very Bad

0-24%

WQI

72.93 - Good

#### Hoosier Riverwatch Chemical Monitoring Data Sheet Date <u>10</u>/ <u>0</u>4/ 2009 Volunteer ID 1000 Site ID 1000 Stream Name \_ Example Stream Indiana Latitude 39.52533 Longitude ~85.76369 Time 12: 15 AM / PM 2.5 Air Temp.: 29.5 Time Sampling\_ hrs X Overcast Rain (steady) ☐ Clear/Sunny ☐ Showers Current Weather: ☐ Storm (heavy) ☐ Rain (steady) X Clear/Sunny ☐ Overcast ☐ Showers ☐ Storm (heavy) Worst Weather (past 48 hours): Sample # **Q-Value** x Weighting = Calculation Units Avg. Factor (Q-value x Wt. Factor) 3 **Temperature** 22.0 22.0 22.0 22.0 Water Temp at Site 21.3 Water Temp 1 Mile Upstream 22.0 21.0 21.0 °C Water Temp Change: 0.7 0.0 1.0 1.0 90 0.11 9.9 Site Temp - Upstream Temp Dissolved Oxygen Use Average DO value for BOD calculation. Dissolved Oxygen mg/L 8.0 7.0 7.5 DO% Saturation: 86.2 92 % 0.18 16.6 Determine from chart or table/equation Avg. Dissolved Oxygen: (Calculated Above) 7.5 7.5 7.5 7.5 Dissolved Oxygen after 5 days mg/L 6.0 5.0 5.5 5.5 0.12 2.0 80 9.6 Avg DO (original)-DO after 5 days рΗ 8.0 8.0 82 0.12 9.8 **Nutrients** Orthophosphate mg/L 0 0 Total Phosphate mg/L 0.11 (boil in acid) Nitrate (NO3) 0.10 mg/L multiply by 4.4 10 10 51 5.1 Nitrite (NO4) mg/L 0 multiply by 3.3 0 **Turbidity** Remember to convert your reading Transparency from the tube to NTUs. cm (from tube) 25 27.5 26 Turbidity NTU 0.09 (convert from chart/table) 30 29 25 28 54 4.9 Bacteria E.Coli Bacteria 0.17 cfu/100 General Coliforms mLAdd the calculation column. Add Weighting Factors **WQI** Ratings for test completed. Excellent 90 - 100% 0.72 55.9 TOTALS Good 70 - 87% Medium 50 - 69% Divide Total of Calculation Column by Total Weighting Factor Column 25-49% Bad Very Bad 0-24% 77.6 - Good WQI

# **Water Temperature**

Water temperature is very important to overall water and stream quality. Temperature affects:

- 1. **Dissolved Oxygen Levels** Colder water can hold more dissolved oxygen than warmer water, thus colder water generally has higher macroinvertebrate diversity. Warmer water has less dissolved oxygen. Lower oxygen levels weaken fish and aquatic insects, making them more susceptible to illness and disease (Figure 17).
- 2. **Rate of Photosynthesis** Photosynthesis by algae and aquatic plants increases with increased temperature, this leads to an extremely high amount of oxygen produced when sunlight is present and a sag during the dark hours. Increased plant/algal growth leads to increased death and decomposition, resulting in increased oxygen consumption (BOD<sub>s</sub>) by bacteria.
- 3. **Metabolic Rates of Aquatic Organisms** Many animals require specific temperatures to survive. Water temperature controls their metabolic rates, and most organisms operate efficiently within a limited temperature

range. Aquatic organisms die when temperatures are too high or too low. Water temperature varies naturally with changes of the seasons, the amount of rainfall, and flow rates. Thermal pollution (artificial temperature increases such as, through the addition of cooling waters or cutting down shade trees) can threaten the balance of aquatic ecosystems. To determine if your river or stream is thermally polluted you must take a temperature reading at two different locations. Increased water temperature may be caused by many sources, some of which are listed below. If water temperature decreases within a mile of the sampling site, there may be a source of cold water, such as a spring, entering the stream.

## **Problem**

Aquatic organisms have narrow optimal temperature ranges. In addition warmer water holds less dissolved oxygen.

# Causes

- Loss of shading by trees in the riparian zone and the watershed.
- Runoff from roads and parking lots.
- Discharges from municipal wastewater and industrial sources.

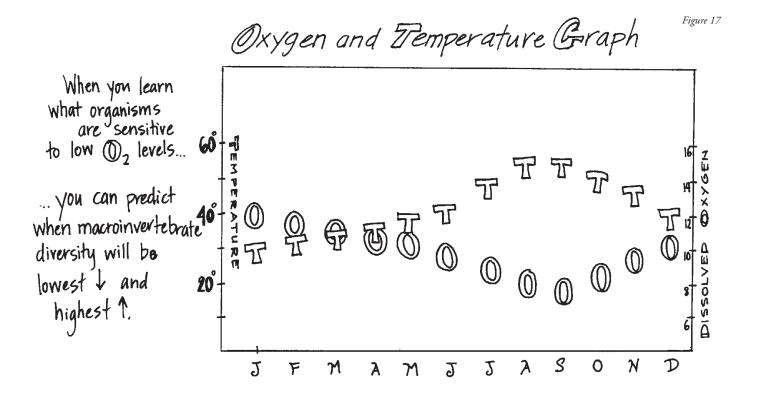

The *air temperature* needs to be taken while the thermometer is completely dry, **so do that first!** Hang the thermometer somewhere where it's not leaning against a solid object and where it's protected from direct wind and sunlight. *The thermometer will take 5 - 10 minutes to equilibrate.* 

# Record the result!

# **Temperature Change Instructions**

- 1. Place the thermometer below the water's surface (e.g., the same depth at which other tests are performed). If possible, obtain the temperature reading in the main streamflow.
- 2. Swirling gently, hold the thermometer in the water for approximately 2 minutes or until the reading stabilizes.
- 3. Record your reading in Celsius. (Note: If you are using a thermometer that reads only in Fahrenheit, look at Figure 18 or use the following equation to convert to Celsius):

$$C = (F - 32.0)^{\circ}/1.8$$

- 4. Choose a portion of the stream with roughly the same degree of shade and velocity as in Step 1, and conduct the same test approximately 1 mile upstream as soon as possible using the same thermometer.
- 5. Calculate the difference between the downstream and upstream results. Record the temperature change in Celsius and note if the change is positive or negative.

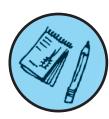

## **Example:**

**Downstream Temp (Your Site)** 

- Upstream 1-mile Temp

= Temperature Change (+/-)

Because water temperature is influenced by time of day, season, and thermal inputs, typical values do not exist.

The maximum temperature rise at any time or place above natural temperatures shall not exceed **State Water Quality Standard:** 

<5° F (approximatively 2.8° C)

<2° F (approximatively 1.1° C) for trout streams

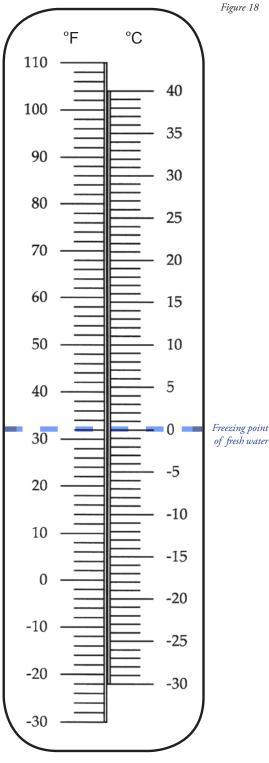

Temperature conversion image and air temp instructions provided by Friends of Casco Bay, ME.

# **Temperature Change Q-Values**

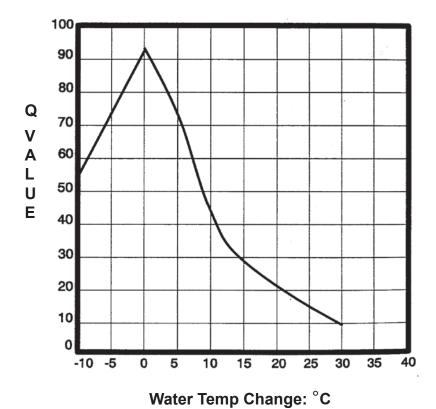

| Change in Temp.<br>(°C) | Q-Value  |
|-------------------------|----------|
| -10                     | 56       |
| -7.5                    | 63       |
| -5                      | 73       |
| -2.5                    | 85       |
| -1                      | 90       |
| 0                       | 93 (max) |
| 1                       | 89       |
| 2.5                     | 85       |
| 5                       | 72       |
| 7.5                     | 57       |
| 10                      | 44       |
| 12.5                    | 36       |
| 15                      | 28       |
| 17.5                    | 23       |
| 20                      | 21       |
| 22.5                    | 18       |
| 25                      | 15       |
| 27.5                    | 12       |
| 30                      | 10       |

# **Dissolved Oxygen**

Oxygen is as important to life in water as it is to life on land. Most aquatic plants and animals require oxygen for survival. Although oxygen atoms are present in the water molecule ( $H_2O$ ), most aquatic life require oxygen in the free elemental state ( $O_2$ ) as a dissolved gas. The amount of oxygen in water is called the dissolved oxygen (DO) concentration. Oxygen dissolves into the water from the atmosphere until the water is saturated. Aquatic plants, algae, and plankton also produce oxygen as a by-product of photosynthesis; which is why oxygen levels rise during the day and fall at night during respiration. DO is an important measure of stream health. Presence of oxygen in water is a positive sign, while absence of oxygen from water often indicates water pollution. Aquatic organisms require different levels of DO. Dissolved oxygen levels below 3 ppm are stressful to most aquatic life. DO levels below 2 or 1 ppm will not support fish. Levels of 5 to 6 ppm are usually required for healthy growth and activity of aquatic life. Some of the factors affecting DO are:

- Temperature (water can't hold as much dissolved oxygen at higher temperatures)
- Altitude/atmospheric pressure
- Turbulence
- Plant growth/photosynthesis
- Amount of decaying organic material

## % Saturation

Two pieces of information are needed to interpret dissolved oxygen levels – the DO concentration (in ppm or mg/L) and the water temperature. From these two values, the percent saturation can be determined. Percent saturation expresses the current amount (in milligrams) of oxygen gas dissolved in one liter of water at a given temperature compared with the maximum milligrams of oxygen gas that can remain dissolved in one liter of water as the same temperature and pressure. The table on page 48 shows the mg/L of DO that represents 100% saturation at each given temperature. Cold water can hold more dissolved oxygen than warm water.

For example, water at 27°C is 100% saturated with 8 ppm dissolved oxygen. However, water at 8 °C can hold up to 11.8 ppm DO before it is 100% saturated. Thus, daily and seasonal temperature changes, as well as thermal pollution, greatly impact oxygen levels and aquatic life in streams and rivers.

## **Problem**

Lack of sufficient dissolved oxygen required by most aquatic organisms to breathe. Lack of oxygen increases the toxicity of other chemicals (e.g., hydrogen sulfide and ammonia).

## Causes

- Rapid decomposition of organic materials, including dead algae, shoreline vegetation, manure or wastewater decreases oxygen.
- High ammonia concentrations in the stream use up oxygen in the process of oxidizing ammonia (NH<sub>4</sub>+) to nitrate (NO<sub>3</sub>-) through nitrification.
- Less oxygen can dissolve in water at higher temperatures
- Lack of turbulence or mixing to expose water to atmospheric oxygen results in low dissolved oxygen concentrations.

## Supersaturation

High levels of bacteria or large amounts of rotting organic material can consume oxygen very rapidly and cause the percent saturation to decrease. Conversely, water may become supersaturated for short periods of time, holding more than 100% of the oxygen it would hold under normal conditions. Supersaturation is often caused by high levels of photosynthesis in streams overloaded with aquatic plants and algae. Supersaturation may also occur at the base of dams due to increased pressure. Supersaturation can be harmful to aquatic organisms, causing gas bubble disease, a condition similar to "the bends", which scuba divers may get if they surface too fast. Supersaturation during daytime hours, along with evidence of high photosynthetic activity may indicate a possible oxygen sag during the evening hours, which would limit aquatic life use.

# **Dissolved Oxygen Instructions**

These instructions are for use with the CHEMetrics Dissolved Oxygen Test Kit K-7512.

- 1. Triple rinse sample cup with water to be tested. Fill the sample cup to the 25mL mark.
- 2. Place the CHEMet ampoule in the sample cup. Snap the tip by pressing the ampoule against the corner of the cup. The ampoule will fill, leaving a small bubble to facilitate mixing.
- 3. Mix the contents of the ampoule by inverting it five times, allowing the bubble to travel from end to end each time. Do not place your finger over the broken tip. Wipe all liquid from the exterior of the ampoule. **Wait 2 minutes** for color development.
- 4. Hold the comparator in a nearly horizontal position while standing beneath a bright source of light. You may remove the color comparator from the lid. Place the ampoule between the color standards until the best color match is found. If the ampoule is between two color standards, you can estimate half-way between the values.
- 5. Use the equation on page 48 or the graph in Figure 19 to calculate percent saturation. Run a straight edge from the appropriate water temperature to DO (mg/L) to determine % saturation along the angled (middle) scale. If you took the temperature in Fahrenheit, use this conversion equation, C = (F 32.0)/1.8, or use the diagram on page 48 to obtain Celsius degrees.
- 6. Record the dissolved oxygen concentration to the nearest mg/L and the percent saturation. Rinse the glass tip out of sample cup into a waste container.

# Examples:

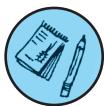

DO = 8 mg/L Temp = 16 °C Look on chart (page 47) = 81% Saturation Or use table and equation on page 48:

8.0 mg/L x 100% = 81% Saturation

9.9 mg/L

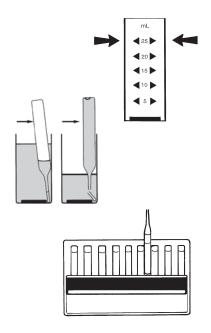

# **Important Note:**

The CHEMet ampoules and color standards contain a reagent which deteriorates upon prolonged exposure to light. They will remain stable only if stored in the dark. The reagent should be a light straw color with no hint of blue or green when the ampoule is removed from the box. The normal shelf life of the color standards is two years.

Typical range for DO = 1.2 to 22.3 mg/L

Indiana Average = 9.6 mg/L

State Water Quality Standard: 4.0 mg/L - 12.0 mg/L

Min: 6.0 mg/L in coldwater fishery streams Min: 7.0 mg/L in spawning area of coldwater

fishery streams

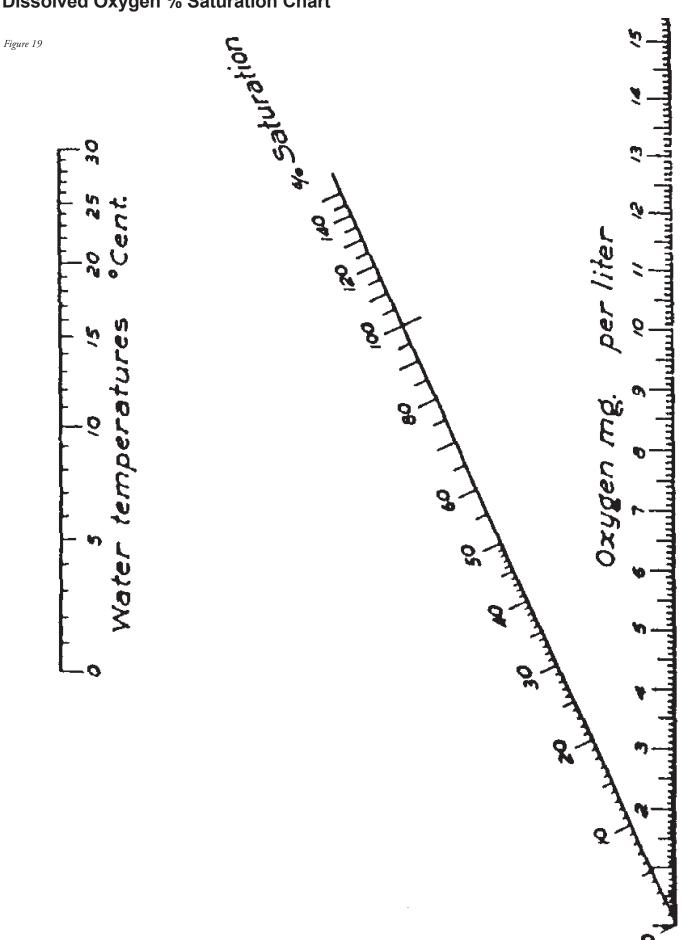

# Approximate amount of Dissolved Oxygen (mg/L) needed for your water sample to be 100% Saturated at the given temperature.\*

|         | Dissolved     |         | Dissolved     |
|---------|---------------|---------|---------------|
| Temp °C | Oxygen (mg/L) | Temp °C | Oxygen (mg/L) |
| 0       | 14.6          | 15      | 10.1          |
| 1       | 14.2          | 16      | 9.9           |
| 2       | 13.8          | 17      | 9.7           |
| 3       | 13.5          | 18      | 9.6           |
| 4       | 13.1          | 19      | 9.3           |
| 5       | 12.8          | 20      | 9.1           |
| 6       | 12.5          | 21      | 8.9           |
| 7       | 12.1          | 22      | 8.7           |
| 8       | 11.8          | 23      | 8.6           |
| 9       | 11.6          | 24      | 8.4           |
| 10      | 11.3          | 25      | 8.3           |
| 11      | 11.0          | 26      | 8.1           |
| 12      | 10.8          | 27      | 8.0           |
| 13      | 10.5          | 28      | 7.8           |
| 14      | 10.3          | 29      | 7.7           |

# **Calculating Percent Saturation:**

DO mg/L (your sample) x 100% Max DO mg/L (from chart at left determined by water temperature)

Example at 16 °C:

 $8.0 \text{ mg/L} \times 100\% = 81\%$ 9.9 mg/L

\*for fresh water at sea level

# **Dissolved Oxygen Q-Values**

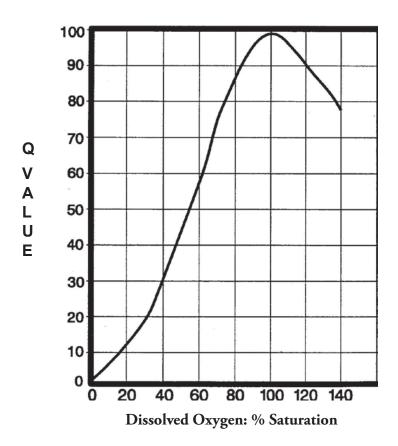

| DO<br>(% Saturation) | Q-Value |
|----------------------|---------|
| 0                    | 0       |
| 10                   | 8       |
| 20                   | 13      |
| 30                   | 20      |
| 40                   | 30      |
| 50                   | 43      |
| 60                   | 56      |
| 70                   | 77      |
| 80                   | 88      |
| 85                   | 92      |
| 90                   | 95      |
| 95                   | 97.5    |
| 100                  | 99      |
| 105                  | 98      |
| 110                  | 95      |
| 120                  | 90      |
| 130                  | 85      |
| 140                  | 78      |
| >140                 | 50      |

BOD<sub>5</sub> Q-Values

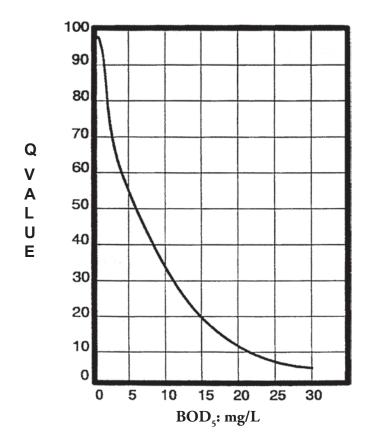

| BOD 5     | 0.1/51  |  |
|-----------|---------|--|
| (mg/L DO) | Q-Value |  |
| 0         | 96      |  |
| 1         | 92      |  |
| 2         | 80      |  |
| 2.5       | 73      |  |
| 3         | 66      |  |
| 4         | 58      |  |
| 5         | 55      |  |
| 7.5       | 44      |  |
| 8         | 40      |  |
| 10        | 33      |  |
| 12.5      | 26      |  |
| 15        | 20      |  |
| 17.5      | 16      |  |
| 20        | 14      |  |
| 22.5      | 10      |  |
| 25        | 8       |  |
| 27.5      | 6       |  |
| 30        | 5       |  |
| >30       | 2       |  |

# **Biochemical Oxygen Demand**

Biochemical oxygen demand (BOD<sub>5</sub>) is a measure of the amount of oxygen used by aerobic (oxygenconsuming) bacteria as they break down organic wastes over five days. Polluted streams, or streams with a lot of plant growth (and decay), generally have high BOD<sub>5</sub> levels. High levels indicate that large amounts of organic matter are present in the stream. Streams that are relatively clean and free from excessive plant growth typically have low BOD<sub>5</sub> levels. In slow moving and polluted waters, much of the available dissolved oxygen (DO) is consumed by bacteria, which rob other aquatic organisms of the oxygen needed to live. Streams with higher DO levels, such as fast-moving, turbulent, cold-water streams, can process a greater quantity of organic material. Therefore, interpretation of BOD<sub>5</sub> levels depends upon the conditions of the stream sampled, as some streams can "handle" more waste than others. However, in general, a healthy stream has high DO levels and low BOD<sub>5</sub> levels – be careful not to confuse the two!

The following is a rough guide to what various BOD<sub>5</sub> levels indicate:

| 1-2 mg/L BOD₅                                  | Clean water with little organic waste                                     |
|------------------------------------------------|---------------------------------------------------------------------------|
| 3-5 mg/L BOD <sub>5</sub>                      | Fairly clean with some organic waste                                      |
| $6-9 \text{ mg/L BOD}_{\scriptscriptstyle{5}}$ | Lots of organic material and bacteria                                     |
| 10+ mg/L BOD <sub>5</sub>                      | Very poor water quality. Very large amounts of organic material in water. |

## Instructions

In addition to a black (lightfree) bottle, use the CHEMetrics Dissolved Oxygen Test Kit K-7512.

- 1. Rinse, then lower a stoppered black (light-free) bottle below the water's surface. Allow water to flow into the bottle for approximately 2 minutes. Ensuring that no air bubbles exist, replace the stopper or lid while the bottle is underwater. Remove bottle from the water.
- 2. Place the BOD sample in a light-free location (e.g., desk drawer or cabinet) at room temperature and allow it to sit undisturbed at approximately 20 °C (68 °F) for 5 days.
- 3. After 5 days, remove the BOD bottle and perform Steps 1 through 4 of the DO test (page 46) using the BOD sample water.
- 4. Determine the BOD<sub>5</sub> level by subtracting the mg/L of the BOD sample from that of the original DO sample taken 5 days prior.

# **Problem**

High levels of organic matter - including leaves, dead fish, garbage, some industrial waste, fertilizer, pet waste, and sewage from poor functioning septic systems or combined sewer overflows - and some ions (ammonia in particular) can lead to rapid exhaustion of dissolved oxygen.

### Causes

- Municipal wastewater and septic tank effluent that has not been completely treated will use up oxygen.
- Eutrophication and hot weather can cause algae blooms. When bacteria decompose dead algae, oxygen is consumed which increases BOD.

Typical range for BOD<sub>5</sub> = **0.4 to 33 mg/L**Indiana Average = 2 mg/L

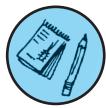

# Example:

11 mg/L (DO Day 1) -6 mg/L (DO 5 days later) = 5 mg/L (BOD<sub>c</sub>)

# pН

The pH test is one of the most common analyses in water testing. Water  $(H_2O)$  contains both hydrogen ions  $(H_2O)$  and hydroxide ions  $(OH_2O)$ . The relative concentrations of these ions determine whether a solution is acidic or basic.

The activity of the hydrogen ions is expressed in pH units (pH = power of Hydrogen). The concentration of H+ ions is used to estimate pH. The pH scale ranges from 0 (most acidic) to 14 (most basic), with 7 being neutral. If the solution has more H+ ions than OH ions, it is acidic and has a pH less than 7. If the solution contains more OH- ions than H+ ions, it is basic with a pH greater than 7. It is important to remember that pH is measured on a logarithmic scale; it is reported as the negative log of the hydrogen ion concentration (-log [H+]). A change of 1 pH unit means a ten-fold change in the ion concentration. For this reason, pH units are not normally averaged; however, to simplify calculations, Riverwatch allows volunteers to average pH.

The pH level is an important measure of water quality because aquatic organisms are sensitive to pH, especially during reproduction. Adult organisms may survive, but young will not be produced. A pH range of 6.5 to 8.2 is optimal for most organisms (Figure 20).

Many natural processes affect pH. Waterbodies with higher temperatures have slightly lower pH values. Also, algae blooms remove carbon dioxide (CO<sub>2</sub>) from the water during photo-synthesis, which may raise pH to 9 or more.

Runoff from abandoned mine lands can produce acid mine drainage which lowers pH. Lower pH values increase the solubility of some heavy metals, such as copper and aluminum, allowing them to dissolve into the water and become toxic to aquatic organisms.

Most natural waters have pH values of 5.0 - 8.5. Freshly fallen rainwater has a pH of 5.5 - 6.0 due to the presence of  $CO_2$  in the atmosphere, but air pollution due to automobiles and coal-burning power plants creates acid rain which is even more acidic. Alkaline soils and minerals (limestone) buffer the effects of acid rain and may raise pH to 8.0 - 8.5.

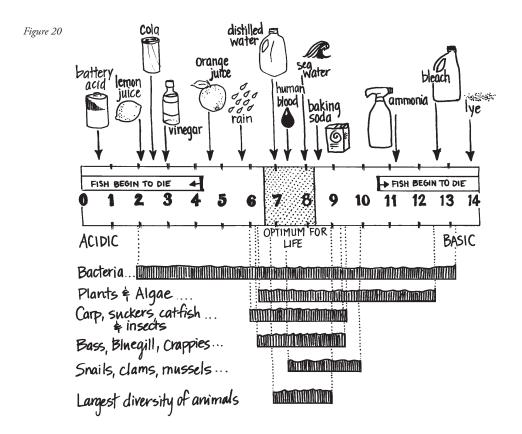

# pH Instructions

For use with WaterWorksTM pH Test Strips (#481104).

- 1. Triple rinse sample collection container with water to be tested, then collect a sample.
- 2. Dip one test strip into sample for 10 seconds with a constant, gentle back-and-forth motion.
- 3. Remove the strip and shake once, briskly, to remove excess sample.
- 4. Wait 20 seconds and match with the closest color on the chart for both Columns A and B.
- 5. For best performance, complete the reading within 10 seconds.
- 6. Record the pH level.

Typical range for pH = 7.2 to 8.8

Indiana Average = 8.0

State Standard = between 6 - 9

Due to the state's limestone geology, Indiana surface waters will typically have a pH that is relatively basic (> 7).

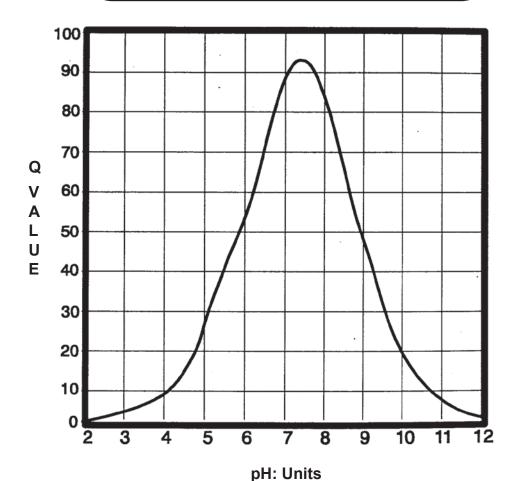

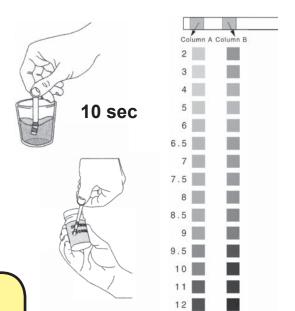

pH Q-Values

| рН                          | Q-Value  |
|-----------------------------|----------|
| (units)                     |          |
| <2                          | 0        |
| 2                           | 2        |
| <2<br>2<br>3<br>4<br>5<br>6 | 2 4      |
| 4                           | 8        |
| 5                           | 24       |
| 6                           | 55       |
| 7                           | 90       |
| 7.2                         | 92       |
| 7.5                         | 93 (max) |
| 7.7                         | 90       |
| 8                           | 82       |
| 8.5                         | 67       |
| 9                           | 47       |
| 10                          | 19       |
| 11                          | 7        |
| 12                          | 2        |
| >12                         | 0        |

# Orthophosphate

Phosphorus (P) is essential to plant and animal life, and its presence in the environment is natural. Problems with phosphorus as a water pollutant result not from its presence, but from the addition of excessive amounts. Aquatic ecosystems develop with very low levels of phosphorus. The addition of seemingly small amounts of phosphorus can lead to problematic algal blooms in freshwater. Research has indicated nitrogen leads to algal bloom in saltwater systems.

Phosphorus enters surface waters in organic matter (dead plants and animals, animal waste), attached or adsorbed to soil particles, or in a number of manmade products (detergents, fertilizers, industry wastes). Phosphorus is an important nutrient in fertilizer because it increases terrestrial plant growth (vegetation). When transported into aquatic systems, phosphorus increases aquatic plant growth (e.g. algae, weeds), as well (Figure 21).

Phosphorus (P) occurs in nature in the form of phosphates (PO<sub>4</sub>). Phosphate levels higher than 0.03ppm contribute to increased plant and algae growth. Orthophosphates are one form of phosphates. Orthophosphates are dissolved in the water (mostly inorganic) and are readily available for plant uptake. Thus, the orthophosphate concentration is useful as an indicator of current potential for algae blooms and eutrophication.

Figure 21

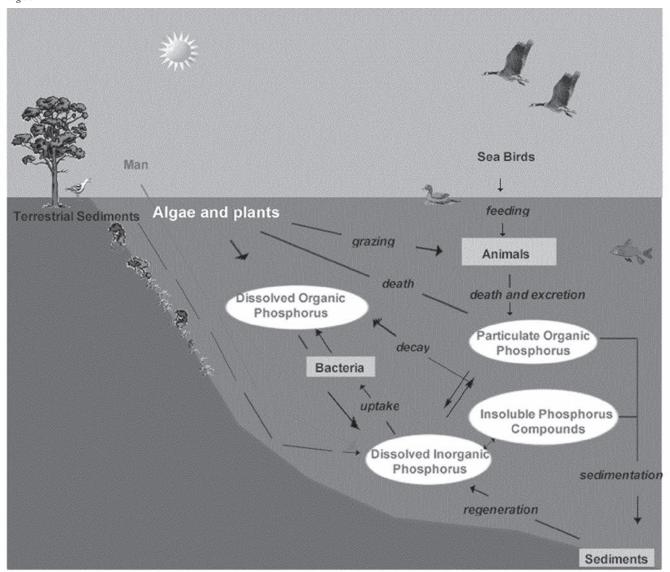

Image from Virginia Estabrook, Michigan Water Research Center

# EUTROPHICATION

(NUTRIENT OVERLOAD)

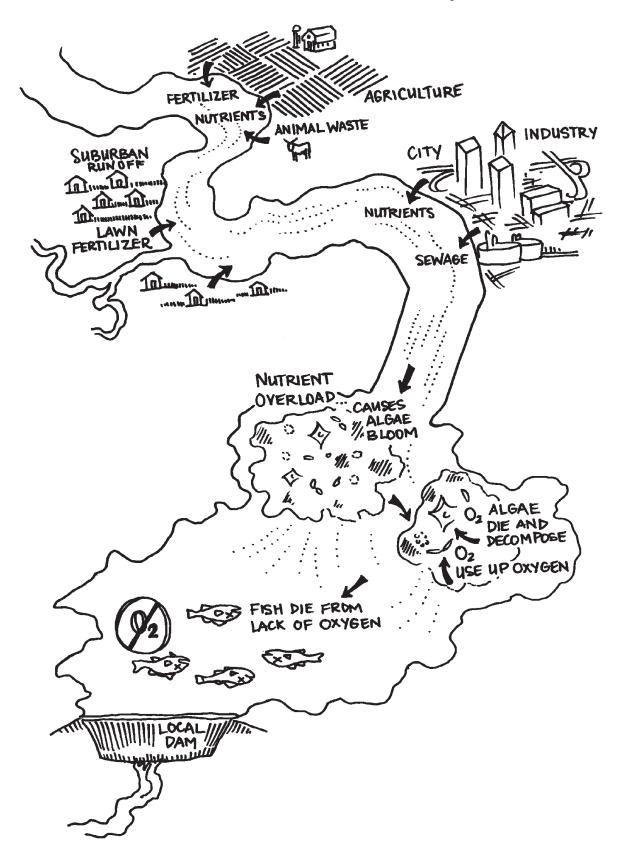

When phosphorus levels are too high, excess plant and algal growth creates water quality problems. Plants begin to die and decompose, depleting the dissolved oxygen supply in the water - a condition called **hypoxia**, which can lead to fish kills in some cases. Phosphorus is also released from the sediments and decomposing plants back into the water, continuing the cycle. The reaction of the aquatic system to an overloading of nutrients is known as **eutrophication** (Figure 22). Hypoxia and eutrophication, to some extent, occur within many of our lakes and stream every year, and, on a larger scale, such as in the western basin of Lake Erie.

Unlike nitrogen and other nutrients, phosphorus does not have a gaseous phase. Once it is in an aquatic system, it remains there and cycles through different forms unless physically removed (e.g. by dredging). Over time some of the other forms of phosphates attached to particles in the water column and in the sediments (including organic forms) can be changed into orthophosphates, becoming available for plant growth. For this reason, it is useful to test for total phosphate levels.

However, the chemistry methods currently utilized by Hoosier Riverwatch do not include a means for obtaining total phosphate results.

## **Problem**

Most fresh water has naturally low phosphate levels, and this limits algal growth. If excessive phosphates enter surface water, it can support rapid algal growth. When the algae die, their decomposition by bacteria uses up oxygen and may produce odors and algal toxins.

## Causes

- Phosphorus occurs naturally in soil. Sediments from soil erosion and runoff are often a significant source of phosphorus. These may enter the stream via bank erosion or runoff from forestry, agriculture, and urban lands. Phosphorus can desorb from soil particles and enter solution.
- Phosphorus can come from manure sources, such as treatment lagoons, over-fertilized agricultural fields, or waterfowl.
- Urban sources of phosphorus may include: storm drains, parking lot and road runoff, construction sites, inadequately treated municipal wastewater and septic tank effluent, and lawn fertilizer.

# **Orthophosphate Instructions**

These instructions are for use with the CHEMetrics Phosphate Test Kit K-8510.

- 1. Triple rinse sample cup and black lid with water to be tested. Fill the sample cup to the 25 mL mark with the sample.
- 2. Add **2 drops** of A-8500 Activator Solution. Place black cap on sample cup and shake it to mix the contents well.
- 3. Place the CHEMet ampoule in the sample cup. Snap the tip by pressing the ampoule against the side of the cup. Do not place your finger over the broken tip. The ampoule will fill leaving a small bubble to facilitate mixing.
- 4. Mix the contents of the ampoule by inverting it ten times, allowing the bubble to travel from end to end each time. Wipe all liquid from the exterior of the ampoule. Wait **2 minutes** for full color development.
- 5. Use the appropriate comparator to determine the level of orthophosphate in the sample. If the color of the CHEMet ampoule is between two color standards, you can estimate half-way between the concentrations.
  - a. <u>Low-range (0-1 ppm)</u> Place the ampoule, flat end downward into the center tube of the low range comparator (broken tip pointing away from you.) Direct the top of the comparator up toward a source of bright light while viewing from the bottom. Rotate the comparator until the color standard below the ampoule shows the closest match.
  - b. <u>High Range (0-10 ppm)</u> Hold the high range comparator in a nearly horizontal position while standing directly beneath a bright source of light. You may remove the comparator from the lid. Place the ampoule between the color standards until the best color match is found. If the ampoule is between two color standards, you can estimate half-way between the concentrations.
- 6. Place ampoule and sample in waste container. Record the results in mg/L on the Chemical Monitoring Data Sheet. There is no Q-value for Orthophosphate, and this result may not be entered on the Water Quality Index Data Sheet.

*Note:* Results of the Orthophosphate test may be entered on the Chemical Monitoring Data Sheet & submitted to the online database. There are no state water quality standards for Orthophosphate.

However, we do know the Total Phosphate typical range (0-0.85 mg/L) and Indiana average (0.05 mg/L) values.

We generally expect orthophosphate values to be less than total phosphate, since orthophosphate is but one component of total phosphate.

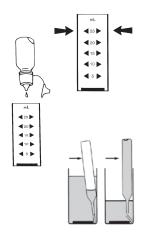

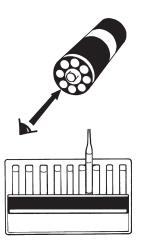

# **Important Note:**

The CHEMet ampoules and color standards contain a reagent which deteriorates upon prolonged exposure to light. They will remain stable only if stored in the dark. The reagent should be completely clear when the ampoule is removed from the box.

# Nitrate & Nitrite

Nitrogen makes up about 80% of the air we breathe, and it is found in all living things. Nitrogen occurs in water as nitrate (NO<sub>3</sub>), nitrite (NO<sub>3</sub>), and ammonia (NH<sub>3</sub>). It enters the water from human and animal waste, decomposing organic matter, and runoff of fertilizer from lawns and crops. Nitrates are an essential nutrient for plant growth. Similar to phosphates, these are a main ingredient in fertilizers and can lead to increased aquatic plant growth and eutrophication. Nitrogen is a leading cause of hypoxia in salt waters. Hoosier Riverwatch reports nitrates in units of mg/L (ppm) of the nitrate molecule itself, which is 4.4 times greater than nitrate -N reported as mg/L of nitrogen in the form of nitrate.

## Problem

Nitrogen works with phosphorus to increase algae growth and cause eutrophication.

## Causes

- Nitrogen can come from manure, such as treatment lagoons and over fertilized fields.
- Nitrogen is the most abundant nutrient in commercial fertilizers. Runoff from agriculture, golf courses, and lawns is high in nitrogen, especially if it rains soon after fertilization.
- Sewage is another source of nitrates in Indiana's surface water.

# Instructions

For WaterWorksTM Nitrate/Nitrite Test Strips (#480009)

- 1. Triple rinse sample collection container with water to be tested. Collect sample.
- 2. Dip one test strip for 2 seconds without motion. Remove the strip and hold horizontally. Do not shake off excess sample water!
- 3. Wait 1 minute for colors to develop.
- 4. Match Nitrite as N (pad nearest handle) to the closest color. Also match Total Nitrate as N (end pad) to the closest color. Complete color matching within the next 1 minute.
- 5. Apply conversions to results before continuing:

## **Conversion Ratio:**

A) To convert nitrite nitrogen (as N) to just nitrite ( $NO_3$ -), multiply the test strip result by 3.3.

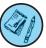

Example: 1.5 mg/L (test strip) x 3.3 = 4.95 mg/L nitrite (NO<sub>2</sub>)

B) To convert nitrate nitrogen (as N) to just nitrate (NO<sub>3</sub>-), multiply the test strip result by 4.4.

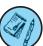

Example: 5 mg/L (test strip)

x 4.4 = 22 mg/L nitrate (NO.)

6. Record the converted values on Chemical Monitoring Data Sheet.

**Important Note:** 

Store test strips in dry, cool place (< 30 ° C) and away from direct sunlight. Use by date printed on package.

Typical range for NITRATE (NO<sub>3</sub>) = 0 to 36.08 mg/L

Indiana Average = 12.32 mg/L

EPA recommends 1.5 mg/L as the dividing line between mesotrophic and eutrophic streams.

Nitrate NO<sub>3</sub> (the converted value after the result has been multiplied by 4.4) is used in the Q-Value chart and the Water Quality Index Data Sheet.

00:00:02

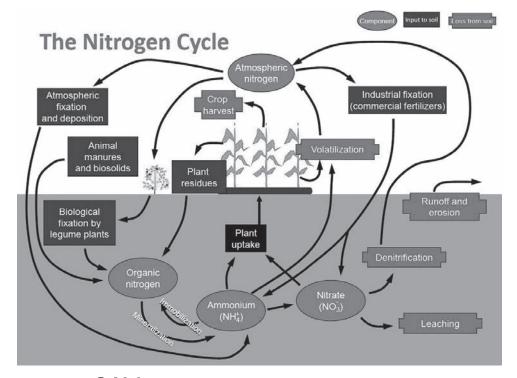

Nitrate (NO<sub>3</sub>): mg/L Q-Values

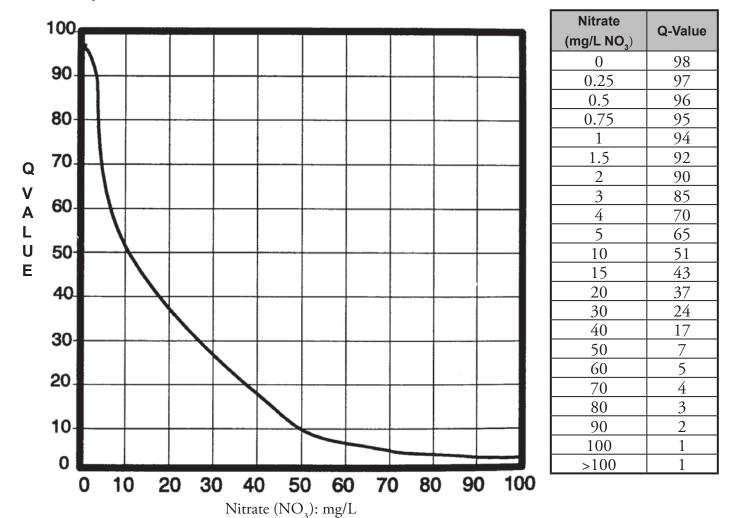

There is no Q-value chart for Nitrite (NO<sub>2</sub>)

# **Turbidity and Transparency**

**Turbidity** is the relative clarity of the water and is measured by shining a light through the water column. Turbid water is more cloudy, and is caused by suspended matter including clay, silt, organic and inorganic matter, and algae. These materials scatter and absorb light, rather than allowing it to shine through the water column in a straight line. Turbidity should not be confused with color, since darkly colored water (like tea) can still be clear and not turbid.

Turbid water may be the result of soil erosion, urban and agricultural runoff, algal blooms, and bottom sediment disturbances caused by boat traffic or abundant bottom feeding fish. If a stream is very turbid, light will not reach through the water column and many reactions, especially photosynthesis, will be limited. When water is turbid, the floating particles absorb heat from the sun, raising water temperature and thus lowering dissolved oxygen levels. The particles can also kill fish and aquatic invertebrates by clogging their gills and smothering their habitat (Figure 24).

**Transparency** measures the scattering of light and is observed by the depth at which we can see an object in the water column. We measure the transparency of our water sample, and use a predetermined relationship to convert our transparency results (cm) to units of turbidity (NTUs).

## Problem

The water looks "dirty." Photosynthesis is limited because organisms in the water column receive no light. Temperature is increased due to light absorption.

## Causes

- Soil erosion and runoff from agricultural fields, lawns, parking lots, construction sites, or the stream bank itself.
- Algae and organic matter also contribute to turbidity.

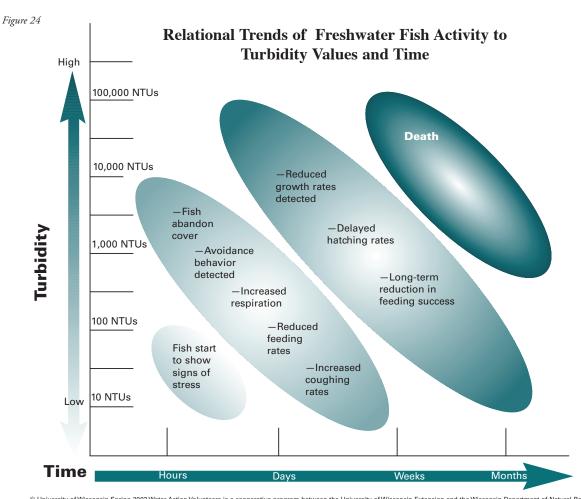

© University of Wisconsin Spring 2003 Water Action Volunteers is a cooperative program between the University of Wisconsin-Extension and the Wisconsin Department of Natural Resources. For more information, contact the Water Action Volunteers Coordinator at 608/264-8948.

# **Transparency Instructions**

Turbidity can be assessed with a very accurate but expensive electronic turbidimeter. Transparency can be assessed with many types of equipment, including a homemade Secchi disk or transparency tube. As a side note, secchi disks are usually used for lentic waters, like lakes. A transparency tube is used for lotic waters, like rivers and streams. See Appendix A for information about purchasing or making your own transparency tube.

# For use with a Transparency Tube:

- 1. Rinse sample container with sample water. Collect sample water in a bucket or other container from which you can pour the water into a calibrated transparency tube. (*Note:* Avoid stirring bottom sediments when sampling at midstream.)
- 2. Avoid direct sunlight by turning your back to the sun. Swirl the water in your bucket to mix and slowly pour sample water into the tube.
- 3. While looking vertically down into the tube, release water until the point at which you can barely see the "X" on the bottom of the tube, and record the result in centimeters or inches. (*Note*: Do not wear sunglasses while taking this measurement.)

# **Turbidity Q-values**

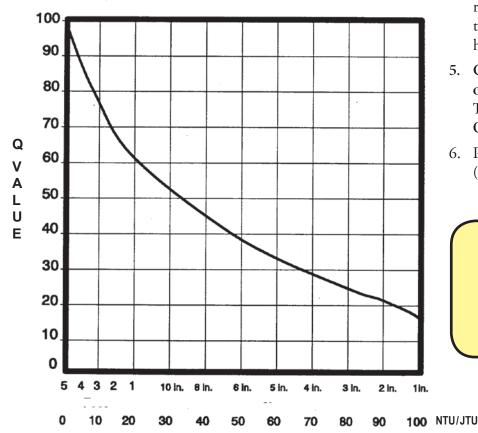

| Transparency (cm) Reading from Tube | Turbidity (NTU)<br>(Approximate) | Q Value |
|-------------------------------------|----------------------------------|---------|
| 150                                 | 0                                | 97      |
| 120                                 | 5                                | 85      |
| 90                                  | 10                               | 76      |
| 67.5                                | 13                               | 70      |
| 60                                  | 15                               | 68      |
| 30                                  | 20                               | 62      |
| 27.5                                | 25                               | 57      |
| 25                                  | 30                               | 53      |
| 22.5                                | 35                               | 48      |
| 20                                  | 40                               | 45      |
| 15                                  | 50                               | 39      |
| 12.5                                | 60                               | 34      |
| 10                                  | 70                               | 28      |
| 7.5                                 | 80                               | 25      |
| 5                                   | 90                               | 22      |
| 2.5                                 | 100                              | 17      |
| <2.5                                | >100                             | 5       |

- 4. Repeat the above steps to verify the result. (Note: Allowing one or two people to repeat the test or view the tube may help obtain a more accurate result.)
- 5. Convert the tube reading from inches or centimeters to Nephelometer Turbidity Units (NTUs) using the Q-Value chart on this page.
- 6. Properly clean your transparency tube. (See Appendix A)

Typical range for Turbidity: 0 to 2150 NTU

Indiana Average = 15 NTU EPA recommends 10.4 NTU

Turbidity: inches or cm or NTU/JTU

# E. coli Bacteria

Fecal coliform bacteria are found in the feces of warm-blooded animals, including humans, livestock, and waterfowl. These bacteria are naturally present in the digestive tracts of animals, but are minimal in unpolluted waters. Fecal coliform bacteria typically enter water via wildlife, livestock access to streams, combined sewer overflows (CSOs), poor septic systems, and stormwater runoff from agricultural and urban lands. The bacteria can enter the body through the mouth, nose, eyes, ears, or cuts in the skin.

*E. coli* is a specific species of fecal coliform bacteria that is used as an indicator of fecal contamination Indiana's state water quality standards. Thirty-eight percent (16,027 miles) of Indiana streams do not support primary contact recreation due to high *E. coli* bacteria levels (Source: IDEM Integrated Water Quality Monitoring and Assessment Report, 2012).

## **Bacteria & Human Health**

Some strains of *E. coli* can lead to illness in humans. While not all strains of *E. coli* are pathogenic themselves, they occur with other intestinal tract pathogens that may be dangerous to human health. We test for the presence of *E. coli* as an indicator of fecal contamination, which may include many dangerous bacteria, viruses, protozoa, and other microbes.

The U.S. EPA has determined that *E. coli* bacteria counts above 235 colonies per 100 mL indicate that more than 8 people out of 1,000 who come into contact with the water may become sick. But it is important to remember that as *E. coli* counts go up, it is the chance that someone will get sick that goes up - there are many other things that determine if a person will become sick:

- How long someone is in contact with the water
- If water comes into contact with a person's eyes or mouth
- If the person has skin abrasions or wounds
- The age and health of the person, as that can determine a person's susceptibility to illness. (Source: USGS Chattahoochee BacteriALERT website http://ga2.er.usgs.gov/bacteria)

Hoosier Riverwatch participated in a six-state research project from 2004-2006 in conjunction with Purdue Extension to determine the most accurate and usable method for detecting *E. coli* and coliform bacteria by volunteers. Details of the study may be found at <a href="https://www.usawaterquality.org/volunteer/ecoli/">www.usawaterquality.org/volunteer/ecoli/</a>.

### Problem

High levels of *E. coli* indicate fecal contamination and the potential presence of pathogens that could cause human illness.

### Causes

- Human waste from poorly functioning septic systems, wastewater treatment systems, or combined sewer overflows.
- Pet waste, wildlife (including waterfowl).
- Livestock or manure runoff from fields.

# E. coli Testing Instructions – Coliscan Easygel

The following instructions are adapted from those provided by Micrology Laboratories, Inc. for use with the Coliscan Easygel method. For details on use and interpretation of results, please refer to the manufacturer's instructions. Be sure to request a copy of the color ID photo examples when ordering!

Contact them (toll-free) at 1-888-EASYGEL or <a href="https://www.micrologylabs.com">www.micrologylabs.com</a>.

Coliscan media incorporates a patented combination of color-producing chemicals and nutrients that make *E. coli*colonies appear blue, coliform bacteria that are not *E. coli* as a pink magenta and non coliforms as white or tealgreen colonies.

## Checklist

| Pre-treated petri dish from Micrology Labs                            |
|-----------------------------------------------------------------------|
| Sterile pipettes, Whirl-pac bag or other sterile collection container |
| Bottle(s) of Coliscan Easygel (thawed)                                |
| Permanent marker (e.g. Sharpie)                                       |
| Tape, rubber gloves, ice and cooler (if needed)                       |
| Bleach and water-tight bag for disposal                               |
| Incubator                                                             |

Do not rinse these materials before or after use! They are specially pre-treated or sterilized for use. Be sure to follow the instructions provided!

1. **Preparation** - Thaw Coliscan Easygel at room temperature by removing from freezer before sampling. Label the bottom of Petri dishes using a permanent marker. This label should include site ID, date and time of samplecollection, volume of water collected, and sample number. Before plating, you may also secure the top and bottom of the petri dish with one piece of tape to make a "hinge."

The amount of sample used will vary according to the suspected conditions of the water you are testing. For Easygel methods, .25 mL is the minimum and 5.0 mL is the maximum amount of sample you can use. If you suspect a high bacteria count after a recent rainfall event, transfer only 0.5-1.0 mL of sample. Typically, 3-5 mL is appropriate. Your goal is to have < 200 colonies in the petri dish.

- 2. **Collection** Wearing gloves and using only sterile collection equipment, obtain a sample slightly below thewater's surface in one of two ways:
  - a) Take a measured sample directly from the source using a sterile pipette and immediately place it into the bottle of Coliscan Easygel, or
  - b) Collect your sample in a sterile container (e.g. Whirl-pak Bag) and transport the water to an appropriate test site.
- 3. **Plating** Transfer a measured volume of sample water into the bottle of Coliscan Easygel. Gently swirl and invert the bottle to distribute the Easygel and then pour the mixture into the *bottom half* of a Micrology Labs *pre-treated* petri dish. (If you hold the petri dish up to a light, you can see the gelling agent.) Being careful not to splash over the side or onto the lid, gently swirl the dish until the mixture is evenly distributed across the bottom.

Plating offsite is recommended. Water samples and Easygel bottles containing samples kept longer than 10 minutes prior to plating should be kept on ice in a cooler or in a refrigerator until plating. Samples must be plated within 24 hours.

While its contents are still in liquid form, place the dish right-side-up directly onto a level location out of direct sunlight. Solidification will occur in approximately 45 minutes.

- 4. **Incubation** Turn the petri dish upside down (to reduce condensation) and incubate at 35° C (95° F) for 24-hours.
- 5. **Counting/Analysis** After the appropriate incubation period, inspect the dish. Count all of the purple/blueviolet colonies in the dish and record the results in terms of *E. coli* per 100 mL of water. You may also count all of the pink and magenta colonies and record these as coliforms. Do not count pin-point colonies < 1mm in size, and disregard any light blue, teal, or white colonies, as these indicate other types of bacteria.

To report the total number of *E. coli* and coliform bacteria colony forming units (CFU) per 100mL, first divide 100by the number of mL you used in your sample, then multiply that figure by the # of colonies you counted in your petri dish.

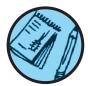

## Example:

You used 3 ml of stream water and you counted 4 purple colonies in your dish.

First divide 100 by 3 = 33.3 then multiply 33.3 x 4 = 133.2 colonies / 100mL

6. **Disposal** - To prepare your sample bottle and petri dish for disposal in normal trash, place 5 mL (about 1teaspoon) of bleach onto the surface of the plate. Allow to sit for at least 5 minutes. Place in a watertight plastic bag and discard in trash.

# **Expiration -**

Coliscan Easygel bottles (not petri dishes) need to be stored in a freezer. Coliscan Easygel medium is good for 1 year, and can be refrozen if thawed.

# E. coli Testing Instruction – 3M Petrifilm

# **Storage**

Store unopened Petrifilm plate pouches at temperatures <8°C (46°F) – **REFRIGERATE!** 

Store plates from opened packages in sets of no more than 8 in a small "snack-size" Ziploc, Glad, or similar type storage bag. Place a weight on top of the package to keep it from curling. Plates may be stored for up to a year. For further information: <a href="https://www.3m.com/microbiology/home/products/petrifilm/petriprod/ecoli/overview.html">www.3m.com/microbiology/home/products/petrifilm/petriprod/ecoli/overview.html</a>

## Checklist

|   | 3M Petrifilm                                                         |
|---|----------------------------------------------------------------------|
|   | Sterile pipettes, Whirl-pac bag or other sterile collection containe |
|   | Permanent marker (e.g. Sharpie)                                      |
|   | Rubber gloves                                                        |
|   | Bleach and water-tight bag for disposal                              |
| П | Incubator                                                            |

- 1. **Preparation** Allow pouches to come to room temperature before opening at least 10-15 minutes. Do not use plates that show orange or brown discoloration. Expiration date and lot number are noted on each package. (Example, expiration date: 2015-10, would expire in the 10th month (October), 2015. The lot number is also printed on individual plates.)
- 2. **Collection** -Wearing gloves and using only sterile collection equipment, obtain a sample slightly below the water's surface.
- 3. **Plating** Inoculate and spread one Petrifilm plate before inoculating the next plate.
  - Place a Petrifilm plate on a level surface.
  - Lift the top film and dispense 1 ml of sample or diluted sample on the center bottom film.
  - Slowly roll the top film down onto the sample to prevent trapping air bubbles.
  - Leave plate undisturbed for at least one minute to permit the gel to solidify.

Figure 25

- 4. **Incubation** Incubate plates in a horizontal position, with the clear side up in stacks of up to 20 plates. Incubator should be humidified with distilled water. Incubate 24 hours at 35 °C (95° F) for 24-hours.
- 5. **Counting/Analysis** After the appropriate incubation period, inspect the film. Count blue colonies with gas bubbles after 24 hours at 35 °C (95° F) for 24-hours. Do not count artifact bubbles. Approximately 95% of *E. coli* produce gas. In general, *E. coli* colonies are blue to blue-purple and closely associated (approximately one colony diameter) with entrapped gas. General coliform colonies are bright red and closely associated (approximately one colony diameter) with entrapped gas (Figure 25). Only count blue colonies that have a gas bubble!
- 6. **Disposal** Place in a sealed Ziploc or similar type bag with bleach. The excess bleach will spill out and disinfect the Petrifilm plates, too. Discard with regular trash.

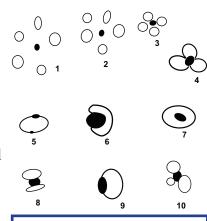

All 10 examples depict various bubble patterns associated with gas producing colonies. Each numbered picture would be counted as one colony. (From 3MPetrifilm interpretation guide)

Typical range for *E. coli* = 2 to 1,204 K colonies/100mL

Indiana Average = 210 colonies/100mL

State Water Quality Standard for total body contact recreation:

<235 CFU/100 mL (Single sample)

# **AND**

<125 CFU/100 mL (Geometric mean of 5 samples equally spaced over 30 days)

# E. coli Q-Values

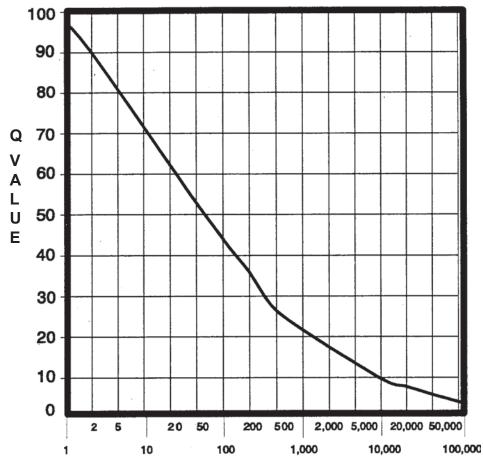

| E. coli          | Q-Value |  |
|------------------|---------|--|
| (colonies/100mL) | Q-value |  |
| 0-1              | 98      |  |
| 2                | 89      |  |
| 5                | 80      |  |
| 10               | 71      |  |
| 20               | 63      |  |
| 50               | 53      |  |
| 100              | 45      |  |
| 200              | 37      |  |
| 500              | 27      |  |
| 1,000            | 22      |  |
| 2,000            | 18      |  |
| 5,000            | 13      |  |
| 10,000           | 10      |  |
| 20,000           | 8       |  |
| 50,000           | 5       |  |
| 100,000          | 3       |  |
| >100,000         | 2       |  |

E. coli: colonies/100mL

# **Chapter 5 -**Benthic Macroinvertebrates

Benthic macroinvertebrates are animals that are big enough (macro) to be seen with the naked eye. They lack backbones (invertebrate) and live at least part of their lives in or on the bottom (benthos) of a body of water.

Macroinvertebrates include aquatic insects (such as mayflies, stoneflies, caddisflies, midges, beetles), snails, worms, freshwater clams, mussels, and crayfish. Some benthic macroinvertebrates, such as midges, are small and grow no larger than 1/2 inch in length. Others, like the three ridge mussel, can be more than ten inches long.

What is the ecological importance of benthic macroinvertebrates? Benthos are an important part of the food chain, especially for fish. Many feed on algae and bacteria which are on the lower end of the food chain. Some shred and eat leaves and other organic matter that enters the water. Because of their abundance and position as "middleman" in the aquatic food chain, benthos play a critical role in the balance and natural flow of energy and nutrients. As benthos die, they decay, leaving behind nutrients that are reused by aquatic plants and other animals in the food chain. (Source: Maryland Department of Natural Resources)

# Why Do We Monitor Them?

Biological monitoring focuses on the aquatic organisms that live in streams and rivers. Scientists observe changes that occur in the number of types of organisms present in a stream system to determine the richness of the biological community. They also observe the total number of organisms in an area, or the density of the community. If community richness and community density change over time, it may indicate the effects of human activity on the stream.

Biological stream monitoring is based on the fact that different species react to pollution in different ways. Pollution-sensitive organisms such as mayflies, stoneflies, and caddisflies are more susceptible to the effects of physical or chemical changes in a stream than other organisms. These organisms act as indicators of the absence of pollutants. Pollution-tolerant organisms such as midges and worms are less susceptible to changes in physical and chemical parameters in a stream. The presence or absence of such indicator organisms is an indirect measure of pollution. When a stream becomes polluted, pollution-sensitive organisms decrease in number or disappear; pollution-tolerant organisms increase in variety and number.

In addition to being sensitive to changes in the stream's overall ecological integrity, benthic macroinvertebrates offer other advantages to scientists looking for indications of stream pollution.

- Benthic macroinvertebrates are relatively easy to sample. They are abundant and can be easily collected and identified by trained volunteers.
- They are relatively immobile. Fish can escape toxic spills or degraded habitats by swimming away. Migratory animals may spend only a small portion of their life cycles in a particular stream before moving to larger rivers, wetlands, or other streams. However, most macroinvertebrates spend a large part of their life cycle in the same part of a stream, clinging to objects so they are not swept away with the water's current.
- Benthic macroinvertebrates are continuous indicators of environmental quality. The composition of a macroinvertebrate community in a stream reflects that stream's physical and chemical conditions over time. Monitoring for certain water quality parameters (such as the amount of dissolved oxygen ) only describes the condition of the water at the moment in time the samples were taken.
- Benthic macroinvertebrates are a critical part of the aquatic food web (Figure 26). They form a vital link in the food chain connecting aquatic plants, algae, and leaf litter to the fish species in streams. The condition of the benthic macroinvertebrate community reflects the stability and diversity of the larger aquatic food web.

Figure 26

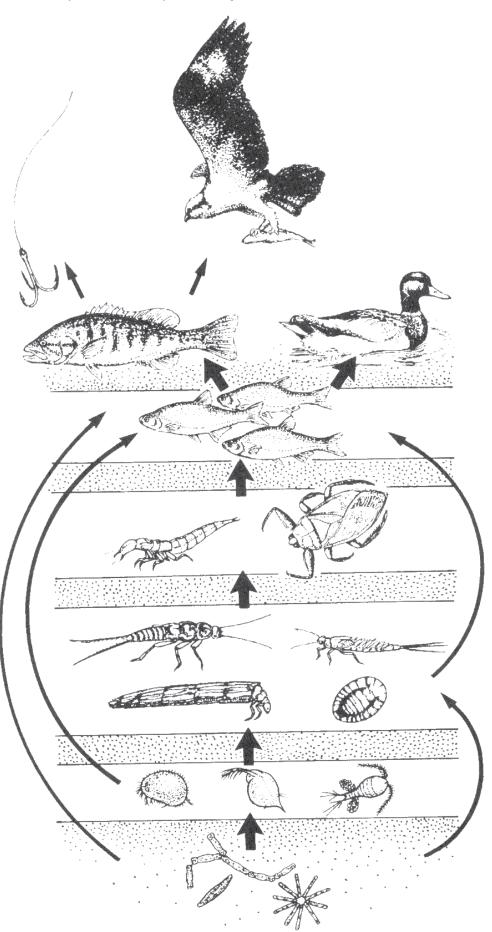

# **How Do We Collect Them?**

# **Macroinvertebrate Collection Tips**

You will want to collect macros a maximum of 3 samples per year. If you collect more frequently you can impact populations. Limit collection time to 30 minutes, and do not collect between mid-November and mid-April. The time of year you monitor will influence what macros you find due to their life cycles.

# **Kick Seine Sampling Method**

The kick seine method is a simple procedure for collecting stream-dwelling macroinvertebrates. It is used in riffle areas where the majority of the organisms prefer to live. This method can be quite effective in determining relative stream health; . Two to three people work together to perform the method properly. Carefully read the procedures, and follow them as closely as possible.

- 1. Locate a "typical riffle." Such a riffle is a shallow, faster moving mud-free section of stream with a stream bed composed of material ranging in size from one-quarter inch gravel or sand to ten-inch cobbles. The water ranges in depth from approximately two inches to a foot, with a moderately swift flow. Avoid riffles located in an area of a stream that has been recently disturbed by anything, including construction of a pipeline, crossing or roadway.
- 2. Once the riffle has been located, select an area measuring 3 feet by 3 feet that is typical of the riffle as a whole. Avoid disturbing the stream bed upstream from this area.
- 3. Examine the net closely and remove any organisms remaining from the last time it was used.
- 4. Approach the sampling area from downstream!
- 5. Have one person place the net at the downstream edge of the sampling area. (It may take two people to hold it in place.) The net should be held perpendicular to the flow, but at a slight (45 degree) downstream angle. Stretch the net approximately three feet, being certain that the bottom edge is lying firmly against the bed. If water washes beneath or over the net you will lose organisms.
- 6. Another person comes upstream of the net. **Stand beside, not within the sampling area.** Remove all stones and other objects two inches or more in diameter from the sampling area. Hold each one below the water as you brush all organisms from the rock into the net. You can also place rocks on the bottom edge of the net to help hold it in place against the stream bottom.
- 7. When all materials two inches or larger have been brushed, step into the upstream edge of the sampling area 3 feet from the net and kick the stream bed vigorously until you have disturbed the entire sampling area. Kick from the upstream edge toward the net. Try to disturb the bed to a depth of at least two inches. You can also use a small shovel to disturb the bed. Kick for approximately 3 minutes.
- 8. Carefully remove the net with a forward upstream scooping motion. DO NOT allow water to flow over the top of the net or you may lose organisms.
- 9. Carry the seine to a flat area on the stream bank. Place it on a large white sheet, plastic table cloth, garbage bag, or shower curtain. Remove leaves, rocks, and other debris examine them for any attached organisms. Using fingers or forceps, remove organisms from the net and place in another container with water for later identification. If nothing appears to be on the net, leave it alone for a few minutes, and the organisms will begin to move around because they are out of the water. Be sure to check your white ground cover for any creatures attempting to escape. If you happen to collect live mussels (native or exotic) in your net, **please see page 73 for further instruction**.
- 10. Perform steps 1-9 a total of three times at different locations within your 200' site. Your goal is to collect at least 200 organisms.
- 11. Sort all the organisms collected from the three samples according to body shape using ice cube trays or petri dishes. Record the number of each type of organism (if more than 100; record >100).

# **Dip Net Sampling Method**

If there are no riffles at your stream site to perform the kick seine sampling method, then you should use the dip net to perform your biological monitoring. Take a total of twenty jabs in a variety of habitats (Figures 27 and 28). One dip net "jab" involves forcing the dip net against the stream bottom repeatedly, starting close to your body and finishing with arms fully outstretched. However, sampling technique differs depending on habitat conditions. (Modified from the Clinton River Watershed Teacher Training Manual)

- Leaf Pack: Shake the leaf pack in the water to release organisms, and then quickly scoop up the net, capturing both the organisms and the leaves. (See information on the next page for experiments using leaf packs.)
- Tree Roots, Snags (accumulations of debris), and Submerged Logs: Select an area approximately 3 by 3 feet in size. Scrape the surface of roots, logs, or debris with the net, a large stick, or your hand or foot. Be sure the net is positioned downstream so that dislodged material floats into it.
- Undercut Banks (page 28 Figure 13): Place the net below the overhanging vegetation. Move the net in a bottom-up motion, jabbing at the bank several times to loosen organisms.
- Sediments (sand/mud): If there is not much flow, jab the net into the bottom with a sweeping motion. If flow is good, stand upstream of the net holding it against the bottom of the stream and kick in front of the net so that the flow washes organisms into the net. To rinse, keep the opening of the net at least 1-2 inches above the surface of the water, and move it back and forth to wash small particles out of the net.

After two or three jabs with one net, dump the collected materials into a shallow white container (a dishpan works well). The materials in the bin may be quite muddy and turbid (depending upon your stream habitat). When you find macroinvertebrates, place them into another container (white pan, petri dish, bug board, ice cube tray) with clear water for easier identification.

## **Combination Sampling Method**

If your 200' site has a variety of habitats, including riffles, then you may perform a combination of sampling methods. Record the equipment used and the types of habitats sampled on the **Biological Monitoring Data Sheet** (page 74).

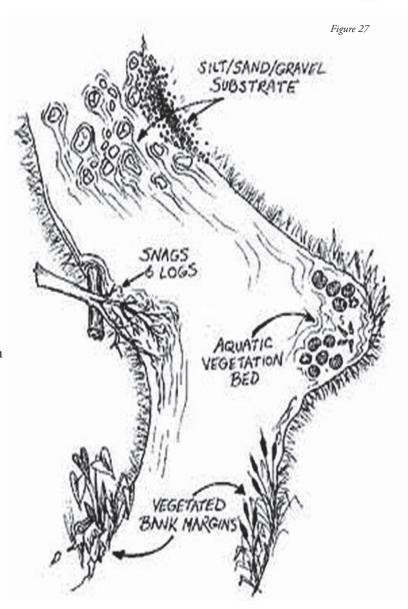

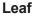

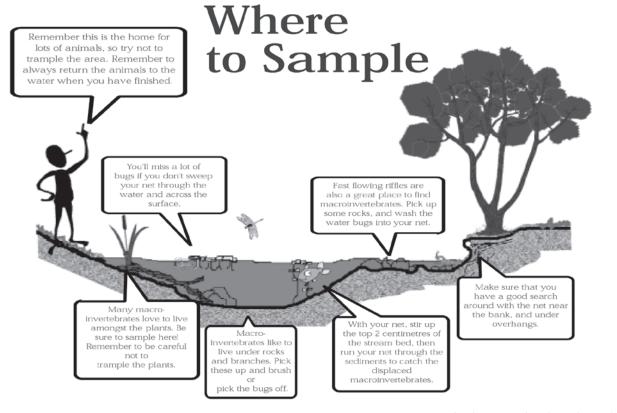

reprinted with permission from the South Australia Water Watch

# **Pack Experiments or Hester-Dendy Samplers**

Another type of sampling involves placing an artificial substrate in the stream for a number of weeks, then collecting it after it's been colonized by macroinvertebrates. This method is useful if you are sampling a deep river and use of a net is difficult, or if you do not have sufficient time at the stream to perform the proper kick seine or dip net sampling procedures. Instructions for making your own Hester-Dendy are provided in Appendix A. Leaf pack experiments (below) are flexible; however, each experiment will (1) provide an understanding of the structure and function of macroinvertebrates within a stream community, and (2) relate the abundance and variety of macroinvertebrates colonizing artificial leaf packs to: habitat quality, water quality, and the influence of the forested riparian area.

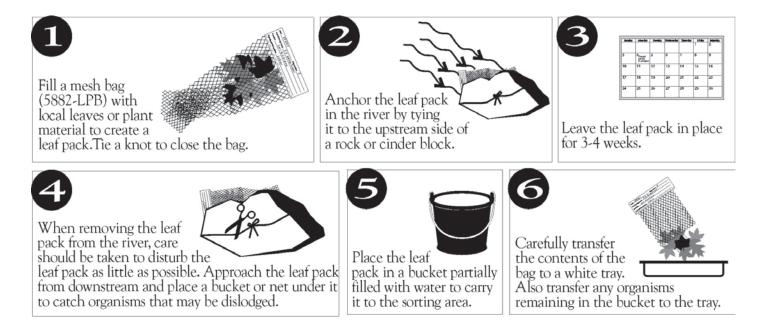

# How do they develop?

Many of the benthic macroinvertebrates you will encounter are aquatic insects. Aquatic insects have complex life cycles and live in the water only during certain stages of development (Figure 29).

# **Complete Metamorphosis**

Aquatic insects may go through one of two kinds of development or metamorphosis. Those that go through complete metamorphosis undergo four stages of development: egg, larva, pupa, and adult. They lay their eggs in water; eggs then hatch into larvae that feed and grow in the water. (These larval insects do not resemble the adult insects; many appear wormlike.) The fully-grown larvae develop into pupae and then into adults. The fully-formed adults of some species (midges and flies, for example) emerge from the water and live in the habitat surrounding the stream. Others, such as riffle beetles, continue to live in the stream as adults. After mating, adults of all aquatic insect species lay eggs in the water, beginning the life-cycle all over again.

Complete metamorphosis: egg / larvae / pupa /adult (true flies, beetles, caddisflies)

# **Incomplete Metamorphosis**

Aquatic insects that go through incomplete metamorphosis undergo only three stages of development; eggs, nymphs and adult. The eggs hatch into nymphs which feed and grow in the water while they develop adult structures and organs. (Nymphs often look similar in body shape to the adults.) The life cycle begins again when adults lay eggs in the water.

**Incomplete metamorphosis:** egg / nymph / adult (mayflies, dragonflies, stoneflies, true bugs)

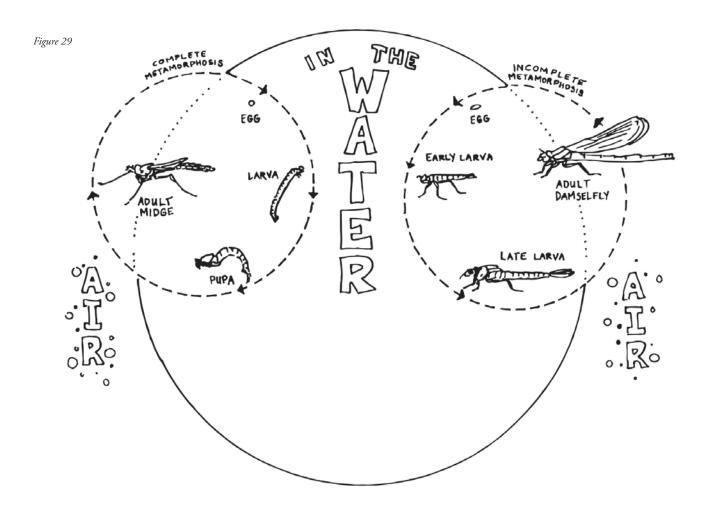

# What and How Do They Eat?

Macroinvertebrates may be categorized by their feeding groups - the type of food they eat and the manner in which food is obtained/collected.

**Shredder:** Feeds on coarse, dead organic matter (leaves, grasses, algae, and rooted aquatic plants), breaking it into finer material that is released in their feces. Shredders include stonefly nymphs, caddisfly larvae, cranefly larvae.

**Collector:** Feeds on fine, dead organic matter, including that produced by the shredders.

**Filtering collector:** Filters particles out of flowing current. Examples include blackfly larvae and net-building caddisflies.

**Gathering collector:** Gathers matter while crawling along the river bottom. Gatherers include mayfly nymphs, adult beetles, midge larvae.

**Grazer:** Grazes on algae growing on rocks in the substrate or on vegetation. Grazers include snails and water pennies.

**Predator:** Feeds on other invertebrates or small fish. Mouth parts are specially adapted to feed on prey. Dragonflies and damselflies have scoop-like lower jaws, the jaws of hellgrammites (dobsonflies) are pincher-like, and water strider's mouth parts are spear-like. Also includes beetle adults and larvae.

# What Do They Look Like?

A simple key to benthic macroinvertebrates is provided in Appendix B. The organisms are grouped according to pollution tolerance, starting with the most intolerant families. Figure 30 below (from the GREEN Standard Water Monitoring Kit) may help you identify the distinguishing features of many of the organisms.

Figure 30

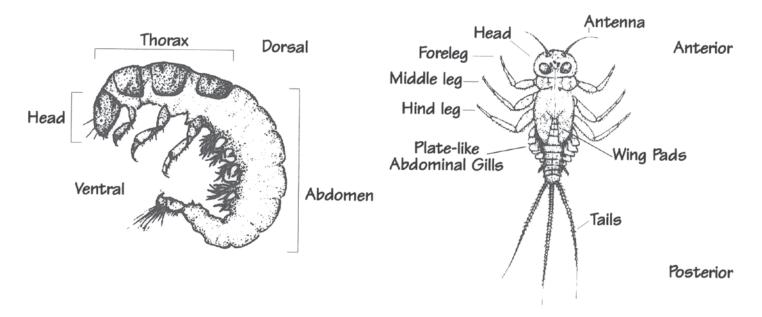

#### What If You Find Freshwater Mussels?

Freshwater mussels are the most endangered group of animals in Indiana! Of the 77 species that once inhabited Hoosier lakes, rivers and streams, 10 are now extinct, 17 are endangered, and 7 are of special concern. As the presence and diversity of freshwater mussels serve as an indicator of river and stream health, we must minimize our impact on the stream substrate to protect these important species.

#### Follow these guidelines:

- AVOID sampling (especially kick seining) where you observe live mussels or a bed of mussel shells (open or closed).
- If you happen to collect mussels when sampling for macroinvertebrates, you MUST replace ALL mussels in the stream in the exact location and orientation where you found them. Observe any live mussel's shell for clues to its original orientation. If part of the mussel is covered in algae and part in mud, the algae side was sticking up toward the sun while the other side was buried in the substrate. Also, the hinge (closure) should face downstream, with the opening toward the streamflow. If you have any question how to put back a mussel in the substrate that you kicked up, then just lay it gently on the bottom of the stream in the area that it was kicked from and allow it to reorient and re-bury itself.
- Be careful not to spread exotic species. Volunteers sampling in zebra mussel infested waters should allow their equipment to dry completely before using it in another water body. Zebra mussel *veligers* (*planktonic larvae*) can live for a while out of water. If the equipment must be used in a different waterbody soon after sampling in infested waters, you must rinse the equipment thoroughly with hot water!

Identifying mussel species is not an easy task; only specially-trained biologists are able to differentiate species. It's unlikely we, as volunteer stream monitors, will be able to distinguish an endangered mussel from a nonendangered species. Therefore, ALL mussels should be treated as though they are endangered!

#### Freshwater Mussels Regulations

In an effort to reverse statewide declines in their populations, the removal of freshwater mussels, both live specimens and dead shells, from Indiana waters became illegal in 1991. It is illegal to have live or dead mussel shells in your possession. (Live shells are closed and are held together by the living mussel inside.) Leaving the mussels in the streams not only protects them, but you as well.

#### Why are Freshwater Mussels in Danger?

Mussels have a very complicated life cycle (Figure 31), which may make it difficult for some species to persist. Male mussels release their sperm into the water column, and the sperm must then be 'lucky' enough to be siphoned in by a female mussel downstream of the male (which is why it is VERY important that you replace a mussel exactly where and how you found it). After a time, the female will release mussel larvae or glochidia into the water where they will die unless they attach to a host fish. The fish serves as a source of food, shelter and locomotion for the developing larvae. Without the proper fish to serve as host, many mussel species could not expand their ranges or survive!

ADULT ON GILL
JUVENILE

Many aquatic organism populations, including fish and mussels, have suffered because of habitat disturbances such as dam construction, channelization, dredging, and watershed activities such as construction and agriculture, which can lead to increased siltation and polluted runoff to rivers, streams, and lakes.

Commercial demands for freshwater mussel shells have also contributed to their decline. Mussel shells were used to make pearl buttons from the late 19th and early 20th centuries until the 1940s when plastic became the button material of choice. Current commercial use involves grinding freshwater mussel shells to insert into oysters and stimulate the production of cultured pearls. Poaching remains a threat to mussel populations. If you suspect poaching of mussels, report it to the Indiana Department of Natural Resources immediately through (800) TIP - IDNR, toll-free.

#### Other Biological Indicators of Stream Health

If any of these indicators are present, please check the appropriate box on the bottom of the biological Monitoring Data Sheet.

- Native Mussels
- Zebra Mussels Invasive species
- Rusty Crayfish Invasive species
- Aquatic Plants Indicators of clear water and stable substrate. They provide habitat and stabilize the stream bed during high flow conditions. They also produce oxygen and take contaminants out the sediment via root absorption (From IOWATER Program Handbook). However, exotic invasive plant can cause serious damage to an ecosystem.
- % Algae Cover Excess algae can be caused by too many nutrients in the stream. Too much algae can lead to oxygen depletion. Estimate the amount of the stream bottom (or the rocks) within your 200' stream section covered with algae in increments of 25%, 50%, 75%, or 100%.

#### **Biological Monitoring Data Sheet**

The biological monitoring data sheet can be taken into the field to record the results of your biological sampling. The sheet includes information about the day, equipment used to collect samples (kick net or dip net), habitats sampled, and organisms collected. The bottom of the sheet includes other biological indicators. Although these do not factor into scoring, they can help you document what is going on in your stream.

The macroinvertebrate index is divided into Pollution Tolerance Groups 1, 2, 3, and 4. These groups represent the different levels of pollution tolerance, the higher the number, the higher the pollution tolerance level. Record the number of macroinvertebrates you find in this space.

A completed data sheet can be found on page 76. After counting and recording numbers of organisms found in the appropriate space, you count the number of taxa present and record that information in the # of Taxa box. Do not make the mistake of adding the numbers of organisms together. You will then multiply the # of Taxa by the appropriate weighting factor and total these to get a Pollution Tolerance Index (PTI) score.

*Note:* The volunteer stream monitoring database (<u>www.HoosierRiverwatch.com</u>) will perform the calculations for you when you submit data.

Once you have identified the macroinvertebrates in your river or stream samples and noted the number of each tax, the data can be easily applied to more than one index. These include *Virginia Save our Streams Multimetric Index* and the *Macroinvertebrate Diversity Index*. You can use these indices for education and further reference about your stream.

| Diversity Index            | % Algae Cover                                                                                                    | <b>observed:</b><br>□ Rusty Crayfish □ Aquatic Plants | Please check other Biological Indicators you observed:  ☐ Native Mussels ☐ Zebra Mussels ☐ Rusty C |
|----------------------------|----------------------------------------------------------------------------------------------------|-------------------------------------------------------|----------------------------------------------------------------------------------------------------|
|                            | ating<br>lent :                                                                                                  |                                                       | Pollution Tolerance Index Rating (Add the final index values for each group)                       |
| Weighting Factor           | Weighting Factor (x2)                                                                                            | Weighting Factor (x3)                                 | Weighting Factor (x4)                                                                              |
| # of TAXA represented      | # of TAXA represented                                                                                            | # of TAXA represented                                 | # of TAXA represented                                                                              |
|                            |                                                                                                    | Crayfish                                              | Water Penny                                                                                        |
|                            |                                                                                                    | Clam/Mussel                                           | Right-Handed or<br>Gilled snail                                                                    |
|                            | 7                                                                                                    | Cranefly larva                                        | Dobsonfly Larva                                                                                    |
| Left-Handed or Pouch snail | Black fly larva                                                                                                  | Sowbug                                                | Riffle Beetle                                                                                      |
| Rat-tailed Maggot          | Planaria/<br>Flatworm                                                                                            | Scud                                                  | Caddisfly larva                                                                                    |
| Blood midge larva (red)    | Midge larva                                                                                                    | Dragonfly nymph                                       | Mayfly nymph                                                                                       |
| Aquatic worm               | Leech                                                                                                    | Damselfly nymph                                       | Stonefly nymph                                                                                     |
| Groups 4 - Very Tolerant   | Group 3 - Fairly Tolerant                                                                                        | Group 2 - Moderately Intolerant                       | Group 1 - Intolerant                                                                               |
| u counted or a ✓           | Record the taxa (group) represented in your sampling by either entering the number of organisms you counted or a | epresented in your sampling by eitl                   | Record the taxa (group)                                                                            |
|                            |                                                                                                    | Pollution Tole                                        |                                                                                                    |
| ζ                          | ☐ Leaf Packs ☐ Snags/Vegetation ☐ Sediment                                                                       | □ Undercut Banks □ Riffles □ Lea:                     | Check Habitats Sampled:                                                                            |
|                            | Dip Net (20 jabs or scoops)                                                                                      | ☐ Kick Seine Net (3 times) ☐ Dip Net                  | Check Methods Used:                                                                                |
|                            | wers ☐ Rain (steady) ☐Storm ( Heavy)                                                                             | □ Clear/Sunny □ Overcast □ Showers                    | Worst Weather (past 48 hours): □ C                                                                 |
|                            | wers □ Rain (steady) □Storm ( Heavy)                                                                             | □ Clear/Sunny □ Overcast □ Showers                    | Current Weather:                                                                                   |
|                            | Air Temp.:°C                                                                                                    | Time Sampling:hrs                                     | Time: AM / PM                                                                                      |
| Longitude:                 | Latitude:                                                                                                    |                                                       | Stream Name:                                                                                       |
|                            | Site ID:                                                                                                    | Volunteer ID:                                         | Date:/                                                                                             |
|                            | itoring Data Sheet                                                                                               | Biological Monitoring Data She                        |                                                                                                    |
|                            |                                                                                                    | 2                                                     |                                                                                                    |

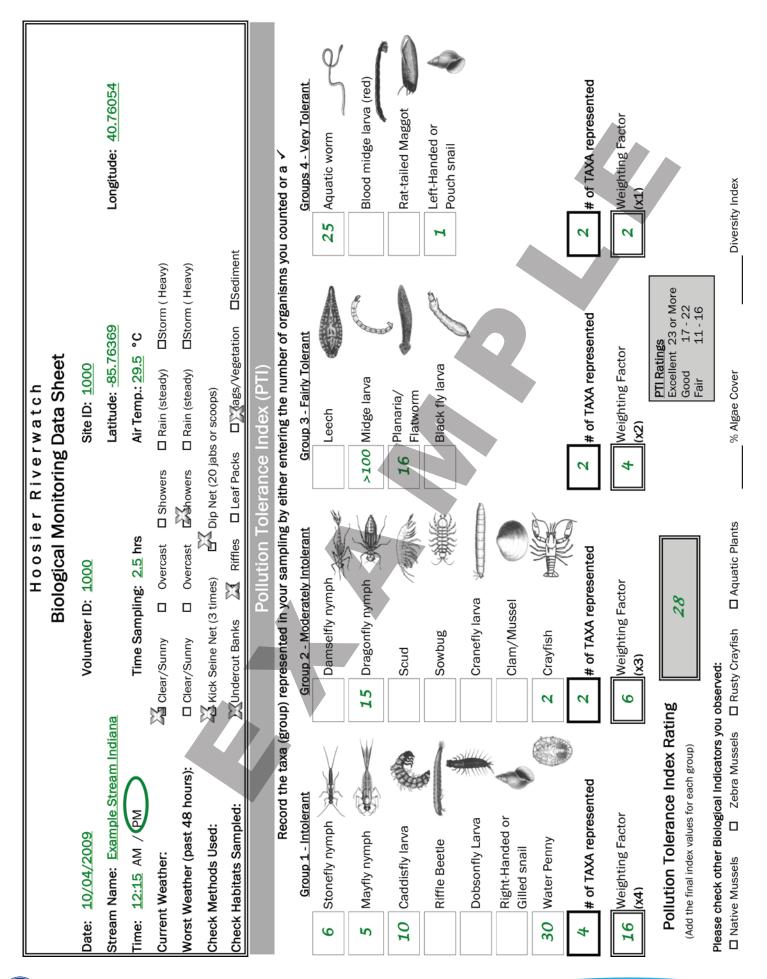

## **Macroinvertebrate Identification Key**

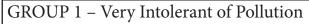

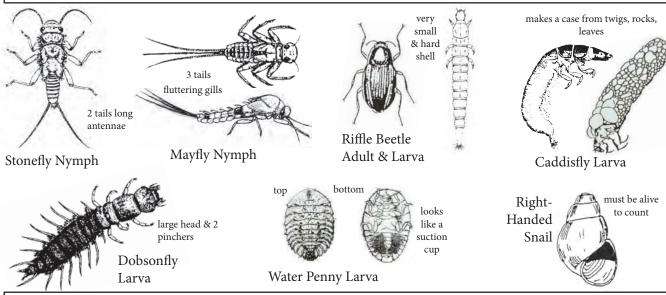

## GROUP 2 - Moderately Intolerant of Pollution

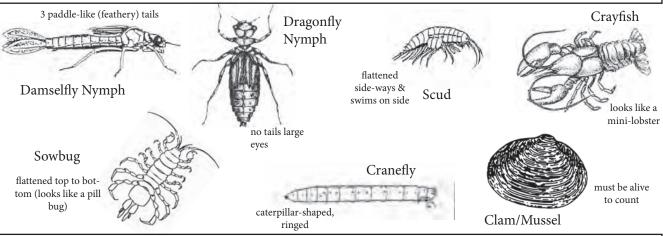

### GROUP 3 - Fairly Tolerant of Pollution

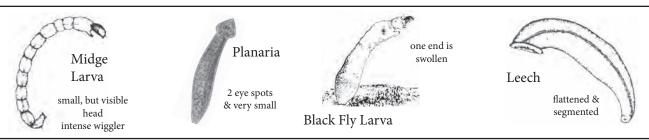

## GROUP 4 - Very Tolerant of Pollution

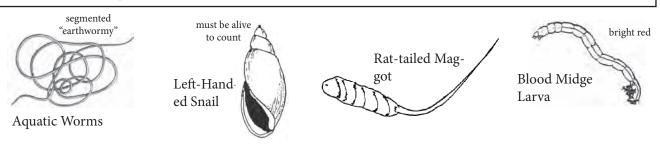

### **Macroinvertebrate Adults Key**

## GROUP 1 – Young are Very Intolerant of Pollution

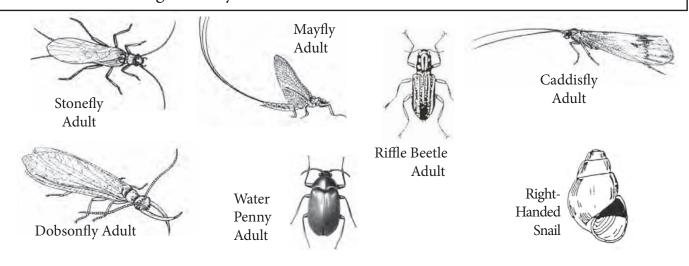

## GROUP 2 – Young are Moderately Intolerant of Pollution

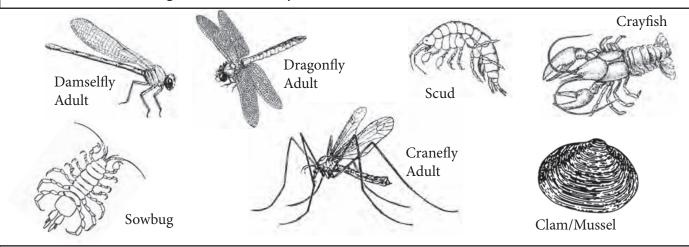

## GROUP 3 – Young are Fairly Tolerant of Pollution

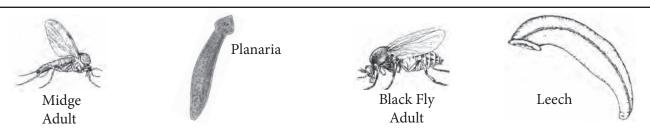

## GROUP 4 - Young are Very Tolerant of Pollution

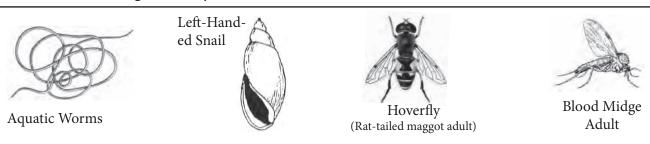

## **Chapter 6** — Aquatic Invasive Species (AIS)

#### What are aquatic nuisance species?

An "invasive species" is defined as a species that is non-native (or alien) to the ecosystem under consideration andwhose introduction causes or is likely to cause economic or environmental harm or harm to human health (Executive Order 13112; <a href="www.invasivespecies.gov/">www.invasivespecies.gov/</a>). Invasive species can be plants, animals, and other organisms, such as bacteria and viruses. This plan addresses invasive species that can live in the aquatic habitats of Indiana, such as lakes, rivers and wetlands.

#### Why should we be concerned?

Invasive species problems are both a consequence of and an impact on the economic welfare of our nation (Evans, 2003). Most introductions of invasive species can be linked to the intended or unintended consequences of conomic activities, such as trade and shipping (*Perrings, et al., 2002*). Six types of economic impacts can be dentified: (a) production; (b) price and market effects; (c) trade; (d) food security and nutrition; (e) human health and the environment; and (f) financial costs impacts (Food and Agricultural Organization, 2001). During the past 200 years or so, more than 50,000 foreign plant and animal species have become established in the United States. About one in seven has become invasive, with damage and control costs estimated at more than \$137 billion each year (Pimental et al., 2000).

New invasions of nuisance aquatic species could decimate fisheries and other aquatic resources, requiring funds for prevention, control and mitigation that could have been used for other purposes. Nuisance aquatic plant and animal invaders, such as zebra mussels, bighead carp, purple loosestrife, gizzard shad and sea lamprey, cost Hoosiers millions of dollars each year in control measures and lost natural resource value. For instance, University of Notre Dame researchers determined that it would be cost effective to spend \$324,000 per year to prevent zebra mussel infestation of each lake associated with a power plant due to the high costs of managing their negative impacts on water withdrawals (Leung et al., 2002). A recent survey conducted by the Invasive Plant Advisory Committee of the Indiana invasive species council found that land owners and managers in Indiana spent \$5.85 million in 2012 to manage invasive plants on their land.

#### **Species of Interest**

The following pages list just a few of the species of concern in Indiana. This is by no means a complete list, but these are species that you may have heard of. As Riverwatch volunteers, we ask that you keep your eyes open for anything that looks out of place. In an attempt to aid the public and water resource managers, DNR has posted 40+ aquatic invasive species fact sheets that aid in identification of plants, vertebrates, and fish at: <a href="www.IN.gov/dnr/3123.htm">www.IN.gov/dnr/3123.htm</a>. If you think you've seen an exotic or invasive species, there are several ways that you can report it. Visit the above website for more information and pictures of invasive species in Indiana and instruction on how to report a sighting.

#### **Exotic Invasive Mussels**

The introduction of exotic invasive species such as the Asian clam (*Corbicula fluminea*), quagga mussel and the very prolific zebra mussel (*Dreissena polymorpha*) has had detrimental effects on many mussel species. Zebra mussels colonize on native mussels which can hamper their movements and even opening and closing their shells. Zebra mussels filter a large amount of water for such a small mussel (1 liter per day) and due to their large numbers they can take away a large portion of the food that the natives need. If zebra mussels are found, check the box on the Biological Monitoring Data Sheet.

- Learn to recognize zebra mussels.
- Inspect and remove aquatic plants, animals, and mud from boat, motor, and trailer.
- Drain water from boat, motor, livewell, bilge, and bait containers.
- Rinse boat and equipment with high-pressure and/or hot water (104°F) especially if moored for over a day. OR
- Dry everything for at least five (5) days.
- Never introduce fish, plants, crayfish, snails, or mussels from one body of water to another.

Description: Zebra mussels (Figure 32) have a triangular shaped shell that rarely exceeds 1.5 inches in length. Their shell is bivalve meaning it has two halves. Usually the shell will have alternating dark and light bands resembling the stripes of a zebra, hence their name. However, not all zebra mussels will have this characteristic coloring pattern, some may be entirely dark or light. The most distinguishing characteristic to look for would be the tuft of fibers called the byssal threads that grow from the foot and through the hinge of the mussel. These threads allow the mussel to attach to any hard surface. A similar species that may be confused with the zebra mussel is the quagga mussel, another exotic species.

#### **Asian Carp**

Asian carp (Figure 33) is a catchall name for species of silver, bighead, grass, and black carp from Southeast Asia. They were imported into the US in the 1970's to Arkansas fish farms. Flooding in the area allowed them to escape and establish populations in the wild. At present, bighead carp have been found in the open waters of 23 states and silver carp in 17 states. Asian carp represent over 97% of the biomass in portions of the Illinois and Mississippi Rivers and are swiftly spreading northward up the Illinois River in the direction of the Great Lakes. Voracious filter feeders, Asian carp consume up to 20% of their bodyweight per day in plankton and can grow to over 100 pounds. Plankton are small floating organisms that form the foundation of the aquatic food chain and are vital to native fish. The huge, hard-headed silver carp also pose a threat to boaters. The fish can leap out of the water when startled by boat engines, often colliding with people and causing injuries.

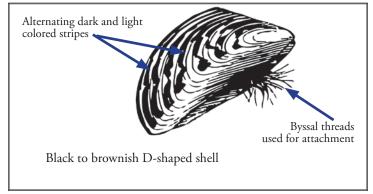

Figure 33

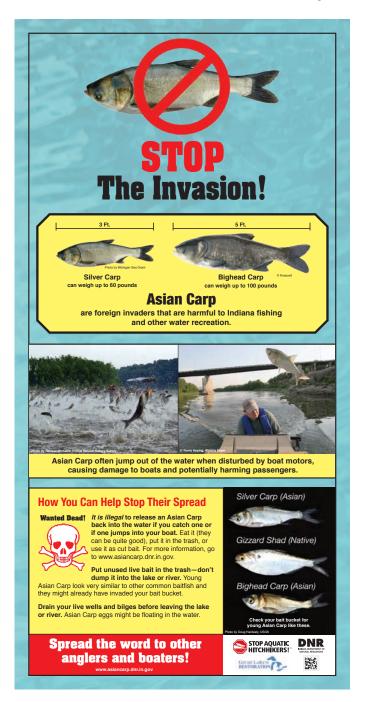

#### **Invasive Aquatic Plants**

Aquatic plants are indicators of clear water and stable substrate. They provide habitat and stabilize the stream bed during high flow conditions. They also produce oxygen and take contaminants out of the sediment via root absorption. (From IOWATER Program Handbook) However, exotic invasive plants can cause serious damage to an ecosystem. We need your help to identify and check for two new invaders to Indiana's water, hydrilla and Brazilian elodea. If hydrilla or Brazilian elodea is discovered, please report immediately to the DNR Aquatic Invasive Species Coordinator at (317) 234-3883.

**Hydrilla** (*Hydrilla verticillata*): is an exotic and extremely invasive aquatic plant. Hydrilla typically has 5 leaves whorled around the stem although that number can range from 2 to 8. Leaves have distinctly serrated edges. Individual leaves can range from 1 to 2 cm. If nut-like tubers are found on the roots, the plant is definitely hydrilla. The other two plants described here do not form tubers. (Figure 34

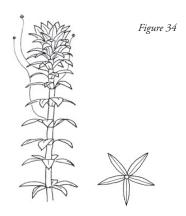

**Brazilian elodea** (*Egeria densa*): Brazilian elodea is an exotic invasive aquatic plant. This plant has 3 to 5 leaves per whorl although 4 are most common. Serrated leaf edges are not visible. This plant can have leaves up to 4 cm,making it much larger than the other plants described. Tubers do not form on the roots. (Figure 35)

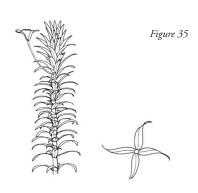

**Elodea** (*Elodea canadensis*): is a **native** submersed aquatic plant. Elodea usually has 2 or 3 leaves per whorl. Serrated edges of the leaves are not obvious. Leaves can be up to 1.5 cm although usually they are much smaller. Tubers are not produced on the roots. **Elodea is a beneficial native plant**. Reports are not necessary if you discover this plant. (Figure 36)

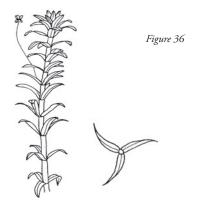

# **Chapter 7** — Hoosier Riverwatch Database

**Note:** Database password is now case sensitive. Also, please omit all apostrophes (proper names, waterbody names, addresses) as these are misinterpreted and problematic in the database. Lastly, this database is a work-in-progress. We welcome your suggestions and ask that you communicate any problems encountered to us a soon as possible.

#### Introduction

The Hoosier Riverwatch online database has been in operation since late 2001. Since then it has undergone several updates and improvements; including the latest upgrades completed in autumn 2015. Hoosier Riverwatch is interested not only in your monitoring results but also in having you share your findings with others in your area. Entering data online is a great way to begin doing so.

The database is accessible via <u>www.HoosierRiverwatch.com</u>. A key upgrade is that the database is now accessible via portable mobile devices in the field; assuming the internet is available at your location. Either way, it is a valuable tool allowing you to store, view, and retrieve tons of stream data. It also makes stream data available to the public, other volunteers, agencies, and anyone else interested in Indiana's water quality.

All are welcome to search, view, and download data from this database. However, only data collected by trained Riverwatch volunteers may be entered into the database. If you happen to have Indiana surface water data collected under another program, whether professionally or by volunteers, we invite you to enter and share it using the Secondary Data Portal at IDEM. This allows an even greater flexibility to store and share data with thoseworking to assess and improve Indiana's watersheds.

#### Paper or Electronic: the Choice is Yours

Many of you will prefer using paper data sheets in the field and, then, entering your data later. Others may opt to enter data directly into the database using a tablet or other handheld electronic device.

If paper sheets are used, please keep them handy for a while so you can refer to them again, in case someone in your group or at IDEM wishes to clarify an entry. HRW staff try to conduct quarterly checks on what is entered into the database.

#### **Database Home Page (Figure 37)**

Welcome to the newly designed database. We think you will find it handy to use. You may access the areas discussed in this chapter via either the front screen itself or one of the drop down menus above.

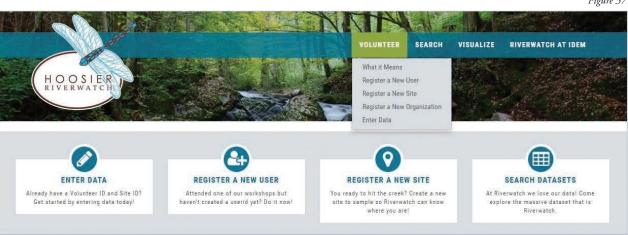

Figure 37

#### **Registering A New User**

To enter your stream data, you first need to register yourself and your sites into the database. If sampling for one or more organizations, you can add them to the database also, if they are not already registered. You will need the database password, given during the workshop, to register and submit data.

Creating a new user in the Hoosier Riverwatch database is simple. (Figure 38) Please be sure to fill out all of the required fields as noted by the red \* in front of the title. Hovering over or clicking the small gray "?" to the right of some entry fields will help clarify the information or format that is needed here, such as indicated below in Figures 39 and 40:

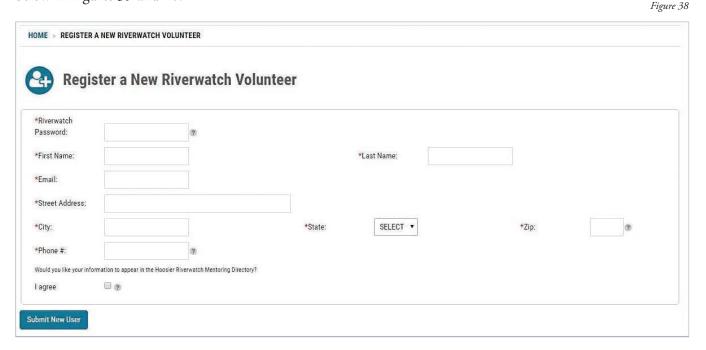

You will only need to register as a user one time. The screen will momentarily affirm your registration and give you a User ID. You will get an e-mail confirmation of this as well and, if you forget to write it down, you can always look it up in the database itself, as you will see shortly.

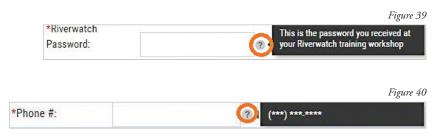

Users may collect data for any number of organizations, as several do. You will be given the opportunity to include an organization at the time of data entry.

#### Register a Monitoring Site (Figure 41)

With more than 1,800 sites recorded, it is possible that your site has been sampled already. Per the Instructions, please check the Current Sites tab on the right side of the registration page to find out. (Figures 42 and 43) Zoom in to find your intended sampling location. (Figure 44) If this location has been sampled before (as indicated by a blue pointer), simply record and use the same Site ID for your own monitoring efforts. If no Site ID exists for your location, use this page to create one.

Figure 41

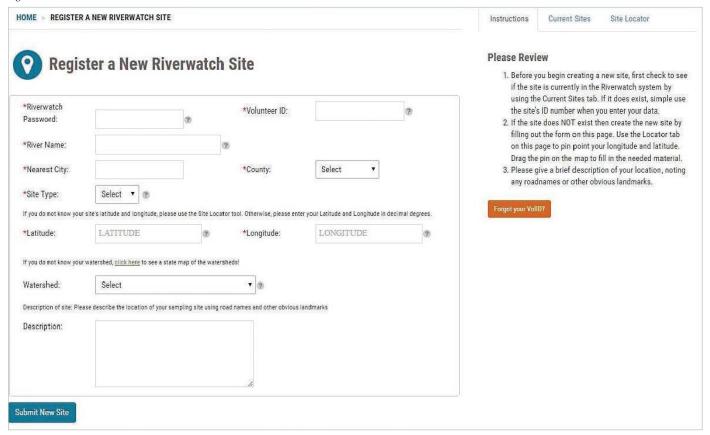

You may use the Site Locator tab (Figure 45) on the page to find the correct coordinates for your new site. Be sure to grab and drag the red pointer with you as you scroll around the map, especially when you zoom in, as it will not do so automatically. The coordinates for wherever the pointer is resting will populate the latitude/longitude fields for you on the site entry page. When the pointer is in the correct position, simply complete and submit the form to register a site.

Otherwise, please use a GPS or other handy tool to determine the latitude and longitude of your site(s). Be sure to accurately convert these to decimal degrees and be very careful how you enter them. Reversing the order or forgetting a negative sign on the longitude field will make your site appear to be in another part of the world! Do the same for each site.

Please note that the HRW database is not georeferenced; meaning that selecting coordinates does not assign a county, watershed or even state to your sampling site. You must select each of these individually when registering a site. (Figure 46) If selected incorrectly, it will make searching for and retrieving data for this site difficult. If you are unsure which watershed your site lies in, visit the Indiana Hydrologic

Please Review

1. Before you begin creating a new site, first check to see if the site is currently in the Riverwatch system by using the Current Sites tab. If it does exist, simple use the site's ID number when you enter your data.

2. If the site does NOT exist then create the new site by filling out the form on this page. Use the Locator tab on this page to pin point your longitude and latitude. Drag the pin on the map to fill in the needed material.

3. Please give a brief description of your location, noting any roadnames or other obvious landmarks.

Map Satellite

Rockford

Chicago
Naperville

Peoria

LINOIS

ringfield

Columbut

Columbut

Columbut

Columbut

Columbut

Columbut

Columbut

Columbut

Columbut

Columbut

Columbut

Columbut

RENTUCKY

Map data 82016 Google, INEGI Terms of Use Report a map error

Current Sites

Instructions

Figure 43

Site Locator

Unit Code finder at: <a href="http://in.gov/idem/cleanwater/pages/huc/">http://in.gov/idem/cleanwater/pages/huc/</a>.

Figure 44

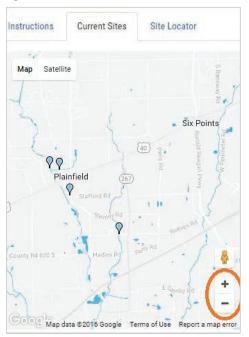

Before submitting write a short description of the area around your site; referencing permanent structures (crossroads, bridges, parks) and distances /directions from these. This will aid in data retrieval and analysis, as well as allow for additional sampling by other volunteers at this location in the future. Please do not describe locally known or temporary information, such as Bob's house or the Kellerfarm; as these things change over time and will not aid others in finding this sampling site or using its data. Another helpful tidbit is to mention if you sampled upstream (u/s) or downstream (d/s) of the location described.

Click the Submit New Site button to register your site into the system and generate a Site ID. Please record this number or print the page for your records. You will need it to enter data. You should also receive an e-mail confirming each site registration with their respective Site IDs.

#### Registering an Organization

With the most recent database upgrade, organizational information was separated from volunteer/user information and now exists on its own. You may select the organization for whom you are sampling while you are entering stream data. At that time, you will be prompted to check whether the organization exists in the database (Figure 47). You will also be able to register it, if it is not yet in the database (Figure 48), and will be aided by the formatting and other hints described earlier in this chapter.

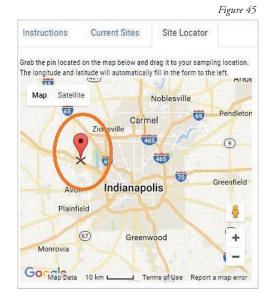

Figure 46

| If you do not know yo | ur site's latitude and longitude, please u | se the Site Locato | or tool. Otherwise, please en   | ter your Latitude and Longitude in decima                                          | al degree: |
|-----------------------|--------------------------------------------|--------------------|---------------------------------|------------------------------------------------------------------------------------|------------|
| *Latitude:            | 39.85217523662667                          | 3                  | *Longitude:                     | -86.37047314453127                                                                 | (?         |
| If you do not know yo | ur watershed, click here to see a state m  | an of the waterel  | Use the                         | link above to find your                                                            |            |
| ii you do not know yo | ur watersned, chek here to see a state ii  | iap of the waters  | watersh                         | ed on a map. Contact Hoosier                                                       |            |
| Watershed:            | Select                                     | iap or the watersi | watersh<br>Riverwai             |                                                                                    |            |
| Watershed:            | <u> </u>                                   |                    | watersh<br>Riverwai<br>about yo | ed on a map. Contact Hoosier<br>tch if you still are not positive<br>our watershed |            |

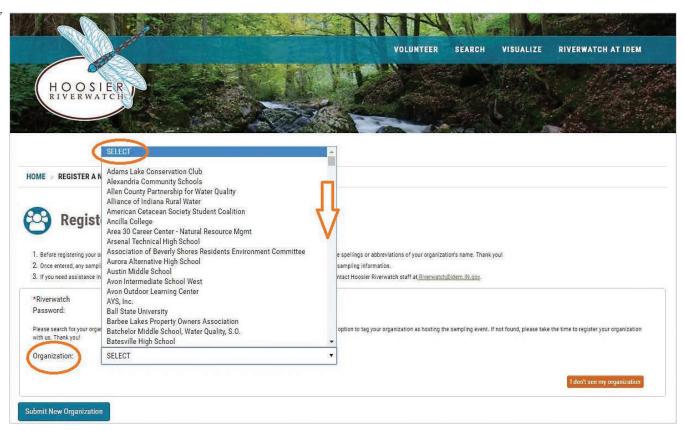

Figure 48

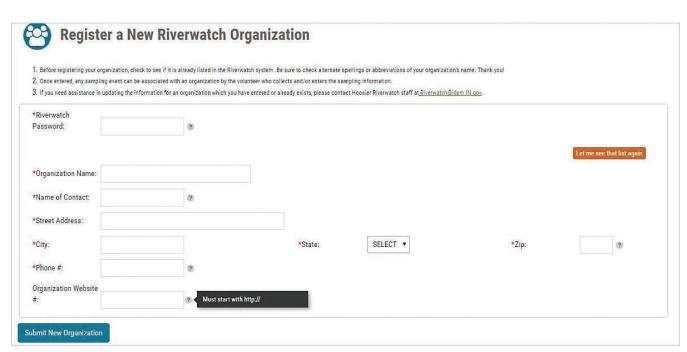

#### **Entering Water Quality Data**

Only those who have a valid Volunteer ID, Site ID and password may enter data into the Hoosier Riverwatch database. The data entry page (Figure 49) offers assistance in looking up these ID numbers via the tabs on the lower right side of the screen. Once entered, your first name and waterbody name will appear in the upper right corner of the screen (Figure 50). It will list the day of the week, date, hour of the day and time spent at the site. It will also graphically display the samplers and weather you entered for this event. If either of these are incorrect, you may have a typo in an ID number. If anything else is amiss you may see a popup screen (Figure 51) advising you that something was entered incorrectly and should be double checked. Simply close that window, make the necessary corrections and carry on.

Figure 49

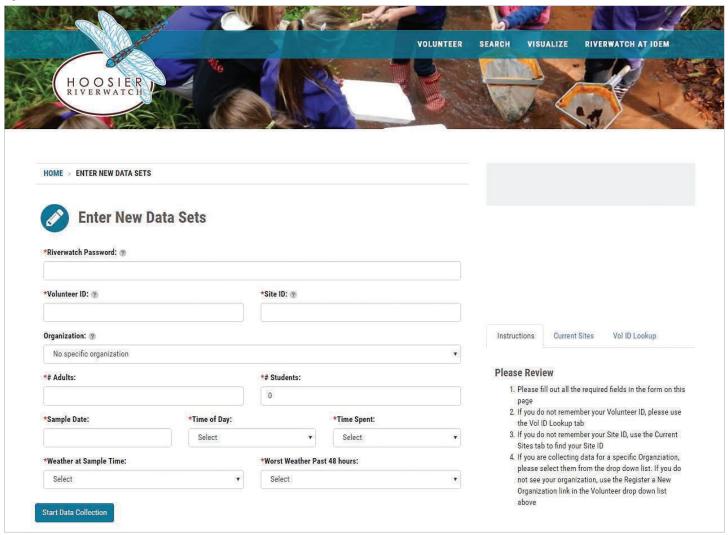

Figure 50

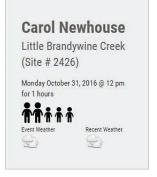

Figure 51

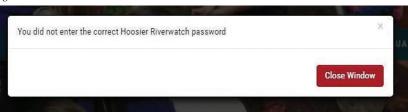

You will also be asked to provide basic information about your sampling event; such as number of adults and children on the sampling team, current and recent weather conditions, hour of the day, time spent sampling, and so on. Take good field notes during your sampling event, especially if you plan to enter the data on a later date. Although easily overlooked, having this information may add to a greater understanding of possible impacts effecting stream water quality on the day that you sampled.

Once finished, click the "Start Data Collection" button in the lower left. This will take you to the Sampling Results page (Figure 52). This is your keystone for data entry. It contains the Welcome, Flow, Habitat, Chemical, Macros and Photos tabs; which will be discussed in some detail below. Four ofthese tabs correspond directly to the datasheets used in the Hoosier Riverwatch program. This page alsoshows the last time you, personally, sampled this site (left side of the Welcome tab), a map of the site (header bar at top of page), and sampling conditions for the data you are about to enter (see Figure 48, again).

Figure 52

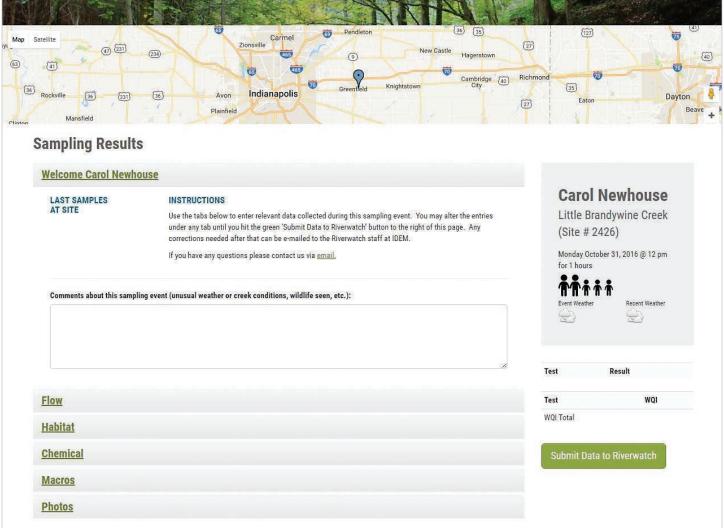

On the lower right hand side you will see scores and calculations occurring while you are entering data. Be advised that the database will no longer time you out. This allows ample time to complete your data entry. But it also warrants caution on your part to protect your work from unauthorized users.

The Welcome tab contains an area for comments. It is a handy place to record unusual things that occurred while sampling; who was there, animals, plants or unusual conditions that you observed, etc. There are also live links here to past sampling events, as well as e-mail contact for HRW staff.

Each of the data entry tabs opens with a Home tab, which contains basic descriptions or instructions for this portion of the data entry. Any one of the tabs listed here may contain charts with live data links to the database. Where pertinent, there will also be links to portions of the online training manual relevant to the topic you are in. There is also an orange bar (Figures 53 or 54) in the lower portion of each tab tracking calculations as you enter data. When finished, the scores for these may be seen on the right hand side of the Sampling Results page.

Figure 53

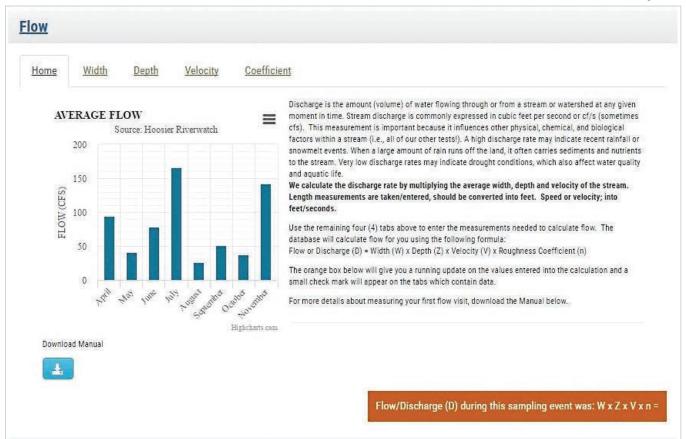

Figure 54

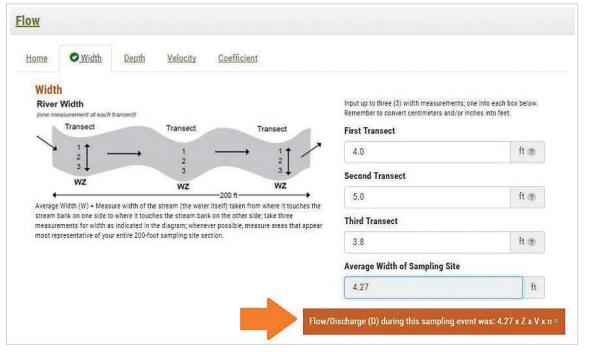

You only need to open and use the tabs for the data collected for this sampling event. Close one tab before opening the next to make viewing easier when using a mobile device. Otherwise, just keep scrolling! Again, the database will no longer time you out. However, attempts to close the page without clicking Submit will result in a popup asking you to confirm whether or not you wish to leave the page. If you are satisfied with your data entry and resulting calculations, you are done and may leave. The database will save any data you enter, regardless of whether it is complete or partial. To add missed data or fix a data error, contact HRW.

Where indicated in each tab, select the method or equipment you used during your sampling event (Figure 55). In most cases, units of measurement have been preselected. Just be sure you enter the correct data for the given units for each parameter.

The Flow tab (Figure 53, again) contains individual tabs (left to right) for entering the Width, Depth, Velocity and Coefficient for your stream. Entry fields are provided for triplicate measurements (Figure 54, again). As you learned in the training workshop there are times when multiple readings are important and times when they are optional. Width needs three readings, as shown in the River Width/Transect diagram (Figure 54) below and page 30 of this manual.

The Depth tab contains nine data entry fields, corresponding to three readings along each of the three stream transects. These are all in feet and tenths of a foot, as indicated by the preselected unit of measurement. As you enter data, you will see the average for each transect change, as will the overall average for the site in calculated (gray) fields and in the orange calculation bar lower down on the page. You will also note that a green checkmark appears next to the name of each tab when data entry has been completed for that tab.

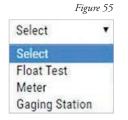

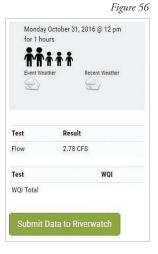

The same holds true for the Velocity and Coefficient tabs. When the last (or enough) of the data has been entered, the database will make the final calculation and display it on the right hand side bar on your screen (Figure 56).

Under the Habitat tab you will enter data collected for the Citizen's Quality Habitat Evaluation Index (CQHEI) score. The Home tab here shows the average for this site, as well as the watershed and the entire state. Subheadings under this category match the datasheet used and include Substrate, Fish Cover, Shape/Alterations, Forests/ Wetlands, Depth/Velocity (descriptive data, rather than measurements collected for Flow above), and Riffles/Runs. Follow directions under each tab to know whether to pick only choice or multiple choices. While there is no orange calculation bar at the bottom of these tabs, there is an area which shows your CQHEI score adding up.

Under the Chemical tab you will again see tabs for all of the parameters covered during training and included on the field/data sheets. Follow the instructions included under each tab and described above. The database will automatically make and display calculations for you. If/When enough parameters have been entered to determine a Water Quality Index score for this event, it will display on the right hand side of your page again (Figure 54). Otherwise, the database will simply store and show the data collected without a WQI score. Either one is fine.

A new feature to the database is the ability for you to enter any (and as many) additional samples you may have collected during a sampling event. Using the last tab, labeled "Secondary", you can select any number of parameters with their respective methods and add results to the database for these.

Data entry under the Macros tab works similar that for Habitat described above. The Photos tab is a new addition, allowing you to finally store that Site Map you drew or drop in a few key photographs of the site, unique plants or animals, and/or your sampling crew. When you are satisfied that your data entry is complete click the green Submit Data to Riverwatch button (also Figure 54) to finish. You may contact HRW staff to make any necessary corrections to your dataset, should it be needed.

#### **Search the Database**

With nearly 11,000 record sets in the Hoosier Riverwatch Database, finding data specific to your group, location or even to you as an individual can seem daunting. However, the Search and Visualize features will allow any user to find information quickly and easily.

Selecting Search in the titlebar at the top of any page in the database will take you to the main Search page (Figure 57). Initially you will see three criteria boxes with which to begin your data search. Your first set of choices are Watershed, Waterbody Name and County. Clicking the blue More Search Criteria button at the lower left will toggle three addition criteria boxes on and off. These additional options include Site ID, Organization, and Volunteer/User ID.

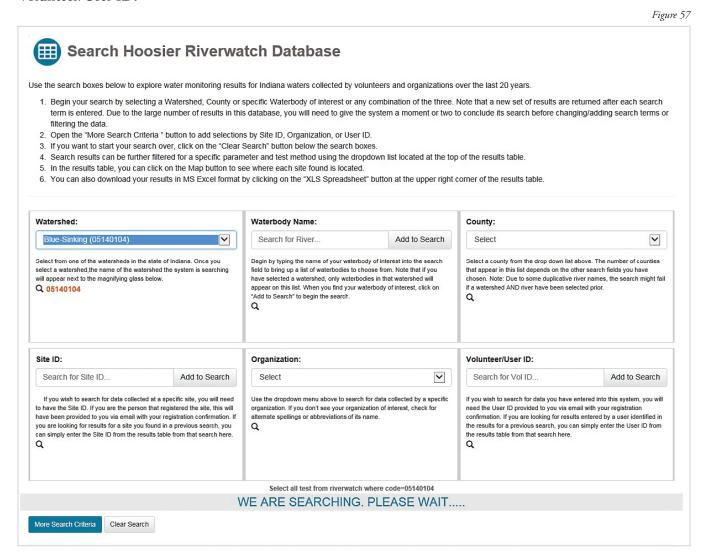

You may search by any one of these criteria alone or sequentially. Give the database a moment to complete its search for the first criteria before adding the second and so on. While it is searching you will see the message (below the criteria boxes) which reads "We are searching. Please wait." You will also see the criteria you selected in orange text near the magnifying glass in each respective box.

When the search is completed the "Please wait" message will change to orange text and will state the numbers of indiviual test results and unique sampling trips found. The page will automatically scroll down to show the beginning of the data table below. There may be many pages in the data table, as the record for each parameter takes up its own row in the table. (Figure 58)

Figure 58

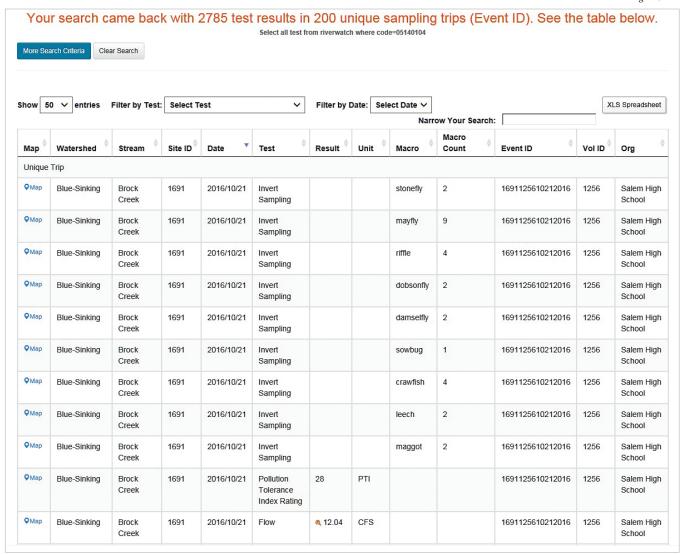

You may wish to filter the data further by Test or Date (which use drop down menus) or type in your own criteria where it says "Narrow Your Search". You can also sort the data from high to low, old to new, etc. by using the arrows in the column headers.

The blue pointer in the map column will show you the location of the sampling site. If a small blue icon appears in the Event ID column, clicking it will reveal any photos uploaded for this event.

You may also wish to download the data to your own computer/device using the "XLS Spreadsheet" button to the upper right of the table. This is a great way to work with and graph the data in the manner you choose for analysis or presentation to others. You can also use the Visualize tool to view preset graphs of the data you are interested in.

#### Visualize the Datasets

**Visualize** is a tool of the Hoosier Riverwatch database that allows a user to do some simple graphs and analysis of the data that has been entered. This tool begins at an entry screen (Figure 59) which asks the user if they wish to compare data from two different locations or look at data from a single location over time. Both options allow you to select and view the data by one or two: watersheds, counties, rivers or sites. (Figures 60 and 61).

Figure 59

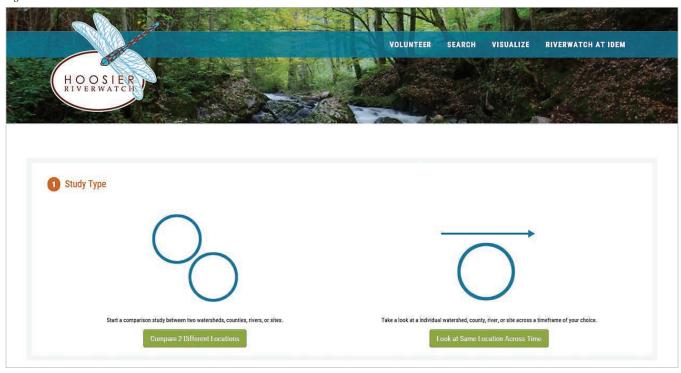

Figure 60

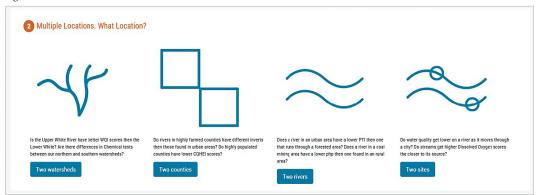

2 Same Location Across Time. What Location?

Has your watershelf's water quality increased or decreased through time?

Has your county's water quality increased or decreased through time?

Watershed

Has your county's water quality increased or decreased through time?

Watershed

Rivers

Figure 61

Has your county's water quality increased or decreased through time?

Sine

To view data by watershed you may click the correct watershed(s) on the map itself or select from one or two drop down menus. (Figure 62) The same for making a county selection (Figure 63). After each selection click the teal button to confirm that "This is (or These are) your choice(s)."

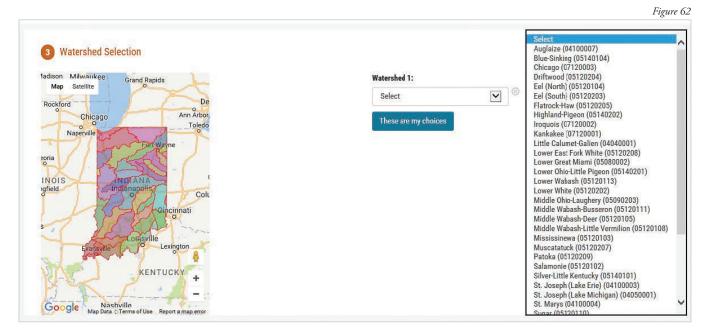

Figure 63 3 County Selection Adams Bartholomew fadison Milwankee **v** Grand Rapids Satellite Мар Blackford De Boone These are my choices Chicago Carroll Clark Clay Clinton Crawford Daviess INOIS Dearborn Decatu De Kalb Delaware Dubois Elkhart Fayette Floyd Fountain Franklin Fulton Gibson Greene

To view by river start by typing, where indicated, the name of the waterbody you are interested in. As you type, the list of possible entries in the database will appear. You may continue typing to narrow the possibilities or scroll down to make your selection. (Figure 64).

To view by sampling site the database will present you with a map containing all sites. (Figure 65) The light blue pins are Hoosier Riverwatch sites. (The orange pins are for other secondary data; collected outside of the IDEM Office of Water Quality's Watershed and Assessment Branch.) You can simply enter a Site ID or zoom in to locate and select the sites of interest to you. Clicking on a particular site will reveal its ID number, waterbody name, site description and 12-digit HUC code. (Figure 66) As for above, click to confirm that those sites are your choices.

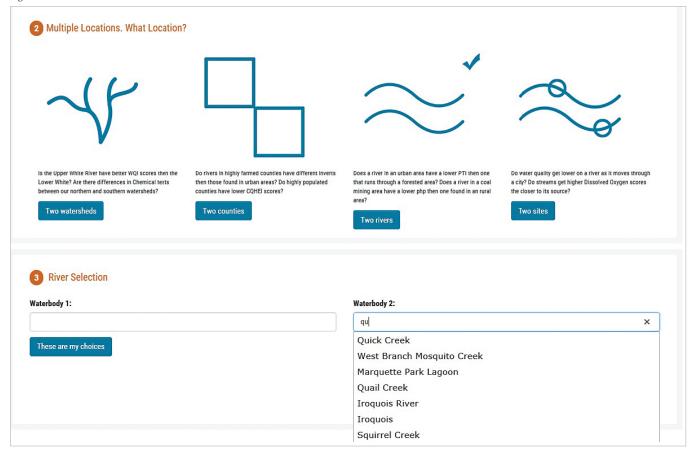

Figure 65

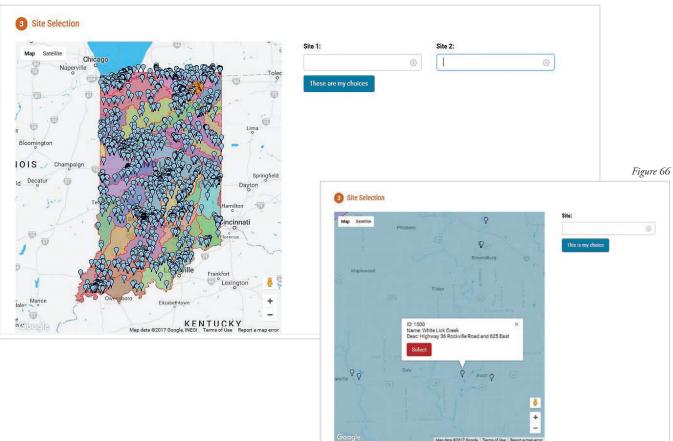

#### **Parameter Selection**

Once you make your selection above a window will open that says "Parameter Selection." (Figure 67) This may take a moment. Parameter names will appear where data exists. However, if no results appear below the header area, that means either the one or both datasets chosen contain no data. If that occurs, simply make another selection and try again. The arrows shown (as indicated in the key below the window name) are a general indication of whether the mean of the data appears to be higher or lower than the mean for the entire, statewide Riverwatch dataset.

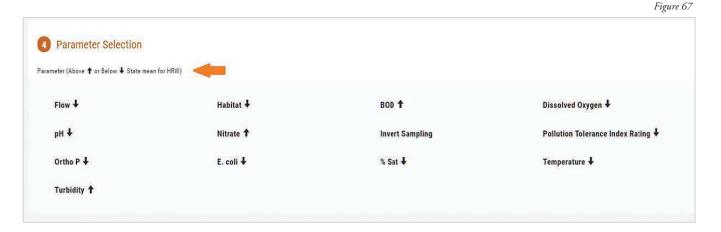

Click on one or more of the parameters to view a bar chart (Figure 68), or modified pie chart in the case of macro-invertebrate samples (Figure 69), for the data associated with the watershed, county, river, or site that you chose earlier. The selected parameters will appear in a blue bar and charts will open below (Figure 68, again). Using the small 'bars' icon in the upper right of each graph will give you the option to print or download the chart (also, Figure 68). As before, hovering the cursor over an area of the chart will reveal a summary of the data behind that portion of the chart (Figure 69, right hand pie).

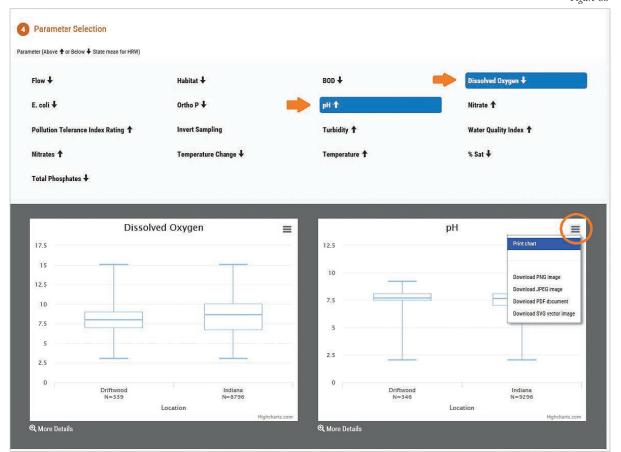

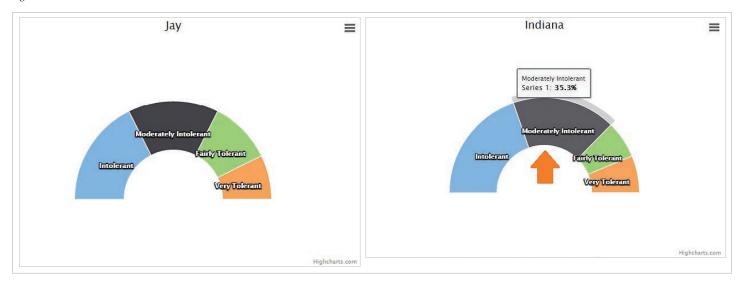

Clicking on "More Details" below the bottom left corner of each bar chart will open a line graph showing your selected data against the statewide average of all data for that parameter in the database. (Figure 70) Again, hover the cursor over any data point on this graph to see the average value and sample size associated with a particular year.

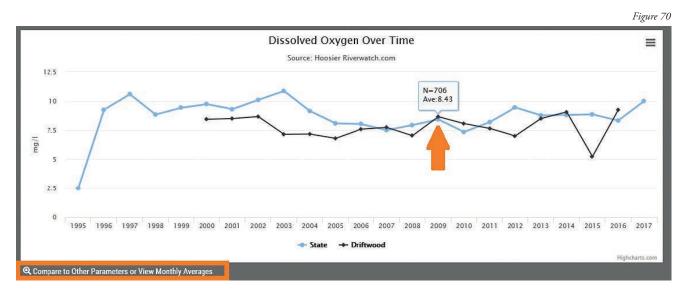

You can continue viewing the data in greater detail by clicking the "Compare to Other Parameters or View Monthly Averages" below the line chart. (Figure 70, again) This will allow you to hone in on particulars about the data you are interested in. The monthly averages for only your selection (site, county, river or watershed) will appear, without a statewide average. From this point on, using Chrome or Firefox as your browser will often give you more satisfactory results.

That first click will open a parameter list different from the one you saw previously. It will also open a graph generated according to the parameter you originally keyed the open the comparison window. (Figure 71) Clicking on or off any other parameter in this parameter list will generate an additional line on the graph comparing the two parameters from each other; such as in the Dissolved Oxygen vs. Temperature example shown. (Figure 72) Note the differing scales (and their related line colors) on the left- and righthand sides of the graph. You may toggle on any variety of two parameters to compare.

Figure 71

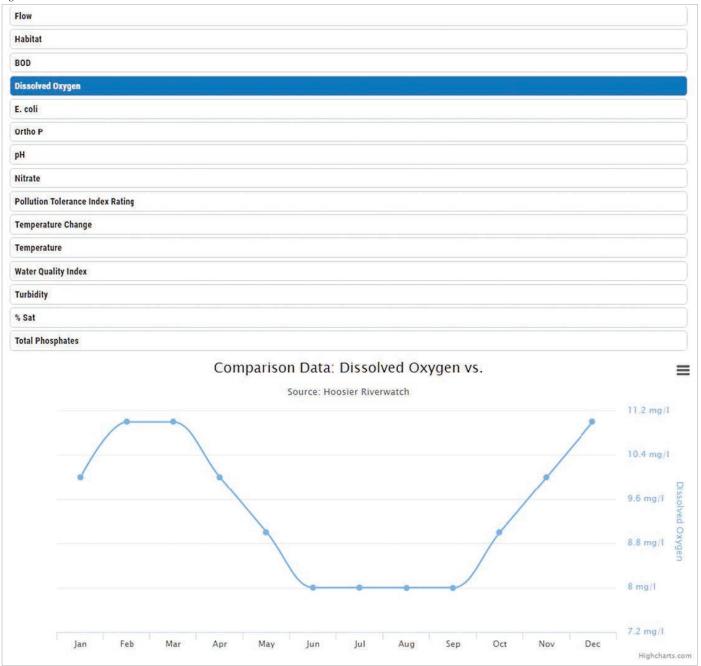

Pay attention to that previous statement. While it may seem easy to say "You may toggle on any variety of two parameters to compare"; the truth of the matter is, it is quite a powerful tool built into the database for your use. With this comparison window open, try turning on and off parameters alone or in pairs to look at the data. Simply graphing data to look for patterns is a great first step towards data analysis. You can see the relationship between water temperature and dissolved oxygen mentioned in Chapter 4 of this manual in Figure 72. Hovering the cursor over data points for a given month reveals both sets of data in this window.

Figure 73, for instance, shows that habitat scores are not always closely related to macroinvertebrate results. In fact the graph may be suggesting that simply finding and collecting aquatic insect samples during the winter months is a difficult task.

Figure 74, on the other hand, suggests that turbidity for any month might almost be predicted by the nitrate results from the previous month; perhaps owing to the time it takes algal growth to respond to the available nitrogen.

Figure 72

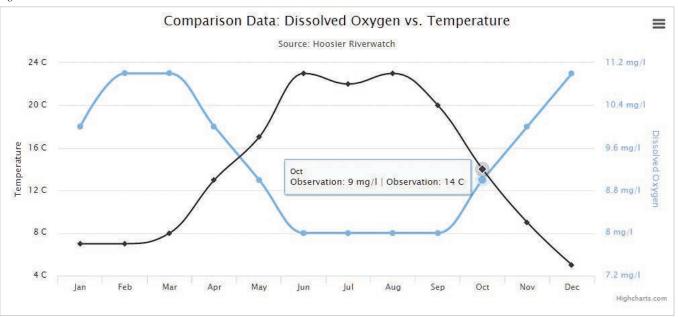

Figure 73

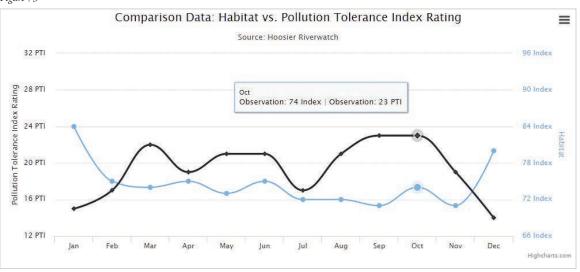

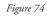

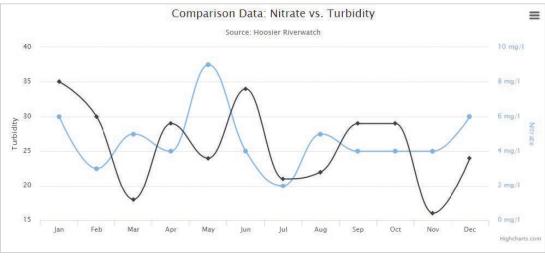

Another nifty item, displayed on the bottom of the Visualize page as soon as you select the "More Details" option above, is a map showing the sites from which the data is being pulled from. (Figure 74) This is handy to have and gives you a relatively quick view of where in the state the data in the above charts and graphs was collected from. You will need to capture a screen shot of this, however, as downloading or otherwise saving it from the database is not an option. As in the Search and other screens, clicking on any site will reveal its ID, stream name and site description, as entered into the database.

Driftwood | Sites=50

Map Satelite | Veederaburg | Waynetopur | Crawfordsville | Leanon | Noblesville | Pendleton | Cambridge | Richmond | Cambridge | Richmond | Cambridge | Richmond | Cambridge | Richmond | Cambridge | Richmond | Cambridge | Richmond | Cambridge | Richmond | Cambridge | Richmond | Cambridge | Richmond | Cambridge | Richmond | Cambridge | Richmond | Cambridge | Richmond | Cambridge | Richmond | Cambridge | Richmond | Cambridge | Richmond | Cambridge | Richmond | Cambridge | Richmond | Cambridge | Richmond | Cambridge | Richmond | Cambridge | Richmond | Cambridge | Richmond | Cambridge | Richmond | Cambridge | Richmond | Cambridge | Richmond | Cambridge | Richmond | Cambridge | Richmond | Cambridge | Richmond | Cambridge | Richmond | Cambridge | Richmond | Cambridge | Richmond | Cambridge | Richmond | Cambridge | Richmond | Cambridge | Richmond | Cambridge | Richmond | Cambridge | Richmond | Cambridge | Richmond | Cambridge | Richmond | Cambridge | Richmond | Cambridge | Richmond | Cambridge | Richmond | Cambridge | Richmond | Cambridge | Richmond | Cambridge | Richmond | Cambridge | Richmond | Cambridge | Richmond | Cambridge | Richmond | Cambridge | Richmond | Cambridge | Richmond | Cambridge | Richmond | Richmond | Richmond | Richmond | Richmond | Richmond | Richmond | Richmond | Richmond | Richmond | Richmond | Richmond | Richmond | Richmond | Richmond | Richmond | Richmond | Richmond | Richmond | Richmond | Richmond | Richmond | Richmond | Richmond | Richmond | Richmond | Richmond | Richmond | Richmond | Richmond | Richmond | Richmond | Richmond | Richmond | Richmond | Richmond | Richmond | Richmond | Richmond | Richmond | Richmond | Richmond | Richmond | Richmond | Richmond | Richmond | Richmond | Richmond | Richmond | Richmond | Richmond | Richmond | Richmond | Richmond | Richmond | Richmond | Richmond | Richmond | Richmond | Richmond | Richmond | Richmond | Richmond | Richmond | Richmond | Richmond | Richmond | Richmond | Richmond | Richmond | Richmond | Richmond | Richmond | Richmond |

A similar tool for viewing sample sites is available in the Search tool, as indicated by the blue Map and pin located in the leftmost column of the results table. However, clicking on this will show only one site at a time. (Figure 75) Hovering your cursor over the brown magnifying glass next to the results for flow or habitat will reveal the average of the data entered as used to calculate the result. (Figures 76 and 77).

Figure 76 Unique Trip Whitewater 2006/09/08 CF/SEC 10777682006-09-08 Whitewater 1077 Flow a 39.89 768 Hagerstown River 00:00:00 Jr. Sr. High School OMan Whitewater Whitewater 1077 2006/09/08 Habitat Q 71 Index 10777682006-09-08 Hagerstown 00:00:00 Jr. Sr. High River School **O**Man Whitewater Whitewater 1077 2006/09/08 Invert bloodmidge 10777682006-09-08 768 Hagerstown River Sampling 00:00:00 Jr. Sr. High School Q Map 10777682006-09-08 Hagerstown Whitewater Whitewater 1077 2006/09/08 Invert aquaticworms River Sampling 00:00:00 Jr. Sr. High School **О**Мар 10777682006-09-08 Whitewater Whitewater 1077 2006/09/08 Invert blackfly Hagerstown Sampling 00.00.00 Jr Sr High River School

Figure 77

| <b>39.89</b> | d:39.89,w:35.47,z:1.98,v:0.71,n:0.8 |
|--------------|-------------------------------------|
|              |                                     |
| <b>Q</b> 71  | Index                               |

Substrate:20,Fish
Cover:14,Stream Shape:3,Riparian
Areas:14,Depth and
Velocity:9,Riffles and Runs:11

#### **Test Your Database Skills**

This database has been designed with you in mind. Hopefully you will use it often and find doing so enjoyable. Below are a few practice drills to show you how fun and easy it is to glean information from it. Perhaps they will help you think of similar questions you can ask to retrieve data useful to your own efforts. (Clues to finding the current answer are provided below each question in *italics*.)

• Where was the latest Hoosier Riverwatch sample taken from?

While it may or may not be the latest sample 'taken', the latest sample entered into the database is shown on the lower left corner of the home page under "Data-Driven Results". (Figure 78)

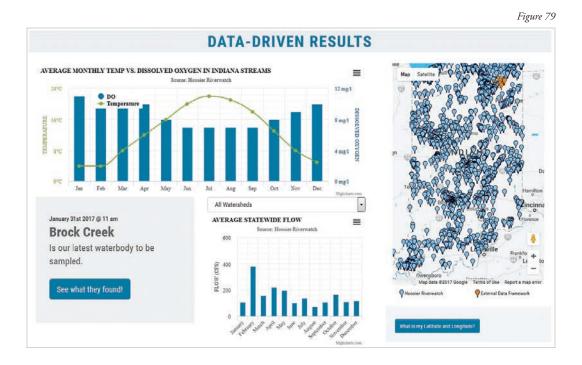

- What is the highest flow ever recorded in the Driftwood Watershed? On what date did this occur?
  - On the Search page, select Driftwood Watershed using first Search Criteria box. When results are returned (several thousand of them), use "Filter by Test" window and select Flow. When only Flow is shown on page, click arrows in the Result column header until the highest reading is at top. You can get the reading in Cubic Feet/Second and the Date from the top row of data.
- Which stream in the Patoka Watershed has the highest PTI (Pollution Tolerance Index) recorded? What Volunteer ID is associated with this sample?

On the Search page, select Patoka Watershed using first Search Criteria box. When results are returned (a couple thousand), use "Filter by Test" window and select Pollution Tolerance Index Rating. When only the PTI scores are shown, click arrows in the Result column header until the highest reading is at top. You can get the reading in waterbody/stream name and the Volunteer ID from this top row of data.

• Is the dissolved oxygen average score for the Kankakee Watershed ranked higher or lower than the State average? How many samples were taken to get this average?

On the Visulize page, select One/Same Loction Across Time as the Study Type, Watershed as the Location, and Kankakee as the Selection. Click "This is my choice" button. When parameters appear below, the arrow beside the words "Dissolved Oxygen" will indicate if the average results for the watershed are higher or lower than the state average. Selecting the Dissolved Oxygen parameter will open a bar chart below. The "N=" number on the chart will tell you how many samples are included in this average.

• Does Bartholomew County have a higher percent of pollution intolerant macroinvertebrates compared to the State average? What is the difference?

On the Visulize page, select One/Same Loction Across Time as the Study Type, County as the Location, and Bartholomew as the Selection. Click "This is my choice" button. When parameters appear below, select the Invert Sampling parameter. If the pie charts do not open below, select any other parameter as a second choice and the pie charts will open along with the new selection. You only need the pie charts to answer this question. Hover your cursor over the blue "Intolerant" portion of each pie chart (Bartholomew and Indiana) and note which one has the higher percentage. Subtract the lower from the higher to find the difference between the two.

• Which month historically has the highest recorded temperatures in Lake County?

From the last screen, go back up and select Lake County as the Selection under #3. Click "This is my choice" button. When parameters appear, select Temperature. When the bar chart opens, click More Details below the chart. When the yearly average line graph opens, click "Compare toe Other Parameters or View Monthly Averages" below the graph. A monthly average temperature graph will open. Select the highest point on the graph to find the highest temperature. If more than one appears high, hover your cursor over these points to see the data behind them. Perhaps one is slightly higher or perhaps two or more months tie for the highest recorded temperature.

You can also view and sort temperature data for Lake County using the Search tool. However, even with only a hundred data points you would need to download this to your desktop so that you could manipulate and calculate monthly averages for yourself to answer this question. The Visualize tools does all this for you.

So, how did you do? Hopefully, great!

| Notes: |  |
|--------|--|
|        |  |
|        |  |
|        |  |
|        |  |
|        |  |
|        |  |
|        |  |
|        |  |
|        |  |
|        |  |
|        |  |
|        |  |
|        |  |
|        |  |
|        |  |
|        |  |
|        |  |
|        |  |
|        |  |
|        |  |
|        |  |
|        |  |
|        |  |
|        |  |
|        |  |
|        |  |
|        |  |
|        |  |
|        |  |
|        |  |
|        |  |
|        |  |
|        |  |
|        |  |
|        |  |
|        |  |
|        |  |
|        |  |
|        |  |
|        |  |
|        |  |
|        |  |
|        |  |
|        |  |
|        |  |
|        |  |
|        |  |
|        |  |
|        |  |
|        |  |
|        |  |

## **Chapter 8** — Data — What's next? Data Analysis, Action & Evaluation

#### **Analyze**

\*Concepts in this chapter were modified from the GREEN Standard Water Monitoring Kit Manual. The process is detailed in the Earth Force-GREEN publication: Protecting Our Watersheds.

Analysis involves looking at data and trying to explain or understand what you've found. Often, collection of data over time reveals patterns and trends that are extremely useful in data analysis. Using graphs may help you see and understand these patterns. Tips on creating graphs are provided on pages 97-98.

It is important to remember that the data you have collected are interrelated – habitat evaluation helps to explain macroinvertebrate presence, which depends upon chemical parameters, etc. A simple but important question is: Do my results make sense? If not, what does not fit? How can this be explained? The following are useful questions to ask during data analysis:

- Are there any noticeable patterns? (See graphing information on pages 97-98)
- How do my results compare to the Indiana average values and typical ranges? (See Appendix D)
- What does macroinvertebrate sampling reveal that is not reflected in chemical testing? (See page 99)
- Do the results indicate sources of pollution in the watershed? (See pages 100-102)
- Do the test results seem to correlate to land use? (See page 103)
- Do the habitat (CQHEI), biological (Pollution Tolerance Index), and chemical (Water Quality Index) results make sense when analyzed as a group to describe the conditions at your stream site? (See page 104)

#### **Take Action**

Before starting a project, remember to contact Hoosier Riverwatch or your watershed specialist to see if they can provide any feedback or help. List any problems that you discovered during sampling. You may decide that you want to help resolve a problem that you have identified. First, you must define who or what is affected by the problem. For example, *E. coli* bacteria contamination impacts the stream community and is a threat to human health.

Second, determine the possible actions that you could take. You may choose to educate others by speaking to neighbors, at school, or by writing to the newspaper. You may choose to take direct action by making lifestyle changes, organizing a stream cleanup, or planting vegetation to stabilize stream banks. You may even consider taking political action by speaking at a public meeting or by writing or visiting public officials.

Third, create an action plan comprised of the actions you feel will best help solve the problem. Your plan needs to be realistic and achievable with available information, have a designated time frame, and yet still be challenging and interesting to you and your group. Work locally with people in your community. Finally, implement your plan. Divide tasks among group members and interested participants and set timelines for each step, as well as an overall deadline. Record meetings and monitor your progress. We encourage volunteers to use their data to take action at a local level.

#### **Evaluate the River Study**

Evaluation of your river study is important, as it helps to identify successes and improve future monitoring efforts. Consider whether or not you were able to meet the goals you set prior to beginning stream monitoring. Was time a major limitation? Did you take on too many sampling sites? Did you feel comfortable using the equipment, or would another Hoosier Riverwatch training workshop be helpful? What did you learn? If you developed an action plan, was it successful?

In evaluating your stream or river study, you will likely come up with additional questions. Feel free to contact the Hoosier Riverwatch office at <a href="mailto:riverwatch@idem.IN.gov">riverwatch@idem.IN.gov</a>, as we want to help with the continued success of your volunteer monitoring project and the statewide volunteer stream monitoring program.

Serrated leaf edges are not visible. This plant can have leaves up to 4 cm, making it much larger than the other plants described. Tubers do not form on the roots.

#### Data Analysis and Presentation Using Graphs (Information from U.S. EPA Volunteer Stream Monitoring: A Methods Manual)

Analyzing and presenting numerical data is very difficult using tables filled with numbers. Graphs and charts are one of the best ways to summarize your findings and show the bottom line for each site (e.g., is it good or bad) and seasonal and year to year trends.

Graphs and Charts - Graphs can be used to display the summarized results of large data sets and to simplify complicated issues and findings. The three basic types of graphs that are typically used to present volunteer monitoring data are: bar graph, line graph, and pie chart. Bar and line graphs are typically used to show results (such as phosphorus concentrations) along a vertical or y-axis for a corresponding variable (such as sampling date or site) which is marked along the horizontal or x-axis. These types of graphs can also have two vertical axes, one on each side, with two sets of results shown in relation to each other and to the variable along the x-axis.

**Bar Graph** - A bar graph uses columns with heights that represent the value of the data point for the parameter being plotted. Figure 58 is an example using fictional data from Volunteer Creek displaying habitat data.

Line Graph - A line graph is constructed by connecting the data points with a line. It can effectively be used for depicting changes over time or space. This type of graph places more emphasis on trends and the relationship among data points and less emphasis on any particular data point. Figure 59 is an example of a line graph again using fictional data from Volunteer Creek displaying trends in phosphorus data.

Figure 58

Habitat scores as a percent of reference condition at sites #1 and #2 for 1992-1994

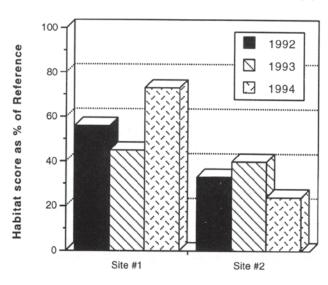

Figure 59

June phosphorus concentrations
at Sites #1 and #2 from 1991 - 1997

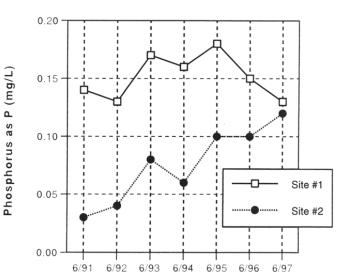

**Pie Chart** - Pie charts are used to compare categories within the data set to the whole. The proportion of each category is represented by the size of the wedge. Pie charts are popular due to their simplicity and clarity. Figure 60 is a fictional summary of water quality ratings.

#### **Graphing Tips**

Regardless of which graphic style you choose, follow these rules to ensure you can utilize your graphics most effectively.

- Each graph should have a clear purpose. The graph should be easy to interpret and should relate directly to the content of the text of a document or the script of a presentation.
- The data points on a graph should be proportional to the actual values so as not to distort the meaning of the graph. Labeling should be clear and accurate and the data values should be easily interpreted from the scales. Label the X and Y axes. Do not overcrowd the points or values along the axes. If there is a possibility of misinterpretation, accompany the graph with a table of the data.

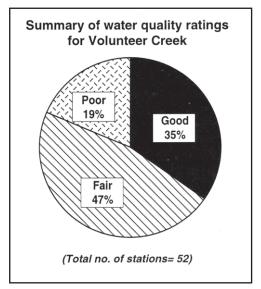

- Keep it simple. The more complex the graph, the greater the possibility for misinterpretation.
- Limit the number of elements. Pie charts should be limited to five or six wedges, the bars in a bar graph should fit easily, and the lines in a line graph should be limited to three or less.
- Consider the proportions of the graph and expand the elements to fill the dimensions, thereby creating a balanced effect. Often, a horizontal format is more visually appealing and makes labeling easier. Try not to use abbreviations that are not obvious to someone who is unfamiliar with the program.
- Create titles that are simple, yet adequately describe the information portrayed in the graph.
- Use a legend if one is necessary to describe the categories within the graph. Accompanying captions may also be needed to provide an adequate description of the elements.

### pH Ranges for Selected Marcroinvertebrates\*

| TAXA      | 1 | 2 | 3 | 4 | 5 | 6 | 7 | 8 | 9 | 10 | 11 | 12 | 13 | 14 |
|-----------|---|---|---|---|---|---|---|---|---|----|----|----|----|----|
| Mayfly    |   |   |   |   |   |   |   |   |   |    |    |    |    |    |
| Stonefly  |   |   |   |   |   |   |   |   |   |    |    |    |    |    |
| Caddisfly |   |   |   |   |   |   |   |   |   |    |    |    |    |    |
| Snails    |   |   |   |   |   |   |   |   |   |    |    |    |    |    |
| Clams     |   |   |   |   |   |   |   |   |   |    |    |    |    |    |
| Mussels   |   |   |   |   |   |   |   |   |   |    |    |    |    |    |

pH ranges 1-6 and 10-14 are unsuitable for most organisms

#### Temperature Ranges for Selected Macroinvertebrates

| TAXA          | Cold Range<br><12.8°C | Middle<br>Range<br>12.8 - 20°C | Warm Range > 20°C |
|---------------|-----------------------|--------------------------------|-------------------|
| Mayfly        |                       |                                |                   |
| Stonefly      |                       |                                |                   |
| Caddisfly     |                       |                                |                   |
| Water Penny   |                       |                                |                   |
| Water Beetle  |                       |                                |                   |
| Water Strider |                       |                                |                   |
| Dragonfly     |                       |                                |                   |

#### Minimum Dissolved Oxygen Levels for Selected Macroinvertebrates

| TAXA              | High Range<br>8-10 ppm | Medium<br>Range<br>4-8 ppm | Low Range<br>0-4 ppm |
|-------------------|------------------------|----------------------------|----------------------|
| Stonefly          |                        |                            |                      |
| Water Penny       |                        |                            |                      |
| Caddisfly         |                        |                            |                      |
| some Mayfly       |                        |                            |                      |
| Dragonfly         |                        |                            |                      |
| True Bugs         |                        |                            |                      |
| Damselfly         |                        |                            |                      |
| Mosquito          |                        |                            |                      |
| Midge             |                        |                            |                      |
| Pouch Snail       |                        |                            |                      |
| Rat-tailed Maggot |                        |                            |                      |

<sup>\*</sup> The values provided are preferred ranges for most species of these groups of organisms.

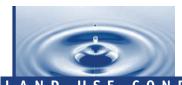

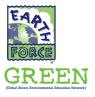

## LAND USE CONDITIONS

| RURAL OBSERVATIONS                     | POSSIBLE ASSOCIATED PROBLEMS                                                         | POSSIBLE ASSOCIATED CAUSES                                                                                                    |  |  |  |
|----------------------------------------|--------------------------------------------------------------------------------------|----------------------------------------------------------------------------------------------------|--|--|--|
| AGRICULTURAL<br>Crop Production        | Chemical runoff — pesticides, herbicides, insecticides                               | Poor farming practices causing excessive erosion of sedimen<br>and chemicals from fields                                                                                                    |  |  |  |
|                                        | Temperature increase in body of water adjacent to agricultural fields                | Shade trees and shrubs removed from stream bank for irrigation agricultural expansion, exposing the water to direct sunligh                                                                              |  |  |  |
|                                        | Natural flow of water impeded                                                        | Dams, dikes, and diversions for agricultural practices decreas<br>flow rate of water, absorbing more heat from sunlight                                                                                  |  |  |  |
|                                        | Reduced ability to contain suspended solids, chemicals, and excess water from runoff | Draining swamps and marshes for farmland                                                                                                    |  |  |  |
| Manure Piles                           | Organic waste entering water from runoff                                             | Improper containment of farm animal waste                                                                                                    |  |  |  |
| Animal Grazing                         | Organic waste entering water from runoff                                             | Direct discharge from farm animals with access to waterways<br>or waste entering a body of water as runoff                                                                                               |  |  |  |
| RESIDENTIAL<br>Housing                 | Excess water and chemical runoff, runoff from fertilized and impervious land         | Urbanization leads to increasing numbers of buildings, homes, and roads on lands that previously were natural areas, runoff from driveways and lawn                                                      |  |  |  |
|                                        | Reduction in vegetation shading body of water                                        | Shade trees and shrubs removed from watershed for housing<br>development, exposing the water to direct suntight and<br>increasing sediment and suspended solids entering a body<br>of water from erosion |  |  |  |
| Septic Systems and Gray Water Fields   | Human wastes and/or gray water leaking into groundwater                              | Leaking or failing septic systems                                                                                                    |  |  |  |
|                                        | Detergents                                                                           | Household cleaning agents washing into water and sewage systems                                                                                                    |  |  |  |
| Dumping                                | Trash                                                                                | Litter washed into sewer systems                                                                                                    |  |  |  |
|                                        | Organic waste — once part of a living plant or                                       | Pet wastes not collected and disposed of properly                                                                                                    |  |  |  |
|                                        | animal (food, leaves, feces, etc.)                                                   | Grass, tree, and shrub clippings washed into sewer systems                                                                                                    |  |  |  |
| SCH00L                                 | Runoff from fertilized and impervious land                                           | Impervious land cover such as sidewalks, play grounds and parking lots causes excessive runoff                                                                                                    |  |  |  |
|                                        | Trash                                                                                | Litter washed into adjacent waterways or sewer systems                                                                                                    |  |  |  |
| COMMERCIAL/INDUSTRIAL                  | Reduction in vegetation shading body of water                                        | Shade trees and shrubs removed from watershed for commercial/industrial development, exposing the water to direct sunlight and increasing sediment and suspended solids entering a body of water         |  |  |  |
|                                        | Organic waste                                                                        | Wastewater treatment plants                                                                                                    |  |  |  |
|                                        |                                                                                      | Discharge from food-processing plants, meat-packing houses, dairies, and other industrial sources                                                                                                    |  |  |  |
|                                        |                                                                                      | Organic waste from fibers originating from textile and plant processing plants                                                                                                    |  |  |  |
|                                        | Runoff from fertilized or impervious land                                            | Impervious land cover such as parking lots and sidewalks causes excessive runoff                                                                                                    |  |  |  |
|                                        | Industry and power plant discharge                                                   | Industrial cooling process; water returned to source body of water is at higher temperature than at initial intake point                                                                                 |  |  |  |
|                                        |                                                                                      | Industrial or mining drainage                                                                                                    |  |  |  |
| CONSTRUCTION<br>Buildings and Roadways | Sediment and suspended solids                                                        | Construction of new buildings, homes, and streets causes excessive erosion                                                                                                    |  |  |  |
|                                        |                                                                                      | Paved roads cannot absorb chemicals, soil, and suspended particles in runoff                                                                                                    |  |  |  |
|                                        |                                                                                      | Draining swamps and marshes for commercial or residential development reduces water catchment ability and filtering of silt and suspended solids                                                         |  |  |  |
|                                        |                                                                                      | Dredging waterways                                                                                                    |  |  |  |
|                                        | Temperature increase                                                                 | Dams, dikes, and diversions for drinking water intake decrease flow rate of water, absorbing more heat from sunlight                                                                                     |  |  |  |
| PUBLIC USE<br>Zoo                      | Organic waste                                                                        | Direct discharge from mammals and birds as waste entering a<br>body of water as runoff                                                                                                    |  |  |  |
| Parks and Golf Courses                 | Runoff from fertilized and impervious land                                           | Chemical runoff from golf courses and recreational parks entering a body of water as runoff                                                                                                    |  |  |  |
|                                        |                                                                                      | Impervious land cover such as parking lots causes excessive runoff                                                                                                    |  |  |  |
| l l                                    |                                                                                      |                                                                                                    |  |  |  |

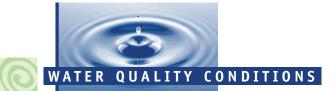

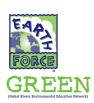

| CONDITIONS OBSERVED                               | T                                                                                         | Padvatin to manufacture shallow to the state of the state of the state |
|---------------------------------------------------|-------------------------------------------------------------------------------------------|----------------------------------------------------------------------------------------------------|
| DECREASE IN<br>DISSOLVED OXYGEN                   | Temperature increase                                                                      | Reduction in vegetation shading body of water; increase in sediment or suspended solids industrial cooling processes                                                                                                    |
|                                                   | Organic waste — once part of a living plant or animal (food, leaves, feces, etc.)         | Leaking or failing septic systems; waste from farms and animals (nets and feedlots);<br>discharge from food-processing plants, meat-packing houses, dairies, and other industria<br>sources; garbage; industrial waste (organic fibers from textile, paper, and plant processin<br>sewage treatment plants, natural processes; grass, tree, and shrub clippings, urban runof<br>agricultural runoff                                                                                                    |
|                                                   | Chemical runoff — herbicides, pesticides, insecticides                                    | Golf courses; residential lawns; agricultural lands; recreational parks                                                                                                    |
|                                                   | Trash                                                                                     | Litter washed into sewer systems                                                                                                    |
|                                                   | Lack of algae and rooted aquatic plants                                                   | Multiple sources of water pollution (e.g., chemicals, toxins)                                                                                                    |
|                                                   | Low water levels                                                                          | Climatic or weather change                                                                                                    |
| FECAL COLIFORM BACTERIA<br>E. COLI<br>ENTEROCOCCI | Organic waste — feces from human beings or other warm-blooded animals                     | Leaking or failing septic systems; failing sewer systems  Direct discharge from mammals and birds with access to waterways or waste entering a body of water as runoff                                                                                                    |
| INCREASE IN TEMPERATURE (THERMAL POLLUTION)       | Organic waste — once part of a living plant or animal (food, leaves, feces, etc.)         | Natural processes; grass clippings; tree and shrub clippings; unnatural fish or animal kill                                                                                                    |
| (                                                 | Reduction in vegetation shading body of water                                             | Shade trees and shrubs removed from stream bank for urban development, irrigation, an industrial and agricultural expansion, exposing the water to direct sunlight                                                                                                    |
|                                                   | Industry and power plant discharge                                                        | Water returned to source is at higher temperature than at initial intake point                                                                                                    |
|                                                   | Runoff from warmed urban surfaces                                                         | Impervious land cover such as paved streets, sidewalks, and parking lots                                                                                                    |
|                                                   |                                                                                           | Urbanization leading to increased numbers of buildings, homes, and roads on lands, that previously were natural areas and absorbed rain and snowmelt more efficiently                                                                                                    |
|                                                   | Suspended solids                                                                          | Removal of streamside vegetation; overgrazing; poor farming practices and construction causing excessive soil erosion                                                                                                    |
|                                                   | Flow of water impeded                                                                     | Dams, dikes, and diversions for agricultural, industrial, or municipal practices decrease fi<br>rate of river, absorbing more heat from sunlight                                                                                                    |
|                                                   |                                                                                           | Dams created from beavers or log jams                                                                                                    |
| TURBIDITY<br>HIGH TOTAL DISSOLVED SOLIDS/         | Suspended solids (ranging from clay, silt, and plankton, to industrial wastes and sewage) | Erosion from agricultural fields; construction sites; residential driveways, roads, and lawr natural and accelerated erosion of stream bank; excessive algae growth                                                                                                    |
| TOTAL SOLIDS                                      | ·                                                                                         | Leaves and plant materials                                                                                                    |
|                                                   |                                                                                           | Wastewater treatment plant                                                                                                    |
|                                                   |                                                                                           | Runoff from urban areas                                                                                                    |
|                                                   |                                                                                           | Dredging waterways                                                                                                    |
|                                                   |                                                                                           | Waste discharge (garbage, sewage)  Excessive population of bottom-feeding fish (such as carp) that stir up bottom sedimen                                                                                                    |
|                                                   |                                                                                           |                                                                                                    |
| EXCESSIVE PHOSPHATES                              | Human wastes  Organic waste — once part of a living plant or animal                       | Leaking or failing septic systems; sewage treatment plants  Waste containers leaking; lack of waste storage facilities; animals have direct access to                                                                                                    |
|                                                   | (food, leaves, feces, etc.)                                                               | waterways                                                                                                    |
|                                                   |                                                                                           | Pet wastes not collected and disposed of appropriately                                                                                                    |
|                                                   |                                                                                           | Removal of natural vegetation for farming or construction practices, causing soil erosion                                                                                                    |
|                                                   |                                                                                           | Draining swamps and marshes for farmland or commercial/residential development  Drained wetlands no longer functioning as filters of silt and phosphorous                                                                                                    |
|                                                   | Runoff from fertilized land                                                               | Agricultural fields; residential lawns; home gardens; golf courses; recreational parks                                                                                                    |
|                                                   | Industrial waste                                                                          | Poorly treated sewage; broken pipes; farms; golf courses; sewage treatment facilities;                                                                                                    |
|                                                   | Detergents                                                                                | industrial discharges  Household and commercial cleaning agents washing into water and sewage systems                                                                                                    |
|                                                   | Natural events                                                                            | Forest fires and fallout from volcanic eruptions                                                                                                    |
| EXCESSIVE NITRATE                                 | Runoff from fertilized land                                                               | Agricultural fields; residential lawns; golf courses; recreational parks                                                                                                    |
|                                                   | Human wastes                                                                              | Leaking or failing septic systems; sewage treatment facilities                                                                                                    |
|                                                   | Animal wastes                                                                             | Waste containers leaking; lack of waste storage facilities; animals (particularly ducks an geese) that have direct access to waterways                                                                                                    |
|                                                   |                                                                                           | Pet wastes not collected and disposed of appropriately                                                                                                    |
|                                                   | Organic waste — once part of a living plant or animal (food, leaves, feces, etc.)         | Natural processes; grass clippings; tree and shrub clippings; unnatural fish or animal kill                                                                                                    |
| PH                                                | Vehicles for transportation                                                               | Improper engine maintenance of vehicles (emissions systems)                                                                                                    |
|                                                   | Industrial waste                                                                          | Industrial or mining drainage; sewage treatment plants                                                                                                    |
|                                                   | Runoff from fertilized land                                                               | Agricultural fields; residential lawns; golf courses; recreational parks                                                                                                    |
| PH & ALKALINITY                                   | Acid rain (beginning in neighboring regions)                                              | Excessive air pollution from burning fossil fuels for automobiles, boats, planes, etc.                                                                                                    |
| SALINITY                                          | Salt and oil runoff                                                                       | Paved roads cannot absorb substances, such as salts used on roads in winter; irrigation water picks up salts in soil                                                                                                    |
|                                                   | Bodies of salt water mixing with fresh water                                              | Water tables decrease in areas where water is being pumped (used) at levels exceeding replenishment capability                                                                                                    |
| HIGH CONDUCTIVITY                                 | Discharges into the water                                                                 | Failing sewage systems                                                                                                    |
|                                                   |                                                                                           | High temperature                                                                                                    |
|                                                   |                                                                                           | Water used for irrigation                                                                                                    |
|                                                   |                                                                                           | Discharge of heavy metals into the water                                                                                                    |
|                                                   |                                                                                           |                                                                                                    |

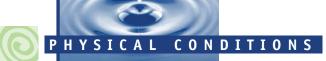

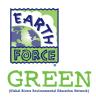

| WATER APPEARANCE                 |                                                                                                    |                                                                                                    |
|----------------------------------|----------------------------------------------------------------------------------------------------|----------------------------------------------------------------------------------------------------|
| Green, Green-Blue, Brown or Red  | Indicates the growth of algae                                                                                                    | High levels of nutrient pollution, originating from organic wastes, fertilizers, or untreated sewage                                                                                                    |
| Muddy, Cloudy                    | Indicates elevated levels of suspended sediments, giving the water a muddy or cloudy appearance                                                                                         | Erosion is the most common source of high levels of suspended solids in water                                                                                                    |
|                                  |                                                                                                    | Land uses that cause soil erosion include min-<br>ing, farming, construction, and unpaved roads                                                                                                    |
| Dark Reds, Purple, Blues, Blacks | May indicate organic dye pollution                                                                                                    | Originating from clothing manufacturers or textile mills                                                                                                    |
| Orange-Red                       | May indicate the presence of copper                                                                                                    | Copper can be both a pollutant and naturally occurring                                                                                                    |
|                                  |                                                                                                    | Unnatural occurrences can result by acid mine drainage or oil-well runoff                                                                                                    |
| Blue                             | May indicate the presence of copper, which can cause skin irritations and death of fish                                                                                                 | Copper is sometimes used as a pesticide, in which case an acrid (sharp) odor might also be present                                                                                                    |
| Foam                             | May indicate presence of soap or detergent                                                                                                    | Excessive foam is usually the result of soap and detergent pollution                                                                                                    |
|                                  |                                                                                                    | Moderate levels of foam can also result from decaying algae, which indicates nutrient pollution                                                                                                    |
| Multi-Colored (oily sheen)       | Indicates the presence of oil or gasoline floating on the surface of the water. Oil and gasoline can cause poisoning, internal burning of the gastrointestinal tract and stomach ulcers | Oil and gasoline pollution can be caused by oil drilling and mining practices, leaks in fuel lines and underground storage tanks, automotive junk yards, nearby service stations, wastes from ships, or runoff from impervious roads and parking lot surfaces |
| No Unusual Color                 | Not necessarily an indicator of clean water                                                                                                    | Many pesticides, herbicides, chemicals, and other pollutants are colorless or produce no visible signs of contamination                                                                                                    |
| ODORS                            |                                                                                                    |                                                                                                    |
| Sulfur (rotten eggs)             | May indicate the presence of organic pollution                                                                                                    | Possible domestic or industrial wastes                                                                                                    |
| Musty                            | May indicate presence of organic pollution                                                                                                    | Possible sewage discharge, livestock waste, decaying algae, or decomposition of other organic pollution                                                                                                    |
| Harsh                            | May indicate presence of chemicals                                                                                                    | Possible industrial or pesticide pollution                                                                                                    |
| Chlorine                         | May indicate the presence of over-chlorinated effluent                                                                                                    | Sewage treatment plant or a chemical industry                                                                                                    |
| No Unusual Smell                 | Not necessarily an indicator of clean water                                                                                                    | Many pesticides and herbicides from<br>agricultural and forestry runoff are colorless<br>and odorless, as are many chemicals discharged<br>by industry                                                                                                    |
| EROSION                          | Sediment and suspended solids                                                                                                    | Land uses that cause soil erosion include min-<br>ing, farming, construction, unpaved roads, and<br>deforestation                                                                                                    |
| DUMPING                          | Decomposition of organic material or<br>humanmade products, presence of chemical or<br>metal pollutants in water, presence of oil or<br>gasoline in water                               | Construction, urbanization                                                                                                    |
| DISCHARGE PIPES                  | Organic wastes, detergents, chemical/industrial runoff, sewage, temperature increase in body of water                                                                                   | Improper industrial waste treatment, improper sewage or gray water treatment                                                                                                    |

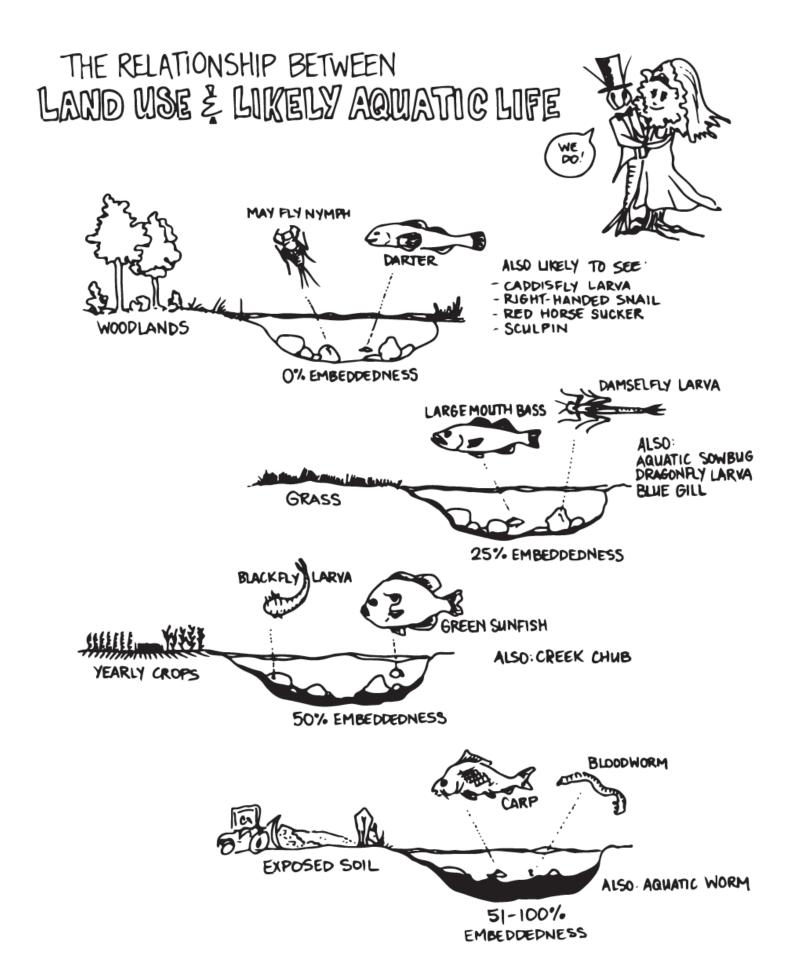

# REPRESENTATIVE STREAMS

HABITAT & SPECIES DIVERSITY

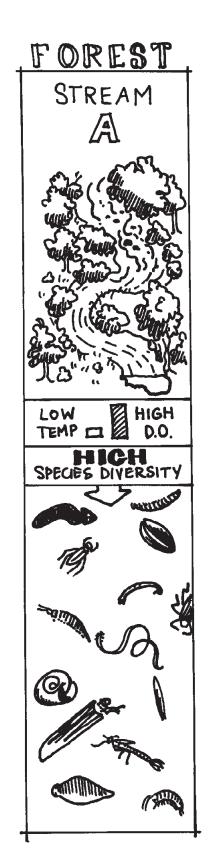

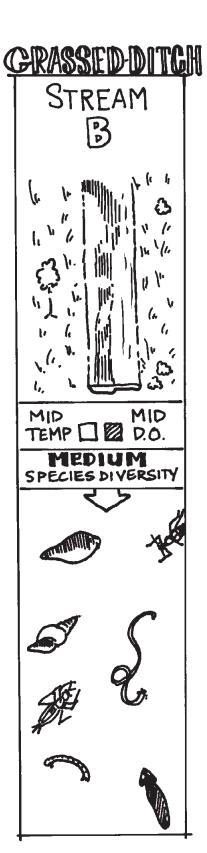

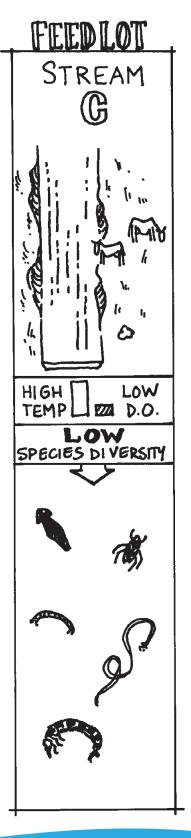

# Appendix A — Equipment

### **How to Clean and Care for Equipment**

### Nets

To ensure that no contamination occurs between sampling sites, make sure that all nets and organism collection equipment have been cleaned of all organisms and matter. Be sure to rinse them thoroughly with hot water before transporting to another location.

### **Transparency Tube**

(From Minnesota Citizen Stream Monitoring Program, "Stream Reader" Spring 2000)

If you monitor a stream that is on the murky side, chances are the walls of your transparency tube have clouded up. Try cleaning the inside of your tube by filling it three-quarters full with tap water, add a couple drops of dish soap, and push a clean, soft rag or washcloth down the tube with the end of a broom handle, scrubbing the sides. If you take the stopper out of the bottom, be sure to fit it back into the tube securely. If your tube has a release tube and valve, it may become crimped. Try moving the position of the clamp on your release valve from time to time, and fully release the clamp between uses. By doing this, the tube won't break down and get crimped in any one spot.

### **E.coli Testing Supplies**

Store bottles of Coliscan Easygel in the freezer for up to one year. Thawed bottles can be refrozen. Do not freeze pretreated petri dishes.

### **Chemical Testing Kits**

Do not store kits in your car or anywhere they would experience extreme hot or cold temperatures. Bright light degrades the reagents in the CHEMetrics ampoules and color standards - do not leave them open in sunlight or indoors. Be sure to *triple* rinse bottles & tubes with distilled water immediately following tests to avoid staining and contamination, and always triple rinse with sample water before taking a stream sample.

Be sure your chemicals, test strips, and color standards are not expired! CHEMetrics color standards are good for 2 years, Water Works pH test strips are good for 2 years, and the Nitrate/Nitrite test strips expire after 20 months.

### **Equipment for Water Quality Monitoring**

☐ Trash bags or other waste containers for a streambank clean-up

☐ Computer and Internet access for entry of water quality data

The following supplies may be useful in monitoring the water quality of your local river or stream: Site Assessment ☐ Maps (e.g., 7.5" topographic map, assessor's map indicating property boundaries) and aerial photos ☐ Compass and survey tape for marking boundaries ☐ Clipboard, writing utensils, and laminated copies of chemical, biological, and habitat data sheets ☐ Tape measure or twine marked in one-meter/foot lengths ☐ Stopwatch for measuring stream flow ☐ Apple, orange, or other biodegradable object that can be floated to measure stream flow ☐ Yardstick or other device to measure depth **Biological Assessment** ☐ Kick seine net, dip net, shovel, or other tools for collecting benthic macroinvertebrates Sieve and trays for sorting biological samples (ice cube trays work well for sorting organisms) ☐ Tweezers, hand lens, magnifying glass, and possibly a microscope ☐ Glass vials or jars filled with isopropyl alcohol or white vinegar for storing insects (if so desired) ☐ Handmade Hester-Dendy substrate sampler or GREEN Leaf-pack bags to use in waterways too deep to enter on foot. **Chemical Assessment** ☐ Chemical water quality testing equipment will vary with the type of monitoring you wish to pursue. Some of the tests most commonly performed include dissolved oxygen, *E.coli*, pH, BOD, water temperature change, total phosphates, nitrates, turbidity, and total solids. Equipment for each test will vary in range, sensitivity, and cost depending on the use of chemical or electronic materials ☐ Handmade extension sampling rod (See page 109) ☐ Distilled water for rinsing sampling bottles and tubes ☐ Secchi disk or handmade turbidity tube ☐ Container with kitty litter for liquid waste (if using hazardous chemicals, need separate waste container) ☐ Material Safety Data sheets for every chemical being used Safety ☐ Throw bag, life preserver or rope ☐ Rubber boots, hip boots or waders (WARNING: Never put children in chest-high waders because they can fill with dangerous amounts of water if submerged.) ☐ Rubber gloves and protective eyewear ☐ First Aid kit that includes eyewash ☐ Washing water, antibacterial soap, and a towel ☐ Insect repellent ☐ Life vest Other Supplies ☐ Drinking water ☐ Camera for documenting site

☐ Folding card table

☐ Calculator

### **How to Make Your Own Equipment**

Not all of your water monitoring equipment has to be purchased through a catalog or at a store. Nets and other sampling supplies can be made at home.

### Kick Seine Net #1

### **Materials:** □ 3 foot by 6 foot piece of nylon or fiberglass screening (white, if you can find it) ☐ 4 strips of heavy canvas (6 inches by 36 inches) ☐ 2 broom handles or wooden dowels (6 feet long) ☐ finishing nails ☐ sewing machine and thread □ hammer ☐ iron and ironing board

### **Directions:**

- 1. Fold screening in half (3 foot by 3 foot).
- 2. Fold edges of canvas strips under 1/2 inch and press with iron.
- 3. Sew 2 strips at top and bottom of screening, then use remaining 2 strips on the sides of the screening to make casings for handles. Sew bottom of casings shut.
- 4. Insert handles into casings and nail into place with finishing nails.

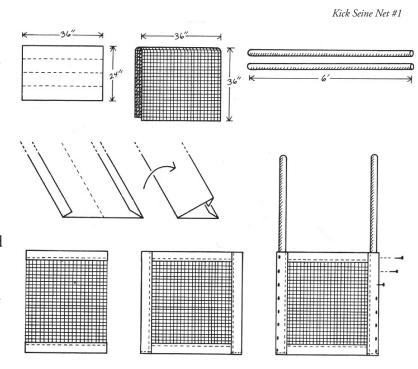

### Kick Seine Net #2

Materials:

- □ 3 foot by 4 foot piece of nylon or fiberglass screening (white, if you can find it) ☐ 2 strips of heavy canvas (6 inches by 36 inches)
- □ 2 broom handles or wooden dowels (6 feet long)
- ☐ Staple gun and staples
- □ sewing machine and thread

### **Directions:**

- Fold one strip of fabric over one of the long screen edges and sew, reinforcing the edge.
- 2. Repeat for the other long edge.
- 3. Attach screen to poles with staples, making the poles even with the bottom of the screen and extending to form handles at the
- 4. Wrap screen around poles several times and staple again to reinforce the edges.

Kick Seine Net #2

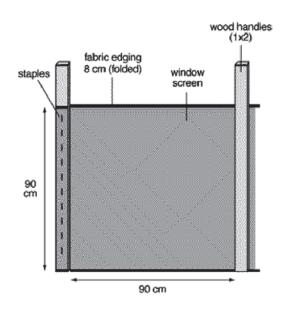

### **Dip Net**

### **Materials:**

- □ 2 pieces of 12 inch by 18 inch nylon or fiberglass screening (white, if you can find it)
- ☐ Strip of heavy canvas or fabric
- ☐ broom handle or wooden dowel (48+ inches long)
- ☐ duct tape, pipe clamp, 2 wire clotheshangers
- □ sewing machine and thread
- ☐ drill and wire cutters

### **Directions:**

- 1. Cut a net shape from the 36 x 53 cm pieces of nylon screen and sew them together leaving an opening.
- 2. Edge the open end of the net with heavy fabric, leaving an opening to form a casing to insert the hangers.
- 3. Cut hooks from hangers and untwist the wires.
- 4. Use duct tape to tape the hangers together to make your frame heavier.
- 5. Insert wire through the casing and twist ends back together at opening.
- 6. Drill a hole in the tip of the wooden handle large enough to insert the ends of the hangers into the hole in the pole. Secure the net to the pole by using the hook you cut from the hanger and using the pipe clamp or duct tape to secure the hook to the pole.

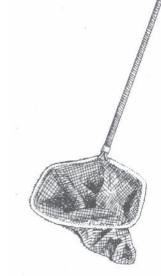

Dip Net

### **Turbidity Tube**

For instructions on how to correctly use the turbidity tube see Chapter 4 Chemical Monitoring.

### Materials:

- ☐ Clear tube 4.5 cm diameter x 120+ cm length
- ☐ Tight fitting PVC end cap for tube/rubber stopper
- ☐ 4.5 cm diameter wooden or plastic disk
- ☐ Paint, permanent marker
- ☐ Glue
- ☐ Measuring stick / meter stick sewing machine and thread.

### **Directions:**

- 1. Put a PVC cap over one end of a clear tube (a flourescent light bulb tube cover works great). Cap should fit tightly so water cannot leak out. A rubber stopper also works.
- 2. Cut a disk from wood or plastic the same size as the tube diameter.
- 3. Divide the disk into four quadrants. Paint the alternating quadrants black and white. Seal the disk by laminating or painting with varnish to make it waterproof.
- 4. Glue the disk in the bottom of the tube, painted side facing up (toward the open end of the tube).
- 5. Use a marker and meter stick to make a scale on the side of the tube, beginning at the disk with 0 cm. or mark on a piece of tape and stick to the outside of the tube.

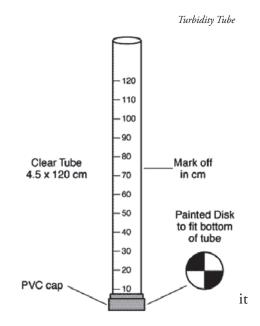

### **Underwater Viewer**

The underwater viewer can be used in shallow and slow moving streams to view under the surface.

### Materials:

Large metal coffee can with both ends cut out

Plastic food wrap

☐ Large rubber bands

### **Directions:**

- 1. Stretch the plastic food wrap tightly over one end so that it is tight and smooth.
- 2. Secure the wrap with a rubber band, tape the rubber band to hold it securely in place.

### **Hester-Dendy Artificial Substrate Sampler**

### Materials:

- ☐ Nine 3 x 3 inch Masonite plates (hardest and most water resistant grade)
- ☐ Nylon spacers
- ☐ Stainless steel eye-bolt extra long

### **Directions:**

- 1. Drill a hole in the middle of each masonite plate, so that the eye bolt will slide through each plate.
- 2. Place a nylon spacer between masonite plates.
- Insert the eye bolt through the plates and the spacers (see diagram to right). The width between each masonite plates can be varied by adding more spacers.

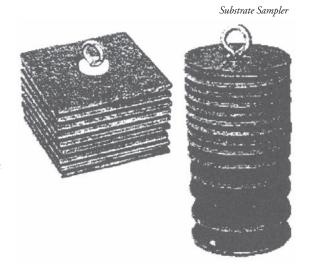

### **Extension Sampler**

(The following instructions were provided by John Rouch, Past-President of Water Watchers of Indiana.)

An extension sampler may be helpful for collecting stream water at monitoring locations where the water cannot be entered into directly (e.g., too deep, too fast, or too polluted).

### Materials:

- □ 4-6 foot dowel rod, 1/2 inch or more in diameter
- rubber inner tube, cut into 12 inch by 3 inch strips
- 6 inch length of picture framing wire (or other flexible wire)
- ☐ 6 small nails

### **Directions:**

- 1. Nail the rubber tubing to the end of the dowel.
- 2. Hook the wire onto the end of the tube so that the wire forms a circle (see diagram below).
- 3. Nail the remaining four nails along the dowel so that the rubber tubing can secure different sizes of bottles for water collection.

### For use:

Secure the sampling container against the dowel rod by wrapping the tube around the container and hooking the wire loop around one of the nails.

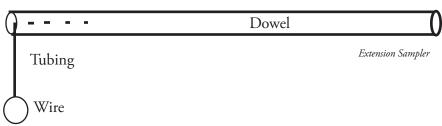

# Where to Purchase Equipment

| Product                                                                  | Vendor                  | Website                               | Item Number      | Price            |
|--------------------------------------------------------------------------|-------------------------|---------------------------------------|------------------|------------------|
|                                                                          | Chemical Mon            | itoring Supplies                      |                  |                  |
| Dissolved Oxygen Test Kit                                                | CHEMetrics              | chemetrics.com                        | K-7512           | \$50.24          |
| Dissolved Oxygen Ampoules                                                | CHEMetrics              | chemetrics.com                        | R-7512           | \$25.19          |
| Dissolved Oxygen Comparator                                              | CHEMetrics              | chemetrics.com                        | C-7512           | \$18.05          |
| OrthoPhosphate Test Kit                                                  | CHEMetrics              | chemetrics.com                        | K-8510           | \$58.82          |
| OrthoPhosphate Ampoules                                                  | CHEMetrics              | chemetrics.com                        | R-8510           | \$23.96          |
| OrthoPhosphate Color Comparator                                          | CHEMetrics              | chemetrics.com                        | C-8501 (0-1)     | \$12.47          |
|                                                                          |                         |                                       | C-8510 (1-12)    | \$18.05          |
| WaterWorks Nitrate strips (bottle of 50)                                 | Industrial Test Systems | sensafe.com                           | 480009           | \$16.99          |
| WaterWorks pH strips (bottle of 50)                                      | Industrial Test Systems | sensafe.com                           | 481104           | \$10.49          |
| BOD Bottle                                                               | Specialty Bottle        | specialtybottle.com                   | BRA2             | \$0.65           |
| Thermometer                                                              | Forestry Suppliers      | forestry-suppliers.com                | 89108            | \$12.95          |
| Transparency Tube (60cm)                                                 | Forestry Suppliers      | forestry-suppliers.com                | 77107 (60 cm)    | \$40.95          |
|                                                                          | Biological Mon          | nitoring Supplies                     | <u> </u>         |                  |
| Dish pan for bug sorting                                                 | Retail store            | -                                     | -                | \$3.00           |
| Set of large & small bug magnifiers                                      | Foresty Suppliers       | forestry-suppliers.com                | 53744 (small)    | \$2.20           |
|                                                                          |                         |                                       | 53745 (large)    | \$3.95           |
| Elenco 2-way bug viewer                                                  | Amazon                  | amazon.com                            | -                | \$9.99           |
| Yellow kick net (no poles)                                               | Foresty Suppliers       | forestry-suppliers.com                | 78012            | \$34.25          |
| Aquatic dip nets (1/16" mesh)                                            | Nichols Net & Twine     | nicholsnetandtwine.com                | -                | \$38.65          |
| Golden Guide <i>Pond Life</i> book                                       | Amazon                  | amazon.com                            | ISBN 1582381305  | \$6.95           |
| Insect Identification Cards                                              | Foresty Suppliers       | forestry-suppliers.com                | 76609            | \$46.25          |
| Life Cycle and Habitat Flash Cards                                       | Foresty Suppliers       | forestry-suppliers.com                | 76619            | \$54.95          |
|                                                                          | E. coli                 | Supplies                              |                  | •                |
| Coliscan EasyGel/Petri Dishes (10 tests)                                 | Micrology Labs          | micrologylabs.com                     | 25001            | \$24.86          |
| Pipettes 1 mL                                                            | Micrology Labs          | micrologylabs.com                     | DRP01            | \$0.21           |
| Pipettes 3 mL                                                            | Micrology Labs          | micrologylabs.com                     | DRP03            | \$0.23           |
| 3M™ Petrifilm™ E. coli/Coliform Count Plates<br>(50)                     | 3M                      | 3M.com                                | 6404             | \$77.50          |
| Thermal Air Hova-bator                                                   | G.Q.F. Manufacturing    | gqfmfg.com                            | 1602N            | \$56.98          |
|                                                                          | Other R                 | esources                              |                  |                  |
| Stream Survey Kit                                                        | Hach Company            | hach.com                              | 27120-00         | \$372.00         |
| 500mL wash bottle                                                        | Hach Company            | hach.com                              | 620-11           | \$7.25           |
| Nitrate Standard (1 mg/L)                                                | Hach Company            | hach.com                              | 2046-49          | \$22.05          |
| Phosphate Standard (1 mg/L)                                              | Hach Company            | hach.com                              | 2569-49          | \$22.65          |
| A Guide to Common Freshwater Invertebrates<br>of North America (Voshell) | Amazon                  | amazon.com                            | ISBN 939923874   | \$26.55          |
| Aquatic Entomology (McCafferty)                                          | Amazon                  | amazon.com                            | ISBN 867200170   | \$137.80         |
| Field Guide for Water Quality Monitoring<br>(Stapp and Mitchell)         | Amazon                  | amazon.com                            | ISBN 757555462   | \$38.41          |
| Volunteer Stream Monitoring: A Methods<br>Manual                         | US EPA                  | epa.gov                               | EPA 841-B-97-003 | Free<br>Download |
|                                                                          | <del></del>             | · · · · · · · · · · · · · · · · · · · |                  |                  |

This list contains just a few of the many science equipment vendors available. It is not intended to be an endorsement of any product or company. Prices are as of 2/2014 and subject to change.

| Notes: |  |
|--------|--|
|        |  |
|        |  |
|        |  |
|        |  |
|        |  |
|        |  |
|        |  |
|        |  |
|        |  |
|        |  |
|        |  |
|        |  |
|        |  |
|        |  |
|        |  |
|        |  |
|        |  |
|        |  |
|        |  |
|        |  |
|        |  |
|        |  |
|        |  |
|        |  |
|        |  |
|        |  |
|        |  |
|        |  |
|        |  |
|        |  |
|        |  |
|        |  |
|        |  |
|        |  |
|        |  |
|        |  |
|        |  |
|        |  |

# Key to Macroinvertebrate Life in the River

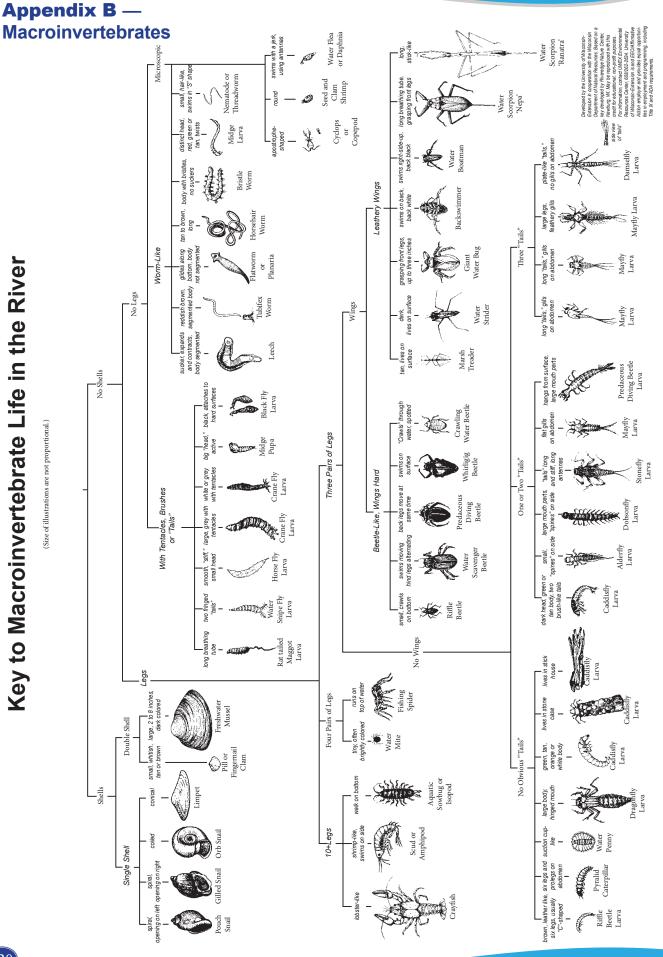

### Macroinvertebrates Identification Key

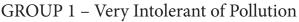

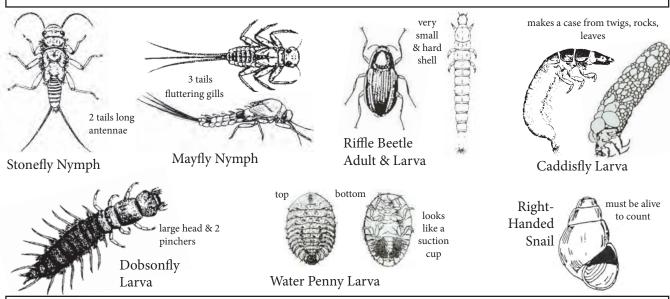

### GROUP 2 - Moderately Intolerant of Pollution

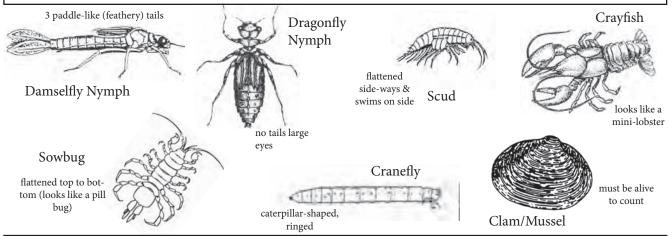

### GROUP 3 – Fairly Tolerant of Pollution

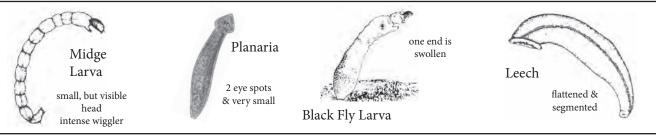

### GROUP 4 - Very Tolerant of Pollution

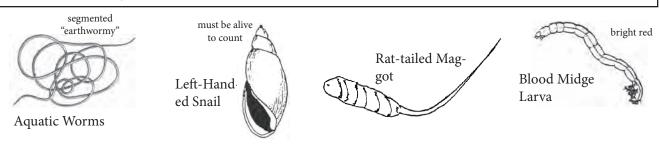

(Average Actual Size)

16 mm

# Stonefly nymph

**Order** Plecoptera

Where to find Underside of rocks, in debris, in algal mats

**Body shape** Elongated, resembles adult

**Size** 5 - 35 mm

**Feeding Group** Predator or shredder

**Lifecycle** Incomplete metamorphosis

Larval development: 3 months to 3 years, involves 12-22 molts

**Distinguishing** Abdomen ends in two hair-like tails

**Characteristics** No gills visible on abdomen

2 tarsal claws

Antennae long (longer than head)

Only found crawling on surfaces, not swimming

\*Distinguished from mayfly by two tails and lack of feathery gills

# **Mayfly nymph**

**Order** Ephemeroptera

Where to find Underside of rocks and

logs, some species free-

swimming

**Body shape** Elongated and flattened,

resemble adults

**Size** 3 - 30 mm

**Feeding Group** Gathering collector

**Lifecycle** Incomplete metamorphosis, with additional sub-adult stage unique to mayflies

Larval development lasts 3 months to 3 years

Adults often form large mating swarms over water following emergence

**Distinguishing** Abdomen usually ends in three filamentous, hair-like tails (some species have

Characteristics two)

Tails may appear webbed

Tails are fragile and may break off during collection, examine carefully

Feathery gills line sides of abdomen

Often swim in collection bin - rather than crawling

\*Distinguished from stoneflies by presence of three tails and feathery gills

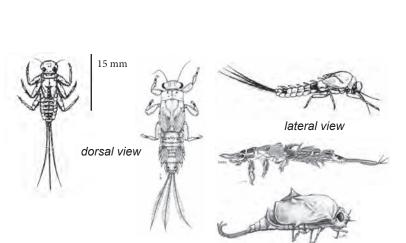

(Average Actual Size)

20 mm

# Caddisfly larva

Order Trichoptera

Where to find Underside of rocks, on plant materials

**Body shape** Usually cylindrical and "C"-shaped,

6 legs near head

Size 2 - 40 mm

Feeding Group Shredder

Lifecycle Complete metamorphosis, which occurs while sealed in "cases" or "houses"

**Distinguishing** Often found in "houses" made of pebbles, wood, sticks, leaves, sand, or shells **Characteristics** 

Cases constructed using glue-like secretion from end of abdomen; leave holes in ends of "houses" to serve as breathing tubes prior to metamorphosis. Abdomen ends in 2 prolegs, each with a claw. May have darker, harder plates on top of thorax. Move with characteristic wiggling – back and forth then up and down through the water.

Common Netspinner

Special Family of Interest - Hydropsychidae or "Common Netspinner Caddisfly" - do not build cases; they build fine mesh nets to filter food from the water current - are slightly more tolerant to pollution, especially organic wastes or nutrients, which they utilize for food have hair-like gills all along their abdomen, and are often green in color - important to distinguish family for use in multi-metric biotic index

# **Dobsonfly larva (Hellgrammite)**

Order Megaloptera

**Family** Corydalidae

Where to find Soft substrate; soft, rotting logs and stumps;

between rocks

**Body shape** Large, long and slightly flattened

**Size** 10 - 90 mm

Feeding Group Predator

Lifecycle 2 - 5 years

Distinguishing Large pinchers on head; 7 - 8 pairs of lateral filaments on abdomen; these are not legs **Characteristics** 3 pairs of legs on middle portion of body (thorax) with tiny pinchers at the end of each

Abdomen ends in pair of short, spiny prolegs, each with 2 hooks

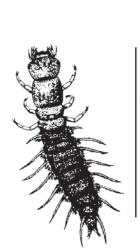

45 mm

(Average Actual Size)

# Riffle Beetle (adult)

Order Coleoptera
Family Elmidae

Where to find Crawling on stream bottom; often

collected with kick seine in riffles

Body shape Oblong, oval, hard

Size 1-6 mm

Feeding Group Gatherer collector

**Lifecycle** Complete metamorphosis

Both adults and larvae are aquatic

**Distinguishing** Tiny

**Characteristics** Black in color

Walks very slowly underwater

Hardened, stiff appearance of entire body True "beetle" appearance with 6 legs Adult found more often than larvae

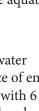

# Riffle Beetle (larva)

**Family** 

**Order** Coleoptera

Where to find Crawling on stream bottom

Elmidae

Shape Elongate, hard-bodied

Size Usually 1- 6 mm

**Feeding Group** Gatherer collector or grazer

**Lifecycle** Complete metamorphosis

Both adults and larvae are aquatic

**Distinguishing** Hardened, stiff appearance of entire body

**Characteristics** Resemble tiny torpedoes with circular rings around body

Grey or brown in color

White tuft of gills can be drawn-in, then protrude from end segment

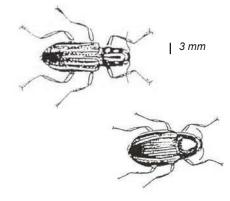

ventral view

3 mm

(Average Actual Size)

# Water penny beetle larva

Order Coleoptera
Family Psephenidae

Where to find Stones and other substrate

Body shape Disk (flat)
Size 3 - 5 mm
Feeding group Grazer

**Lifecycle** Complete metamorphosis; Lifecycle from 21 to 24 months

**Distinguishing** Round – resemble pennies **Characteristics** Brown, black, or tan colored

Often difficult to remove – resemble suction cups

3 pairs of tiny legs on underside of body

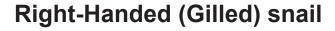

Phylum Mollusca

Class Gastropoda

**Order** Mesogastropoda

**Where to find** Grazing on a variety of substrates

**Body shape** Hard, spiraled shell

**Size** 2 - 70 mm

Feeding group Grazer

**Distinguishing** With point held up, opening (aperture)

**Characteristics** is on your right and faces you

(right = good = gilled)

Respire via gills, so require oxygenated water

Plate-like covering over shell opening

Shells coiling in one plane are counted as Left-Handed (Pouch) Snails Only **live** snails may be counted in determining water quality

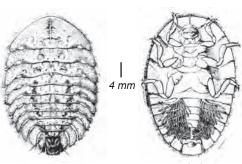

ventral view

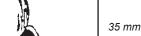

# **Group 2 - Moderately Intolerant to Pollution**

(Average Actual Size)

# Damselfly nymph

Order Odonata
Suborder Zygoptera

Where to find Overhanging/emergent aquatic vegetation

**Body shape** Elongated, narrow, tapering rearward, resemble adults

Size 15 - 30 mm Feeding group Predator

**Lifecycle** Incomplete metamorphosis, maturation in 1 to 4 years

**Distinguishing** No gills present on sides of abdomen

**Characteristics** Abdomen ends in 3 wide, oar-shaped gill-plates resembling tails

Large eyes and long legs Grey, green, or brown in color

\*May be confused with mayflies, but damselflies have no abdominal gills and

"tails" are more paddle-shaped or feather-shaped

\*May be confused with dragonflies, but bodies are thin and narrow with long,

spindly legs, and dragonflies have no tails

# **Dragonfly nymph**

Order Odonata
Suborder Anisoptera

Where to find Bottom substrate, mud, vegetation

**Body shape** Wide abdomen, oval, flattened, robust, large eyes,

resemble adults

Size 20 - 50 mm Feeding group Predator

**Lifecycle** Incomplete metamorphosis, maturation in 1 – 4 years

Distinguishing Large eyes
Characteristics No external gills

Distinct scooping mouthparts that extend to catch prey

Grey, green, or brown in color Body is generally rough

No tails

\*May be confused with damselflies, but distinguishable by wide, oval abdomen

and no tails

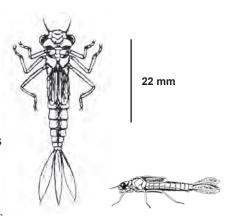

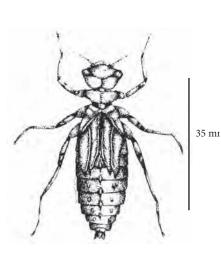

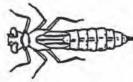

# **Group 2 - Moderately Intolerant to Pollution**

(Average Actual Size)

# **Aquatic sowbug**

Class Crustacea
Order Isopoda

Where to find Crawling on substrate, vegetation, and debris

**Body shape** Hard bodied and flattened dorso-ventrally (top to bottom)

Size 5 – 20 mm Feeding group Collector

\*Looks like a pill bug or roly-poly. May be confused with scuds, but sowbugs

are wider than high, and walk slowly along surfaces

Scud

Class Crustacea
Order Amphipoda

Where to find Aquatic vegetation

**Body shape** Flattened laterally (side to side)

**Size** 5 – 20 mm

**Feeding group** Filtering collector

**Distinguishing** 7 pairs of legs and swims on side – often in pairs

**Characteristics** Shrimp-like, white to clear to pink in color with distinct black eyes

\*May be confused with sowbugs, but are taller than wide and they swim

rapidly on their side

# Crayfish

Class Crustacea
Order Decapoda

**Where to find** Under stones, dense mats of vegetation, and debris

**Body shape** Lobster-like, hard body with fan shaped tail

**Size** 3-15 cm

Feeding group Grazer, predator

**Distinguishing** 5 pairs walking legs, 1st pair enlarged with pincer

**Characteristics** claws.

Looks like a small lobster

Eyes on stalks; well-developed antennae

Yellow, green, white, pink or dark brown in color.

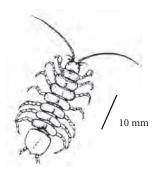

10 mm

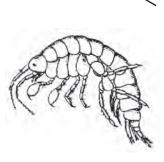

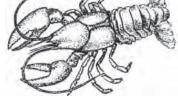

75 mm

# **Group 2 - Moderately Intolerant to Pollution**

(Average Actual Size)

# **Cranefly larvae**

**Order** Diptera (True Flies)

**Family** Tipulidae

Where to find Under rocks, on aquatic vegetation, in leaf-packs

**Body shape** Caterpillar-like, "juicy" and segmented

**Size** 10 – 100 mm

**Feeding group** Shredder

**Lifecycle** Complete metamorphosis, spends 6 weeks – 5 years in aquatic stage

**Distinguishing** No true legs or wing buds

**Characteristics** Milky, light brown, or greenish in color with digestive tract often visible

Prolegs may be visible as small lobes

\*Distinguished from other fly larvae by finger-like appendages that extend from posterior end (if no appendages on hind end, probably a deer or horse fly

larvae)

### **Clams and Mussels**

Class Bivalvia
Where to find Substrate

Body shape Two shells attached by a hinge
Size Varies (very small to very large)

**Feeding group** Filtering collector

**Distinguishing** Only <u>live</u> clams and mussels may be counted in determining water quality. **Characteristics** If live native mussels or exotic zebra mussels are found, remember to mark

the box at the bottom of the Biological Monitoring Data Sheet. In addition,

remember to replace live native mussels exactly as you found them

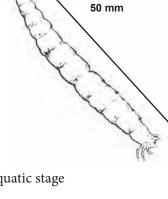

50 mm

# **Group 3 - Fairly Tolerant to Pollution**

(Average Actual Size)

# Midge larvae

**Order** Diptera (True Flies)

**Family** Chironomidae

Where to find Sediment, vegetation, leaf pack

**Body shape** Cylindrical, thin, soft, and often curled

**Size** 2 - 20 mm

Feeding group Gathering collector or grazer

Lifecycle Complete metamorphosis

**Distinguishing** No true legs, but very small anterior and posterior prolegs

**Characteristics** Hardened head capsule

\*Often confused with aquatic worms, but midge has small, but visible head

and prolegs

\*Blood Midges (Very Tolerant to Pollution – Group 4) are a group of midges

that are red in color

### Leech

Phylum Annelida
Class Hirudinea

Where to find Sediment, leaf pack, vegetation,

attached to host animal (maybe you!)

**Body shape** Flattened dorso-ventrally (top to bottom),

many segments

**Size** 5 – 100 mm

Feeding group Predaceous, collector

**Distinguishing** Anterior and posterior suckers

**Characteristics** Usually much wider than aquatic worm

Usually tan to brown in color, though can be patterned and brightly colored

\*May be confused with planarians but are usually larger with segments and

50 mm

suckers

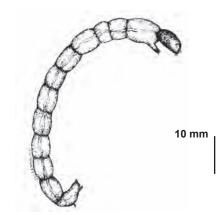

# **Group 3 - Fairly Tolerant to Pollution**

(Average Actual Size)

# **Blackfly larvae**

**Order** Diptera (True Flies)

**Family** Simuliidae

vegetation

Often attached by disk on end of abdomen

**Body shape** Bowling pin shaped with sucker on wide end

**Size** 3 - 12 mm

**Feeding group** Filtering collector

**Lifecycle** Incomplete metamorphosis

**Distinguishing** Soft body

**Characteristics** Single proleg directly under head - no true legs

Fan-like mouth bristles may be present

Head usually black, less often brown, tan, or green

Move downstream by drifting on silken threads extended from abdomen

\*Distinguished from other fly larvae by swollen back end, which it will often

stick to the bottom of your collection bin

# Planaria (Flatworm)

Class Turbellaria

**Order** Platyhelminthes

**Where to find** Bottom of rocks, leaf litter

**Body shape** Soft, flattened dorso-ventrally (top to bottom), arrow-shaped head

Size Usually <1mm, range to 30mm

**Feeding groups** Gathering collector, predator

**Distinguishing** Flat body

**Characteristics** Arrow-shaped head with white eyespots

Body slides smoothly along surfaces

\*May be confused with aquatic worms or leeches, but slides along surfaces rather than moving end to end (leeches) or by stretching part of body and

pulling the rest (worms) also, planarians are unsegmented

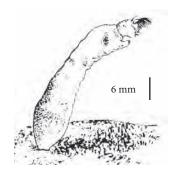

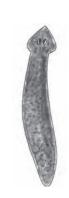

5 mm

# **Group 4 - Very Tolerant to Pollution**

(Average Actual Size)

# **Aquatic worms**

**Phylum** Annelida

**Class** Oligochaeta

Where to find Silty sediment, organic debris

**Body shape** Long, thin, cylindrical, segmented

**Size** 1 - 70 mm

Feeding groups Shredder, collector, grazer

**Distinguishing** Often similar to earthworm in appearance

**Characteristics** Red, tan, black, or brown in color

\*Distinguished from leeches, midges, and planarians by long, thin body and worm-like movement (stretching and pulling body along)

# **Blood Midge larva**

Order Diptera (True Flies)

Family Chironomidae

Where to find Silty sediment, often in organically polluted water

Body shape Cylindrical, thin, soft, and often curled

Size 2 - 20 mm

Feeding group Collector gatherer

Lifecycle Complete metamorphosis

Distinguishing Red in color

Characteristics No true legs, but very small anterior and posterior prolegs

Hardened head capsule

\*Distinguished from red aquatic worms with small, but visible head and prolegs

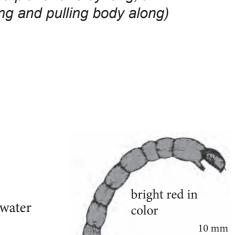

## **Group 4 - Very Tolerant to Pollution**

Left-Handed (Lunged) snail

50 mm

Phylum Mollusca
Class Gastropoda
Order Prosobranchia

**Where to find** Grazing on a variety of substrates

**Body shape** Hard shell usually spiral, but may be flattened

**Size** 2 - 70 mm

Food source Grazer

**Distinguishing** With point held up and shell opening facing you, opening is on your left **Characteristics** Snails with shells coiling in one plane (orb snail) are also counted as

Left-Handed

No plate-like covering over shell opening

Respire via lung-like structures, so not dependent on dissolved oxygen in the

water - they can obtain oxygen from the atmosphere

Only **live** snails may be counted on Biological Monitoring Data Sheet

# Rat-tailed maggot

Order Diptera (True Flies)

**Family** Syrphidae

**Where to find** Silty sediments of organically enriched water

**Body shape** Soft, worm-like with long tail

Size Usually 4 - 14mm, may exceed 70mm

Feeding group Collector

**Lifecycle** Complete metamorphosis

**Distinguishing** Maggot-like, wrinkled body **Characteristics** Anglers call them "mousies"

Long tail (can be 3 – 4x body length),

which is actually a snorkel-like breathing tube

Tail is extended above surface of the water allowing rat-tailed maggot to

obtain oxygen from the atmosphere

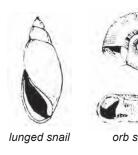

(Average Actual Size)

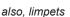

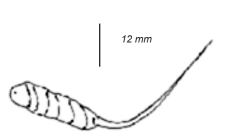

# **Other Organisms**

Water boatman

Giant water bug

There is a possibility that you will discover insects and other organisms that are not listed on the Pollution Tolerance Index (e.g., adult dragonflies, water striders, water bugs). They are not counted in the PTI. These organisms are not as useful as indicators of water quality because they are less dependent on local stream conditions for habitat requirements.

# True bugs

### (Backswimmer, Giant water bug, Water boatmen, Water strider)

**Order** Hemiptera

Where to find Often seen skimming or walking along

water surface

**Body shape** Hard, oval, and somewhat flattened

**Size** 1 – 65 mm

**Feeding group** Predator. Injects chemicals that

dissolve the internal parts of prey.

**Lifecycle** Incomplete metamorphosis, adults

and larvae are quite similar

**Distinguishing** Head and eyes often well developed **Characteristics** 3 pairs of legs may be dissimilar

(hindlegs may be flattened and hinged)

Forewings, when at rest, are held close over the back and overlap

Because adults are mobile, they are not a good indicator of water quality

\*May be confused with adult water beetle, but beetle's wings do not overlap

Backswimmer

Water strider

30 mm

**Waterboatman** - swims right side up, back is black

**Backswimmer -** swims on back, back is white

**Water Strider -** lives on surface, walks on water

**Giant Water Bug** - grasping front legs, up to three inches in length

### Information in this section was modified from the following sources:

An Introduction to the Aquatic Insects of North America, Second Ed., Edited by R.W. Merritt and K.W. Cummins Aquatic Entomology, Patrick McCafferty

Clinton River Watershed Council *Teacher Training Manual*, Michigan, Meg Larson

Field Manual for Water Quality Monitoring, 10th Ed., Mark K. Mitchell and William B. Stapp

Macroinvertebrate Identification Flash Cards, GREEN/Earth Force, Ann M. Faulds, et al.

Pond and Stream Safari, Karen Edelstein, Cornell Cooperative Extension

Save Our Streams Monitor's Guide to Aquatic Macroinvetebrates, Loren Larkin Kellogg

# **Taxonomic Key to Benthic Macroinvertebrates**

The purpose of this taxonomic key is to assist volunteer monitors, who are not trained in taxonomy, with the identification of benthic macroinvertebrates found in Indiana. This key is a simplified version of more complex keys. The taxonomic level of this key is intended for use by citizen monitoring groups. When using this key please note that each couplet offers two or three options. Each couplet is numbered and the numbers in bold refer to the next couplet (the next set of numbers that you proceed to).

Please be aware that some macroinvertebrates may have missing body parts so you should look at more than one organism.

| (    | CHOOSE ONE:               |        |    |               | GO BELOW TO:              |
|------|---------------------------|--------|----|---------------|---------------------------|
| (1)a | Has a shell(s)            |        |    |               | 2                         |
| (1)b | Has no shell              |        |    |               | 5                         |
| (2)a | Has a hinged double shell |        |    |               | 3                         |
| (2)b | Has a single shell        |        |    |               | 4                         |
| (3)a | Adult under 2 inches long |        | A) |               | 19                        |
| (3)b | About 2-4 inches long     | Mussel |    |               | MUSSEL                    |
| (4)a | Right-handed opening      |        |    | Right-Handed  | RIGHT-HANDED SNAIL  Snail |
| (4)b | Left-hand opening         |        |    | Left-Handed S | LEFT-HANDED SNAIL         |

# **CHOOSE ONE: GO BELOW TO:** 6 **(5)a** Has a segmented body or looks like a tiny tick **(5)b** Has an unsegmented body and has an "arrow **PLANARIA** shaped" head; 2 pigment spots (eyes) Planaria 7 **(6)a** No obvious legs 12 **(6)b** Obvious legs 8 (7)a Has no obvious appendages (long, tubular body) 9 (7)b Has some appendages (small tubes, tiny bumps, or feathery structures) **LEECH (8)a** Has a smooth body and suckers Leech **(8)b** Has a round body and a rat tail **RAT-TAILED MAGGOT** Rat-Tailed Maggot **AQUATIC WORMS (8)c** Has a rounded body Aquatic Worms CRANE FLY LARVA **(9)a** Body black or brown; more than 1/3 inch long; plump and catepillar-like Crane Fly Larva 10 **(9)b** Has a distinct head BLACK FLY LARVA (10)a One end of body wider than other end; two tiny feather structures on Black Fly Larva smaller end

| CHOOSE ONE: (10)b No difference in diameter along body                                                                                                    | GO BELOW TO:<br>11                   |
|----------------------------------------------------------------------------------------------------|--------------------------------------|
| (11)a Bright red body                                                                                                    | BLOOD MIDGES Blood Midge             |
| <b>(11)b</b> Grey body                                                                                                    | OTHER MIDGES                         |
| (12)a Has four pairs of legs                                                                                                    | WATER MITE  Water Mite               |
| (12)b Has three pairs of legs                                                                                                    | 13                                   |
| (12)c Has many pairs of legs                                                                                                    | 26                                   |
| (13)a Has no wings or short wing pads on back                                                                                                    | 14                                   |
| (13)b Has two pairs of wings that cover the abdo                                                                                                    | omen 23                              |
| (14)a Has a flat, round body with legs underneath (wings are not obvious)                                                                                                    | Water Penny WATER PENNY BEETLE LARVA |
| (14)b Not flat, has long body with legs                                                                                                    | 15                                   |
| (15)a Lives in a tube or a case or has two hooks in its last segment and is green with 3 plates on back behind head. (The "green caddisfly" builds a net & tube, but will be washed into the kick net as "free living") | CADDISLY LARVA  Caddisfly Larva      |
| (15)b Free-living                                                                                                    | 16                                   |

**CHOOSE ONE: GO BELOW TO:** 21 (16)a Abdomen possesses lateral filaments similar in size to legs (16)b Abdomen does not have "leg-like" 17 filaments (may have feathery "gills") STONEFLY NYMPH (17)a Always with only two tail Stonefly appendages and no Nymph abdominal gills 18 (17)b Usually has three tail appendages 25 (17)c Tail has no appendages Mayfly Nymph MAYFLY NYMPH (18)a Has long, bristle-like tail appendages, sometimes 2 or 3, and has gills on abdominal segments DAMSELFLY NYMPH **(18)b** Lower lip formed into extensible scooplike structure and has leaf-like tail appendages Damselfly Nymph 20 (19)a Small rounded shell (< 2 inches) (19)b Small triangular shell with alternating ZEBRA MUSSEL (EXOTIC) cream and dark brown bands Zebra Mussel **(20)a** Numerous very fine concentric rows of FINGERNAIL CLAM elevated lines, white or cream colored, with smooth lateral teeth (ridge lines on ingernail Clam inside near point) **(20)b** Numerous concentric elevated ridges, ASIATIC CLAM (EXOTIC) yellowish brown to black shell with serrated lateral teeth

Asiatic Clam

### **CHOOSE ONE:**

### **GO BELOW TO:**

(21)a Head narrower than widest body segments

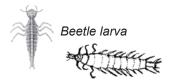

BEETLE LARVA

22

**(21)b** Head as wide or wider than other body segments

(22)a Abdomen with single long filament at end

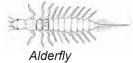

**ALDERFLY** 

(22)b Abdomen ending with a pair of tiny hooked legs, large head with pincer-like jaws

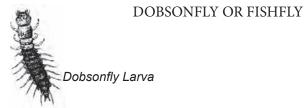

(23)a Oval shaped body, legs with feathery swimming hairs

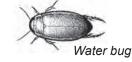

ADULT WATER BUGS AND WATER BEETLES

(23)b All legs smooth, without hairs, crawling

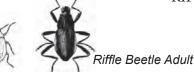

RIFFLE BEETLE ADULT

**(25)a** Lower lip formed into scoop like structure

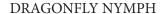

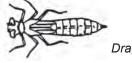

Dragonfly Nymph

(25)b Looks like a tiny millipede

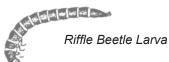

RIFFLE BEETLE LARVA

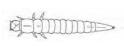

- (26)a Flattened top to bottom, crawling looks like "roly-poly" or a "pill bug"
- **(26)b** Flattened side to side, swimming looks like tiny shrimp

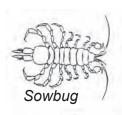

**SOWBUG** 

**SCUD** 

Scud or Side-swimmer

# **Appendix C** — What Can You Do To Prevent Water Pollution?

"A man who is willing to undertake the discipline and difficulty of mending his own ways is worth more to the conservation movement than a hundred who are insisting merely that the government and the industries mend their ways."

- Wendell Berry

### At Home

- Properly dispose of household chemicals such as paint and cleaners at the local hazardous waste center (do NOT pour down sink or storm drains! Visit, the Association of Indiana Solid Waste Management Districts for more information at <a href="www.aiswmd.org/">www.aiswmd.org/</a>). Buy environmentally-friendly products: many safe yet effective cleaning solutions can be made from organic or non-toxic ingredients.
- Reduce the amount of solid waste you generate. Landfill space is becoming more scarce daily.
- Make sure your septic system is properly functioning. <a href="www.state.in.us/isdh/23283.htm">www.state.in.us/isdh/23283.htm</a>
- Wash your car at a car wash or in your lawn. Do not wash it in your driveway with dirt and detergents flowing down a storm drain and into a local waterway.

### **Water Conservation**

- Repair leaky faucets and toilets right away.
- Turn off the tap while brushing your teeth and washing the dishes.
- Run the washing machine and dishwasher only when they are fully loaded.
- Sweep off instead of hosing the driveway, patio or sidewalk.
- Install water-saving showerheads and high-performance, low-flush toilets.
- Water your lawn and garden only in the morning or evening.

### In the Yard/Garden/Field

- Discontinue or minimize fertilizer usage on lawns, crops, etc., or use organic fertilizers.
- Test your soil to determine its nutrient needs before treating.
- Consider Integrated Pest Management principles (ask your Purdue Extension Educator, <a href="http://www3.ag.purdue.edu/extension/Pages/Counties.aspx">http://www3.ag.purdue.edu/extension/Pages/Counties.aspx</a>).
- Use the smallest amount of an appropriate pesticide at the proper time.
- Encourage natural pest predators such as certain birds and harmless insects.

### On the Road/On the Water

- Fix motor vehicle leaks to prevent oil, antifreeze and other fluids from dripping onto streets, driveways and parking lots. These chemicals will mix with rain to produce polluted runoff.
- Recycle used motor oil and antifreeze.
- Boats and engines should be properly cleaned or allowed to dry after leaving zebra mussel infested waters.
- Check boat trailer for any "weeds" or fragments of invasive aquatic plants.

### Wetlands

Wetlands filter pollutants such as sediment and nutrient runoff. Wetlands hold water and reduce flooding. Healthy functioning wetlands can actually reduce mosquito populations.

- Protect and preserve existing wetlands.
- Restore and create wetlands for landscaping and wildlife habitat.
- Be an advocate for wetlands and educate others about their importance.

### **Best Management Practices (BMPs)**

Agricultural, urban/residential, and construction BMPs are systems or activities that are practiced to control and prevent erosion and nonpoint source pollution. They generally involve various combinations of the following approaches:

- Minimize mixing of rain and pollutants (e.g., animal waste management, fertilizer and pesticide/herbicide management, integrated pest management).
- Restrict water runoff, thereby restricting transportation of pollutants through the use of:
  - parent,
  - D Ground cover management,
  - <sup>II</sup> Conservation tillage (any tillage and planting system that covers 30% or more of the soil surface with crop residue after planting); and,
  - Do-till (leaves the soil undisturbed from harvest to planting except for nutrient injection: Planting or drilling is accomplished in a narrow seedbed or slot created by special equipment. Weed control is accomplished primarily with herbicides).
- Trap/collect pollutants to prevent them from entering waterbodies or groundwater through the use of:
  - p Silt fences'
  - Detention sedimentation basins,
  - <sup>12</sup> Riparian buffer strips (streamside plantings of trees, shrubs, and grasses); and,
  - <sup>12</sup> Grassed waterways (strips of grass seeded in areas of cropland where water concentrates and flows off a field).

### **Advocacy**

Advocacy is the act of pleading for, supporting or recommending a cause or course of action. Becoming an advocate may require seeking out information about what laws exist and who is instrumental in deciding or enforcing those laws. Be sure you are well informed before pursuing a course of action. Get involved!

- To influence new or existing regulations, attend public comment meetings and participate in discussion (avoid opinionated comments, make articulate ones), write well-written letters, and/or arrange face-to-face meetings with rule makers (i.e. legislators, city/county council members, zoning board members).
- Participate in your neighborhood organization, watershed organization, land trust, local or state-wide river/stream/lake/wetland protection organization (or START one-<a href="http://inwater.agriculture.purdue.edu/huc\_group/">http://inwater.agriculture.purdue.edu/huc\_group/</a>).
- Participate in storm drain stenciling programs (or START one!).
- Arrange and/or sponsor public presentations by respected experts.
- Serve on a decision-making board or run for office.

# **Appendix D** — Chemistry Ranges, Averages and Q-Values

Chapter 4 listed values representing the likely ranges into which your chemical data results may fall. These ranges were taken from the 2012 Monitoring Water In Indiana: Choices for Nonpoint Source and Other Watershed Projects or also known as the Environmental Indicators Manual. This manual can be accessed at, <a href="https://engineering.purdue.edu/watersheds/monitoring/MonitoringWaterinIndiana.2012.1.pdf">https://engineering.purdue.edu/watersheds/monitoring/MonitoringWaterinIndiana.2012.1.pdf</a>. Data from existing monitoring sites in Indiana have been compiled to provide a range. These ranges are provided to help you have a better idea of what if found in Indiana streams and lakes. This section relied on IDEM Fixed Station Data, compiled by IDEM staff or at Purdue University. In addition, the Indiana water quality standards for rivers are included for each applicable parameter.

Typical range for DO =
1.2 to 22.3 mg/L
Indiana Average = 9.6 mg/L

State Water Quality Standard: 4.0 mg/L - 12.0 mg/L

Min: 6.0 mg/L in coldwater fishery streams Min: 7.0 mg/L in spawning area of coldwater

fishery streams

Typical range for E. coli = 2 to 24,20 colony forming units/100mL

Indiana Average = 210 cfu/100mL

State Water Quality Standard for total body contact recreation: <235 cfu/100 mL (single sample),

AND

< 125 cfu/100 mL (Geometric mean of 5 samples equally spaced over 30 days)

Typical range for pH = 7.2 to 8.8

Indiana Average = 8.0

State Standard = between 6 - 9

Due to the state's limestone geology, Indiana surface waters will typically have a pH that is relatively basic (> 7).

Typical range for BOD<sub>5</sub> = **0.4 to 33 mg/L**Indiana Average = 2 mg/L

The maximum temperature rise at any time or place above natural temperatures shall not exceed State Water Quality Standard:

< 5° F (approximatively 2.8° C)

< 2° F (approximatively 1.1° C) for trout streams

Typical range for NITRATE ( $NO_3$ ) = 0 to 36.08 mg/L

Indiana Average = 12.32 mg/L

EPA recommends 1.5 mg/L as the dividing line between mesotrophic and eutrophic streams.

Typical range for Turbidity:
0 to 2150 NTU
Indiana Average = 15 NTU
U.S. EPA recommends 10.4 NTU

There are no state water quality standards for Orthophosphate.

Total Phosphate typical range:
(0 to 0.85 mg/L) and average (0.05 mg/L).

We generally expect orthophosphate to be less than total phosphate, since orthophosphate is but one component of total phosphate.

# **Temperature Change Q-Values**

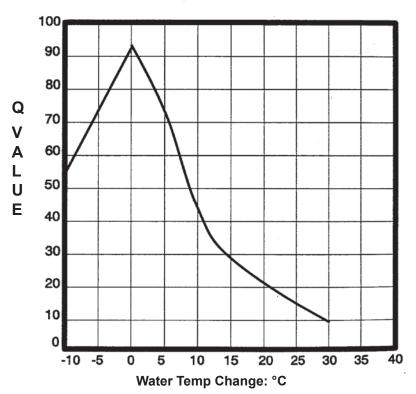

| Change in Temp.<br>(°C) | Q-Value  |
|-------------------------|----------|
| -10                     | 56       |
| -7.5                    | 63       |
| -5                      | 73       |
| -2.5                    | 85       |
| -1                      | 90       |
| 0                       | 93 (max) |
| 1                       | 89       |
| 2.5                     | 85       |
| 5                       | 72       |
| 7.5                     | 57       |
| 10                      | 44       |
| 12.5                    | 36       |
| 15                      | 28       |
| 17.5                    | 23       |
| 20                      | 21       |
| 22.5                    | 18       |
| 25                      | 15       |
| 27.5                    | 12       |
| 30                      | 10       |

### E. Coli Q-Values

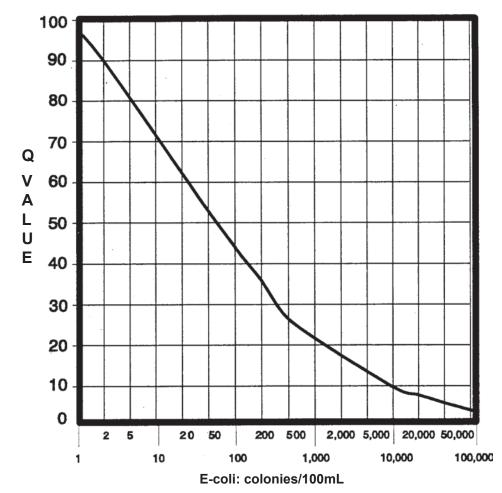

| E.Coli           | Q-Value |  |
|------------------|---------|--|
| (colonies/100mL) | Q-value |  |
| 0-1              | 98      |  |
| 2                | 89      |  |
| 5                | 80      |  |
| 10               | 71      |  |
| 20               | 63      |  |
| 50               | 53      |  |
| 100              | 45      |  |
| 200              | 37      |  |
| 500              | 27      |  |
| 1,000            | 22      |  |
| 2,000            | 18      |  |
| 5,000            | 13      |  |
| 10,000           | 10      |  |
| 20,000           | 8       |  |
| 50,000           | 5       |  |
| 100,000          | 3       |  |
| >100,000         | 2       |  |

# pH Q-Values

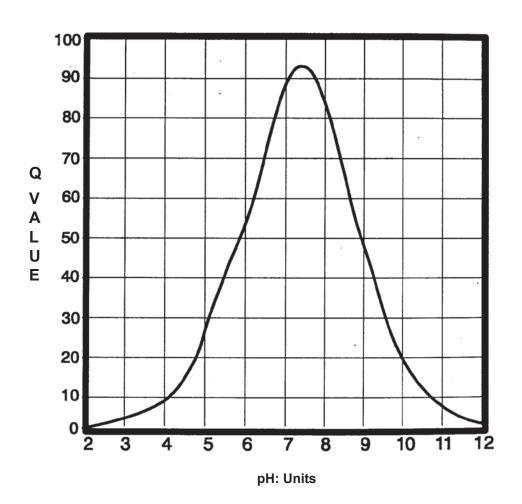

| рН      | Q-Value  |
|---------|----------|
| (units) |          |
| <2      | 0        |
| 2       | 2        |
| 3 4     | 4        |
| 4       | 8        |
| 5       | 24       |
| 6       | 55       |
| 7       | 90       |
| 7.2     | 92       |
| 7.5     | 93 (max) |
| 7.7     | 90       |
| 8       | 82       |
| 8.5     | 67       |
| 9       | 47       |
| 10      | 19       |
| 11      | 7        |
| 12      | 2        |
| >12     | 0        |

BOD<sub>5</sub> Q-Values

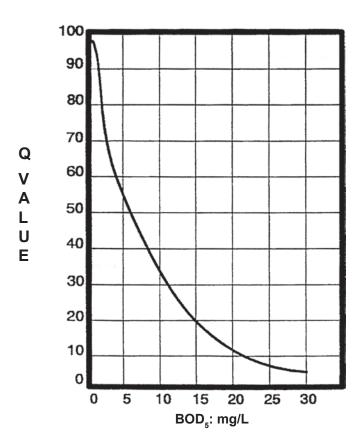

| BOD <sub>5</sub> | O Value |  |
|------------------|---------|--|
| (mg/L DO)        | Q-Value |  |
| 0                | 96      |  |
| 1                | 92      |  |
| 2                | 80      |  |
| 2.5              | 73      |  |
| 3                | 66      |  |
| 4                | 58      |  |
| 5                | 55      |  |
| <b>7.5</b>       | 44      |  |
| 8                | 40      |  |
| 10               | 33      |  |
| 12.5             | 26      |  |
| 15               | 20      |  |
| 17.5             | 16      |  |
| 20               | 14      |  |
| 22.5             | 10      |  |
| 25               | 8       |  |
| 27.5             | 6       |  |
| 30               | 5       |  |
| >30              | 2       |  |

## Nitrate (NO<sub>3</sub>): Q-Values

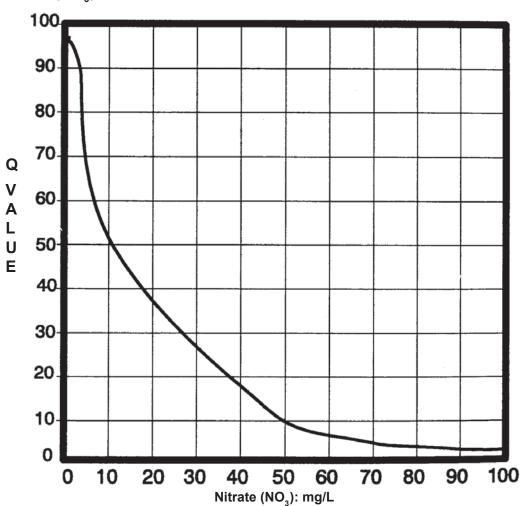

| Nitrate<br>(mg/L NO <sub>3</sub> )                             | Q-Value                                                         |
|----------------------------------------------------------------|-----------------------------------------------------------------|
| 0                                                              | 98                                                              |
| 0.25                                                           | 97                                                              |
| 0.5                                                            | 96                                                              |
| 0<br>0.25<br>0.5<br>0.75<br>1<br>1.5<br>2<br>3<br>4<br>5<br>10 | 97<br>96<br>95<br>94<br>92<br>90<br>85                          |
| 1                                                              | 94                                                              |
| 1.5                                                            | 92                                                              |
| 2                                                              | 90                                                              |
| 3                                                              | 85                                                              |
| 4                                                              | 70                                                              |
| 5                                                              | 65                                                              |
| 10                                                             | 51                                                              |
| 15                                                             | 43                                                              |
| 20 30                                                          | 37                                                              |
| 30                                                             | 24                                                              |
| 40                                                             | 17                                                              |
| 50                                                             | 7                                                               |
| 60                                                             | 5                                                               |
| 40<br>50<br>60<br>70                                           | 70<br>65<br>51<br>43<br>37<br>24<br>17<br>7<br>5<br>4<br>3<br>2 |
| 80                                                             | 3                                                               |
| 90                                                             | 2                                                               |
| 100                                                            | 1                                                               |
| >100                                                           | 1                                                               |

# **Dissolved Oxygen Q-Values**

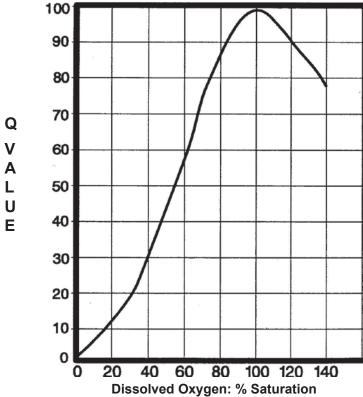

| DO             | Q-Value |  |
|----------------|---------|--|
| (% Saturation) |         |  |
| 0              | 0       |  |
| 10             | 8       |  |
| 20             | 13      |  |
| 30             | 20      |  |
| 40             | 30      |  |
| 50             | 43      |  |
| 60             | 56      |  |
| 70             | 77      |  |
| 80             | 88      |  |
| 85             | 92      |  |
| 90             | 95      |  |
| 95             | 97.5    |  |
| 100            | 99      |  |
| 105            | 98      |  |
| 110            | 95      |  |
| 120            | 90      |  |
| 130            | 85      |  |
| 140            | 78      |  |
| >140           | 50      |  |

## **Turbidity Q-values**

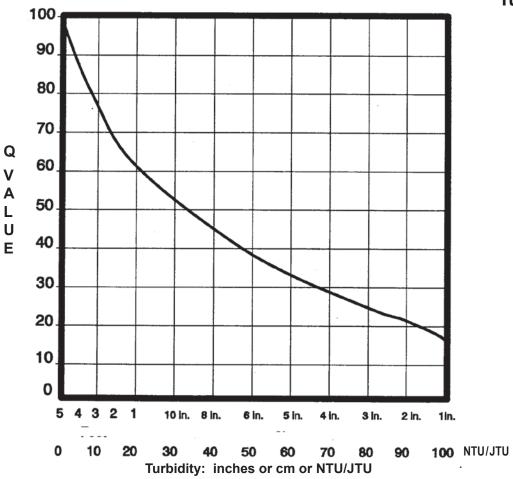

| Transparency (cm) Reading from Tube | Turbidity (NTU)<br>(Approximate) | Q Value |
|-------------------------------------|----------------------------------|---------|
| 150                                 | 0                                | 97      |
| 120                                 | 5                                | 85      |
| 90                                  | 10                               | 76      |
| 67.5                                | 13                               | 70      |
| 60                                  | 15                               | 68      |
| 30                                  | 20                               | 62      |
| 27.5                                | 25                               | 57      |
| 25                                  | 30                               | 53      |
| 22.5                                | 35                               | 48      |
| 20                                  | 40                               | 45      |
| 15                                  | 50                               | 39      |
| 12.5                                | 60                               | 34      |
| 10                                  | 70                               | 28      |
| 7.5                                 | 80                               | 25      |
| 5                                   | 90                               | 22      |
| 2.5                                 | 100                              | 17      |
| <2.5                                | >100                             | 5       |

## Total Phosphate (PO<sub>4</sub>) Q-Values

The Total Phosphate Q-value graph and table are provided for your general information. A Total Phosphate result can not be obtained using the methods provided in this manual.

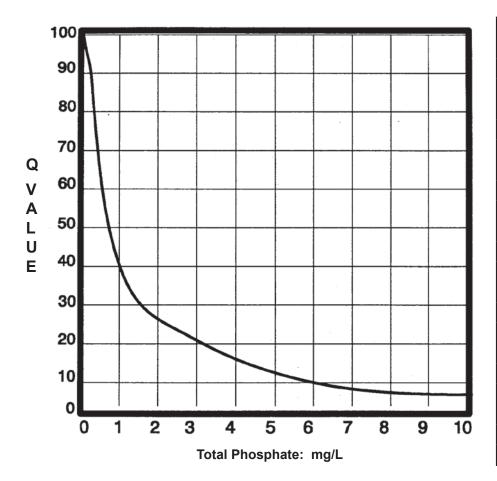

| Total Phosphate<br>(mg/L P) | Q-Value |
|-----------------------------|---------|
| 0                           | 99      |
| 0.05                        | 98      |
| 0.1                         | 97      |
| 0.2                         | 95      |
| 0.3                         | 90      |
| 0.4                         | 78      |
| 0.5                         | 60      |
| 0.75                        | 50      |
| 1                           | 39      |
| 1.5                         | 30      |
| 2                           | 26      |
| 3                           | 21      |
| 4                           | 16      |
| 5                           | 12      |
| 6                           | 10      |
| 7                           | 8       |
| 8                           | 7       |
| 9                           | 6       |
| 10                          | 5       |
| >10                         | 2       |

### **REMEMBER:**

There are no Q-value charts or tables for Orthophosphate or Nitrite (NO<sub>2</sub>).

# **Appendix E** — Glossary

#### Α

acid mine drainage: Waters of low pH (less than 6) from mining areas.

**algae:** Small plants which lack roots, stems, flowers, and leaves; living mainly in water and using the sun as an energy source.

alkalinity: A measurement of water's ability to neutralize acid.

**aquatic habitat:** All of the areas in a stream, lake or wetland that are occupied by an organism, population or community.

aquifer: Any geological formation containing water, especially one that supplies water for wells, springs, etc.

### В

**banks:** The portion of the stream channel which restricts the movement of the water out of the channel during times of normal water depth. This area of the stream is characterized as being the exposed terrestrial areas on either side of the stream.

**benthic:** An adjective which describes all things associated with the bottom, or sediments of a stream.

bedrock: Unbroken solid rock, overlain in most places by soil or rock fragments.

**biochemical oxygen demand (BOD):** An empirical test in which standardized laboratory procedures measure the oxygen required for the biochemical degradation of organic material, and the oxygen used to oxidize inorganic materials, such as sulfides and ferrous iron.

#### C

**channelization:** The straightening of a stream or the dredging of a new stream channel to which the stream is diverted. A channelized stream is straight with little or no meanders.

class: A taxonomic rank which falls under the taxonomic rank of Order.

**cobble streambed:** A watercourse predominately lined with naturally rounded stones, rounded by the water's action. Size varies from a hen's egg to that used as paving stones.

**complete metamorphosis:** The type of insect development that includes four stages; egg, larva, pupa, adult. **conservation practice:** An engineered structure or management activity that eliminates or reduces an adverse environmental effect of a pollutant and conserves soil, water, plant, or animal resources.

### D

**Dissolved Oxygen (DO):** The amount of oxygen dissolved in water. Generally, proportionately higher amounts of oxygen can be dissolved in colder waters that in warmer waters.

**drainage basin:** The total land area draining to any point in a stream. A drainage basin is composed of many smaller watersheds.

#### E

**ecology:** The relationship between living things and their environments or the study of such relationships. **effluent:** A discharge of partially or completely treated pollutants into the environment; generally used to describe discharge into the water.

emergent plants: Plants rooted in the bottom of the watercourse, that rise above the water surface.

**erosion:** The wearing away of the land surface by wind or water.

**Escherichia coli** (*E. Coli*): A bacterium of the intestines of warm-blooded organisms, including humans, that D-2 is used as an indicator of water pollution for disease producing organisms.

eutrophic: A waterbody enriched with nutrients (nitrates and phosphates) and consequently overgrown with plants or algae.

**eutrophication:** Natural eutrophication is the process of lake aging. Cultural eutrophication occurs when nutrients are added from agricultural runoff, sewage, or other sources. lake is filled in with sediment and plants to become swamp, marsh, then dry land)

#### F

**fecal coliform bacteria:** The portion of the coliform group which is present in the gut or feces of warm-blooded animals. The presence of fecal coliform bacteria in water is an indication of pollution and potential human health problems.

**floodplain:** An area on both sides of a stream where flood waters spread out during high rains. The surface may appear dry for most of the year, but it is generally occupied by plants that are adapted to wet soils.

**food chain:** A transfer of energy in a sequence of organisms (algae, fish, etc.) in a community in which each member of the chain feeds on the member below it.

Н

habitat: The area in which an organism lives.

herbaceous vegetation: Plants having a stem that remains soft and succulent during the growing, not woody.

**incomplete metamorphosis:** The type of insect development that consists of three stages; egg stage, a nymph stage and an adult stage.

**indicator organism:** Organisms which respond predictably to various environmental changes, and whose presence or absence, and abundance, are used as indicators of environmental conditions.

inorganic: Any compound not containing carbon.

intermittent stream: A watercourse that flows only at certain times of the year, receiving water from springs or surface sources; also, a watercourse that does not flow continuously, when water losses from evaporation or seepage exceed available stream flow.

invertebrate: An organism without a backbone.

J

**JTUs - Jackson Turbidity Units:** a unit of measurement commonly used in electronic turbidity meters that indicate how far light can penetrate into a water sample before the cloudiness of the sample cuts the light. Similar to NTUs or Nephelometric Turbidity Unit.

L

**lake:** A body of fresh or salt water of considerable size, whose open-water and deep-bottom zones (no light penetration to the bottom) are large compared to the shallow-water (shoreline zone, which has light penetration to its bottom zones.

M

macroinvertebrates: Animals lacking backbones that are large enough to be visible without the aid of a microscope. meanders: Curves. Streams with meanders display sinuosity, or snake-like curving of a natural stream channel. metamorphose: To change into a different form, such as from an insect pupa to an adult. methemoglobinemia: The presence of methemoglobin in the blood, making the blood useless as a carrier of oxygen. Methemoglobin, a compound closely related to oxyhemoglobin, is found in the blood following poisoning by certain substances, such as nitrate. Young babies, both human and animal, are particularly susceptible to methemoglobinemia, leading to a condition known as "blue baby" which if untreated can cause death. mollusk: Soft-bodied (usually hard-shelled) animals such as clams or mussels.

#### Ν

**nitrogen:** A limiting nutrient for the aquatic environment. Nitrogen is considered to be limiting because it is needed by the plants and animals in the stream in moderate amounts. When present in higher amounts, such as large amounts of fertilizer runoff from local farm fields, large algal blooms occur which cause a depletion of dissolved oxygen.

**nonpoint source pollution:** A type of pollution whose source is not readily identifiable as any one particular point, such as pollution caused by runoff from streets and agricultural land.

**NTU - Nephelometric Turbidity Units:** a unit of measurement commonly used in electronic turbidity meters that indicate how far light can penetrate into a water sample before the cloudiness of the sample cuts into the light. Similar to Jackson Turbidity Units.

nutrient: Any substance which is necessary for growth of living things.

nymph: A juvenile, wingless stage of an insect.

0

**order:** Taxonomic grouping of related families of organisms.

organic material: Any compound containing carbon.

P

pathogenic: Capable of causing disease.

**pH:** The measurement of acidity or alkalinity on a scale of 0 - 14. A pH of 7 is neutral, less than 7 is acidic, and more than 7 is alkaline (basic).

**phosphorus:** An essential plant nutrient that, in excessive quantities, can contribute to the eutrophication of water bodies.

**photosynthesis:** Process by which green plants use sunlight to produce food.

**perennial stream:** A watercourse that flows continuously throughout the year and whose upper surface generally stands lower than the water table in the area adjacent to the watercourse.

point source pollution: Pollutants originating from a "point" source, such as a pipe, vent, or culvert.

**pollution sensitive organisms:** Those organisms which cannot withstand the stresses applied on the aquatic environment by pollution.

**pollution tolerant organisms:** Those organisms which can withstand many of the stresses applied to an aquatic environment by pollution.

**pond:** A body of fresh or salt water, smaller than a lake, and where the shallow-water zone (light penetration to its bottom) is relatively large compared to the open water and deep bottom (no light penetration to the bottom). pools: In a watercourse, an area often following a rapids (riffle), which is relatively deep with slowly moving water compared to the rapids.

**pupa:** The stage of an insect in which it is enclosed in a protective case while changing from larva to an adult.

R

**riffle:** In a watercourse, an area often upstream of a pool, which is relatively shallow with swiftly moving water compared to the pool.

**riparian zone:** An area, adjacent to and along a watercourse, which is often vegetated and constitutes a buffer zone between the nearby lands and the watercourse.

**riprap:** Any hard material (such as concrete blocks, rocks, car tires or log pilings) which are used to protect a stream bank from erosion.

runoff: Water from rain, snowmelt, or irrigation that flows over the ground surface and runs into a water body.

S

**sediment:** Soil, sand, and minerals washed from land into waterways.

**sedimentation:** The process by which soil particles (sediment) enter, accumulate and settle to the bottom of a waterbody.

septic odor: The sulfur (rotten egg) smell produced by the decomposition of organic matter in the absence of oxygen.

**sewage:** The organic waste and wastewater produced by residential and commercial establishments.

**sewage treatment plant:** A facility designed to remove organic pollutants from wastewater.

silt: Fine particles of soil or rock that can be picked up by air or water and deposited as sediment.

**siltation:** The process of silt settling out of the water and being deposited as sediment.

**species:** A unit of classification for a group of closely related individuals. The lowest common taxonomic unit.

**stream bed:** The bottom of a stream where the substrate and sediments lay.

**stream depth:** A measurement of the depth of a stream from the water's surface to the stream bed.

**stream flow:** The amount of water moving in a stream in a given amount of time.

**submergent rooted plant:** An aquatic plant whose roots are in the watercourse's bottom with the upper part of the plant submerged below the surface of the water.

substrate: The surface upon which an organism lives or is attached.

T

tolerant species: An organism that can exist in the presence of a certain degree of pollution.

topographic map: A map representing the surface features of a particular area.

**total coliform bacteria:** A group of bacteria that are used as an indicator of drinking water quality. The presence of total coliform bacteria indicates the possible presence of disease-causing bacteria.

**total dissolved solids:** Substances that are dissolved in the water which can color the water brown or yellow. Tannic acids that leach from tree roots or from decomposing leaves can color the water brown to black due to dissolved chemicals. This color does not disappear by filtering the water.

**total suspended solids:** Whole particles carried or suspended in the water, such as silt, sand or small algae or animals, that cause a green or brown color in the water. These substances can be filtered out of the water and weighed. **toxicity:** A measurement of how poisonous or harmful a substance is to plants and animals.

**trend data:** Data or measurements of a stream system which will show how particular characteristics changed over time.

turbidity: The presence of sediment in water, making it unclear, murky or opaque.

U

**urban runoff:** Water which has drained from the surface of land which is used for urban uses, such as paved roads, subdivisions and parking lots.

W

wastewater: Water carrying unwanted material from homes, farms, businesses and industries.

water quality: The condition of the water with regard to the presence or absence of pollution.

watershed: The entire surface drainage area that contributes water to a stream or river. Many watersheds which drain into a common river make a drainage basin.

woody vegetation: Plants having a stem or trunk that is fibrous and rigid.

# **Appendix F** — Other Resources

## Water Quality Targets <a href="www.IN.gov/idem/nps/3484.htm">www.IN.gov/idem/nps/3484.htm</a>

The IDEM Watershed Management Plan (WMP) Checklist (2009) requires groups to identify targets for water quality parameters of concern. A target is defined as the desired measured level of a water quality or habitat/biological parameter that a group has decided streams in the watershed should meet.

Where an Indiana Water Quality Standard or TMDL exists for a parameter of concern, the watershed group must, at a minimum, set the target to meet the respective standard or the loading limit set in the TMDL. Groups obviously are welcome to set more stringent targets if they wish. **Table 1** shows water quality parameters watershed groups are often concerned with and which have an Indiana Water Quality Standard.

A complete list of Indiana's Water Quality Standards can be found in the Indiana Administrative Code (www.IN.gov/legislative/iac/T03270/A00020.PDF; scroll down to Rule 6).

|                       | Table 1                                                                                  |                                   |
|-----------------------|------------------------------------------------------------------------------------------|-----------------------------------|
| Parameter             | Target                                                                                   | Reference/Other Information       |
| Total Ammonia (NH3)   | Range between 0.0 and 0.21 mg/L depending upon temperature and pH                        | Indiana Administrative Code (IAC) |
| Atrazine              | Max: 3.0 ppb                                                                             | U.S. EPA Drinking Water Standard  |
|                       | Min. 4.0 mg/L Max: 12.0 mg/L                                                             | Indiana Administrative Code (IAC) |
|                       | Min: 6.0 mg/L in coldwater fishery streams                                               | Indiana Administrative Code (IAC) |
| Dissolved Ovygon (DO) |                                                                                          | Indiana Administrative Code (IAC) |
|                       | Max: 235 CFU/ 100mL in a single sample                                                   | Indiana Administrative Code (IAC) |
| E. coli               | Max: Geometric Mean of 125 CFU/ 100mL from 5 equally spaced samples over a 30-day period | Indiana Administrative Code (IAC) |
| Nitrate               | Max: 10 mg/L in waters designated as a drinking water source                             | Indiana Administrative Code (IAC) |
| Nitrite               | Max: 1 mg/L in waters designated as a drinking water source                              | Indiana Administrative Code (IAC) |
| Nitrate-N + Nitrate-N | Max: 10 mg/L in waters designated as a drinking water source                             | Indiana Administrative Code (IAC) |
| Temperature           | Dependant on time of year and whether stream is designated as a cold water fisheries     | Indiana Administrative Code (IAC) |

Many of the water quality parameters; watershed groups are concerned with, do not have a standard. In these instances groups are free to set whatever target they deem appropriate, but that freedom can be overwhelming given the myriad of targets being used across the county. This guidance does not attempt to tell watershed groups what targets to choose, but rather, lists in **Table 2** several targets used by other watershed groups in Indiana and the source of those targets. IDEM hopes this information helps watershed groups wisely choose water quality targets for their specific watershed.

| Table 2                                                                  |                       |                                                                                                    |  |  |
|--------------------------------------------------------------------------|-----------------------|----------------------------------------------------------------------------------------------------|--|--|
| Parameter                                                                | Target                | Reference/Other Information                                                                                                    |  |  |
|                                                                          | Max: 0.633 mg/L       | U.S EPA recommendation *                                                                                                    |  |  |
| Nitrate-nitrogen (NO3)                                                   | Max: 1.0 mg/L         | Ohio EPA recommended criteria for Warm Water Habitat<br>(WWH) headwater streams and Modified Warm Water Habitat<br>(MWWH) headwater streams |  |  |
|                                                                          | 1.5 mg/L              | Dividing line between mesotrophic and eutrophic streams (Dodd et al. 1998)                                                                  |  |  |
|                                                                          | 10.0 mg/L             | IDEM draft TMDL target                                                                                                    |  |  |
| Ortho-Phosphate also<br>known as Soluble<br>reactive phosphorus<br>(SRP) | Max: 0.005 mg/L       | Wawasee Area Conservancy Foundation recommendation for lake systems                                                                         |  |  |
| Suspended Sediment                                                       | Max: 25.0 mg/L        | U.S. EPA recommendation for excellent fisheries                                                                                             |  |  |
| Concetration (SSC)                                                       | Range: 25.0-80.0 mg/L | U.S. EPA recommendation for good to moderate fisheries                                                                                      |  |  |
| Total Kjeidahl Nitrogen (TKN)                                            | Max: 0.591 mg/L       | U.S. EPA recommendation *                                                                                                    |  |  |
|                                                                          | Max: 0.076 mg/L       | U.S. EPA recommendation                                                                                                    |  |  |
| Total Phosphorus                                                         | Max: 0.07 mg/L        | Dividing line between mesotrophic and eutrophic streams (Dodd et al. 1998)                                                                  |  |  |
| Total i nospilorus                                                       | Max: 0.08 mg/L        | Ohio EPA recommendation to protect aquatic biotic integrity in WWH                                                                          |  |  |
|                                                                          | Max: 0.3 mg/L         | IDEM draft TMDL target                                                                                                    |  |  |
|                                                                          | Max: 80.0 mg/L        | Wawasee Area Conservancy Foundation recommendation to protect aquatic life in lake systems                                                  |  |  |
|                                                                          | Max: 30.0 mg/L        | IDEM draft TMDL target                                                                                                    |  |  |
| Total Suspended Solids                                                   | Range: 25.0-80.0 mg/L | Concentrations within this range reduce fish concentrations (Waters, 1995)                                                                  |  |  |
| (TSS)                                                                    | Max: 40.0 mg/L        | New Jersey criteria for protection of fish/macroinvertebrate health                                                                         |  |  |
|                                                                          | Max: 46.0 mg/L        | Minnesota TMDL criteria for protection of fish/macroinverte-<br>brate health                                                                |  |  |
| Turbidity                                                                | Max: 25.0 NTU         | Minnesota TMDL criteria for protection of fish/macroinverte-brate health                                                                    |  |  |
|                                                                          | Max: 10.4 NTU         | U.S. EPA recommendation                                                                                                    |  |  |

<sup>\*</sup> U.S. EPA recommended criteria are different for parts of southwest Indiana within Ecoregion IX. See Ecoregional Nutrient Criteria Documents for Rivers & Streams for more information.

**Geometric Mean:** In mathematics, a type of mean or average, which indicates the central tendency or typical value of a set of numbers. It is similar to the arithmetic mean, which is what most people think of with the word "average," except that instead of adding the set of numbers and then dividing the sum by the count of numbers in the set, n, the numbers are multiplied and then the nth root of the resulting product is taken. A geometric mean, unlike an arithmetic mean, tends to dampen the effect of very high or low values, which might bias the mean if a straight average (arithmetic mean) were calculated. This is helpful when analyzing bacteria concentrations, because levels may vary anywhere from 10 to 10,000 fold over a given period.

#### Geometric Mean Formula:

Geometric Mean =  $((X1)^*(X2)^*(X3)^*.....(XN))1/N$  where

X = Individual score

N = Sample size (Number of scores)

## Geometric Mean Example:

Use the following set of values - 1, 2, 3, 4, and 5 to find the Geometric Mean.

Step 1: Find 1/N

a. N = 5, the total number of values

b. Using the above value, 1/5 = 0.2

Step 2: Calculate the Geometric Mean

a.  $((1)^*(2)^*(3)^*(4)^*(5))0.2 = (120)0.2$ 

b. Geometric Mean = 2.60517

The Indiana Administrative Code uses the Geometric Mean as a calculation for five evenly spaced samples of *E. coli* over 30-days in order to determine compliance with the water quality standard.

In Microsoft Excel, the equation for geomean is =Geomean(Xx:Yy)

| Notes: |  |  |  |
|--------|--|--|--|
|        |  |  |  |
|        |  |  |  |
|        |  |  |  |
|        |  |  |  |
|        |  |  |  |
|        |  |  |  |
|        |  |  |  |
|        |  |  |  |
|        |  |  |  |
|        |  |  |  |
|        |  |  |  |
|        |  |  |  |
|        |  |  |  |
|        |  |  |  |
|        |  |  |  |
|        |  |  |  |
|        |  |  |  |
|        |  |  |  |
|        |  |  |  |
|        |  |  |  |
|        |  |  |  |
|        |  |  |  |
|        |  |  |  |
|        |  |  |  |
|        |  |  |  |
|        |  |  |  |
|        |  |  |  |
|        |  |  |  |
|        |  |  |  |
|        |  |  |  |
|        |  |  |  |
|        |  |  |  |

### **Useful Contacts**

Regardless of which watershed you are working in, there are likely others in your area with similar interests and goals. Finding such persons and organizations can seem daunting at times. There are four regional Watershed Specialists at IDEM who can assist you in locating others with whom you may want to communicate and/or collaborate. A link to the Specialists is referenced here as primary contacts for you, in addition to a list of their respective watersheds that they support. Following that is a brief overview of other agencies who may be working in your area of interest. They may be monitoring streams. They may have funding for grants. And don't forget to look across state lines for others working in your watershed!

|                   | IDEM Watershed Specialists  www.idem.IN.gov/nps/2359.htm |                                 |  |  |  |
|-------------------|----------------------------------------------------------|---------------------------------|--|--|--|
| Northwest Region: | Chicago                                                  | Middle Wabash-Little Vermillion |  |  |  |
|                   | Iroquois                                                 | Sugar                           |  |  |  |
|                   | Kankakee                                                 | Tippecanoe                      |  |  |  |
|                   | Little Calumet-Galien                                    | Vermillion                      |  |  |  |
|                   | Middle Wabash-Deer                                       | Wildcat                         |  |  |  |
| Northeast Region: | Auglaize                                                 | St. Marys                       |  |  |  |
|                   | Eel (Wabash R.)                                          | St. Joseph (OH)                 |  |  |  |
|                   | Maumee                                                   | St. Joseph (MI)                 |  |  |  |
|                   | Mississinewa                                             | Upper Wabash                    |  |  |  |
|                   | Salamonie                                                | Upper White                     |  |  |  |
| Southwest Region: | Eel (WFWR)                                               | Lower White                     |  |  |  |
|                   | Highland-Pigeon                                          | Middle Wabash-Busseron          |  |  |  |
|                   | Lower Ohio-Little Pigeon                                 | Patoka                          |  |  |  |
|                   | Lower Wabash                                             |                                 |  |  |  |
| Southeast Region: | Blue-Sinking                                             | Muscatatuck                     |  |  |  |
|                   | Driftwood                                                | Silver-Little Kentucky          |  |  |  |
|                   | Flatrock-Haw                                             | Upper East Fork White           |  |  |  |
|                   | Lower East Fork White                                    | Upper Great Miami               |  |  |  |
|                   | Lower Great Miami                                        | Whitewater                      |  |  |  |
|                   | Middle Ohio-Laughery                                     |                                 |  |  |  |

| Indiana Conservation Partnership                             | Clean Water Indiana Program               |
|--------------------------------------------------------------|-------------------------------------------|
| www.IN.gov/isda/2379.htm                                     | http://iaswcd.org/icp/                    |
| Indiana League of Resource Conservation                      | Indiana State Department of Health        |
| & Development Councils                                       | Laboratories                              |
|                                                              |                                           |
| http://inleaguercd.org/index.php                             | www.state.in.us/isdh/22421.htm            |
|                                                              |                                           |
| Indiana Clean Lakes Program                                  | Local Health Departments                  |
|                                                              |                                           |
| www.indiana.edu/~clp/                                        | www.state.in.us/isdh/24822.htm            |
| DND Healthy Divora Initiative                                | DND List of Divor Organizations           |
| DNR Healthy Rivers Initiative                                | DNR List of River Organizations           |
| www.IN.gov/dnr/healthyriver/6580.htm                         | www.IN.gov/dnr/outdoor/4453.htm           |
| Indiana Conservancy Districts and<br>River Basin Commissions | Navigable Waterways of Indiana            |
| www.IN.gov/dnr/water/2459.htm#9                              | www.IN.gov/nrc/2390.htm                   |
|                                                              |                                           |
| Indiana Watershed Leadership Program                         | Indiana Water Quality Atlas               |
|                                                              |                                           |
| https://engineering.purdue.edu/watersheds/tools.             | www.idem.IN.gov/nps/pages/iwqa/index.html |
| <u>html</u>                                                  |                                           |
| Indiana Regional Water and Sewer<br>Districts                | U.S. Army Corps of Engineers              |
| www.idom.IN.cov/6741.htm                                     | www.idem.IN.gov/wetlands/files/map_us_    |
| www.idem.IN.gov/6741.htm                                     | corps_engineers.pdf                       |

| Notes: |  |  |
|--------|--|--|
|        |  |  |
|        |  |  |
|        |  |  |
|        |  |  |
|        |  |  |
|        |  |  |
|        |  |  |
|        |  |  |
|        |  |  |
|        |  |  |
|        |  |  |
|        |  |  |
|        |  |  |
|        |  |  |
|        |  |  |

# **Appendix G** — References

Blair, Jane, ed., 1996. Student Watershed Research Project: A Manual of Field and Lab Procedures. Third Edition. Saturday Academy. Oregon Graduate Institute of Science and Technology.

Behar, Sharen and M. Cheo, June 2000. Hudson Basin River Watch Guidance Document. River Network.

Bryan, Dr. Virginia, et.al., 1997. Rivers Curriculum Guide - Chemistry. Dale Seymour Publications.

Carroll, Natalie, et.al., Watershed Connections Youth Activities Teachers Guide, Purdue Extension.

Cruz, Javier, 2000. Streamwalk Training Manual. Thames River Basin Partnership Initiative.

Earthforce/GREEN. Protecting Our Watersheds (POW951). Water Monitoring Kit Manual (Code 5848). Leaf Pack Experiments Stream Ecology Kit (Code 5882). Water Studies for Younger Folks: Water Activities Manual for Elementary Students (EF400). Macroinvertebrate ID Flash Cards (5882-SA1)

Edelstein, Karen. Pond and Stream Safari. 4-H Leader's Guide 147L24. Cornell University Extension.

Engle, Sarah and J.R. Voshell, Jr. Volunteer Biological Monitoring: Can It Accurately Assess the Ecological Condition of Streams? American Entomologist. Fall 2002.

Farthing, Patty, et.al., 1989. The Stream Scene-Watersheds, Wildlife, and People. Oregon Department of Fish and Wildlife, Watershed Education Project.

Frankenberger, Jane and L. Esman. 2012. Monitoring Water in Indiana: Choices for Nonpoint Source and Other Watershed Projects. Purdue University.

Gardner, Kenny and K. Patrick. April 1998. A Field Guide to the Families of Mayflies, Stoneflies, and Caddisflies of the Tennessee Valley. Tennessee Valley Authority Clean Water Initiative.

Georgia Adopt-A-Stream. 2000, Getting to Know Your Watershed. Georgia DNR.

Global Learning and Observations to Benefit the Environment (GLOBE), 1997. Teacher's Guide.

Indiana Department of Environmental Management, 1997. Indiana 305(b) Report 1994-1995. IDEM Office of Water Management, Indianapolis.

Indiana Department of Environmental Management, 2002. Integrated Water Quality Monitoring and Assessment Report. IDEM Office of Water Management, Indianapolis.

Indiana Department of Environmental Management, 2003. Indiana Watershed Planning Guide. IDEM Office of Water Management, Indianapolis.

Indiana Department of Natural Resources, 1980. The Indiana Water Resource. IDNR, Indianapolis.

Iowa Department of Natural Resources, IOWATER Volunteer Water Quality Monitoring Program Handbook, Iowa Department of Natural Resources, Des Moines.

Iowa Department of Natural Resources, IOWATER Status Report 2003, Iowa DNR, Des Moines.

Karr, James R., et.al. 1986. Assessing Biological Integrity in Running Waters, A Method and its Rationale. Illinois Natural History Survey Special Publication 5.

Kellogg, Loren. Izaak Walton League. Save Our Streams Monitor's Guide to Macroinvertebrates.

Kopec, J. and S. Lewis, 1989. Stream Monitoring: A Citizen Action Program. Ohio Department of Natural Resources, Division of Natural Areas and Preserves; Scenic Rivers Program.

Larson, Meg, 2000. Teacher Training Manual. Clinton River Watershed Council.

McCafferty, P.W., 1981. Aquatic Entomology: The Fishermen's and Ecologist's Guide to Insects and their Relatives. Jones and Bartlett Publishers, Inc. Massachusetts.

Merritt, R.W. and K.W. Cummins, 1984. An Introduction to the Aquatic Insects of North America, Second Edition. Kendell/Hunt, Dubuque.

Minnesota Pollution Control Agency, Spring 2000. Stream Reader: Newsletter of the Minnesota Pollution Control Agency. Citizen Stream-Monitoring Program.

Mitchell, M. and W. Stapp, 1997. Field Manual for Water Quality Monitoring. Kendall-Hunt, Iowa.

Natural Resource Conservation Service, 1996. Water Quality Indicators Guide - Surface Waters. Kendall-Hunt Publishers, Iowa.

Ohio Environmental Protection Agency - Division of Surface Water/NPS Unit. Ohio EPA Explore Your Stream (EYS) data sheet.

Payne, Joseph and S. Werner, 1993. Friends of Casco Bay's Citizen's Water Quality Monitoring Manual. South Portland, Maine.

Rand, G. and A. Petrocelli, 1985. Fundamentals of Aquatic Toxicology. Hemisphere Publishing Corp., New York.

Stapp, W. and M. Mitchell, 1997. Field Manual for Global Low-Cost Water Quality Monitoring. Kendall-Hunt Publishers, Iowa.

U.S. Department of Agriculture. September 1997. Buffers: Common Sense Conservation.

U.S. Environmental Protection Agency: Office of Water, 1995. Volunteer Stream Monitoring: A Methods Manual, Washington, D.C.

U.S. Environmental Protection Agency, 2001. Managing Lakes and Reservoirs, 3rd ed. Document #011-B01-006. Washington, D.C.

U.S.G.S. Chattahoochee BacteriALERT - <a href="http://ga2.er.usgs.gov:80/bacteria/helpwithtables.cfm">http://ga2.er.usgs.gov:80/bacteria/helpwithtables.cfm</a>

University of Wisconsin-Extension in cooperation with the Wisconsin Department of Natural Resources, 1998. Wonderful, Wacky, Water Creatures, Code No. GWQ023. and Key to Macroinvetebrate Life in the River.

Water on the Web. <a href="http://wow.nrri.umn.edu/wow/under/units.html">http://wow.nrri.umn.edu/wow/under/units.html</a>

Williams, R., et. al. 1997. Rivers Curriculum Guide: Chemistry. and Rivers Curriculum Guide: Biology. Southern Illinois University. Dale Seymour Publications, Palo Alto, CA.

# **Appendix H** — Extra Data Sheets

- Citizens Qualitative Habitat Evaluation Index
- Stream Flow (Discharge) Data Sheet
- Stream Site Map
- Chemical Monitoring Data Sheet
- Biological Monitoring Data Sheet

Citizens Qualitative Habitat Evaluation Index (CQHEI) Date: \_\_/\_\_/\_\_ Volunteer ID: \_\_\_ Site ID: Stream Name: **CQHEI Total** I. SUBSTRATE (bottom type) c) "Silting" Are Silts and Clays Distributed a) Size b) "Smothering" Are Fist Size and Larger Pieces Smothered By Sands/Silts? Throughout Stream? Mostly Small (Smaller Mostly Large Than Fingernail, but Symptoms: (Fist Size or Bigger) Coarse, or Bedrock) No Light kicking 5 pt 5 pt Symptoms: results in Hard to move pieces, often substantial Mostly Medium Mostly Very Fine (Not black on bottom. clouding for (Smaller than Fist, Coarse, Sometimes more than larger than Fingernail) Greasy or Mucky) a minute. FISH COVER (hiding places) - Add 2 Points For Each One Present Underwater Tree Shrubs/Small Trees Downed Trees, Logs, Hang Over the Bank Roots (Large) or Branches Water Plants Undercut Banks 2 pt Underwater Tree Backwaters, Oxbows or Shallow, Slow Areas Deep Areas for Small Fish (Chest Deep) Boulders Rootlets (Small) Side Channels III. STREAM SHAPE and HUMAN ALTERATIONS a) "Curviness" or "Sinuousity" b) How Natural Is The Site? of Channel Mostly Straight Some Wiggle" Many Man-Made Changes, but Some Natural 2 or More Good Mostly Natural Conditions left (e.g., trees, meanders) Bends 8 pt 12 pt Few Minor Man-Made Changes Heavy, Man-made Changes (e.g., 1 or 2 Very Straight (e.g., a bridge) Good Bends leveed or channelized) IV. STREAM FORESTS & WETLANDS (riparian area) & EROSION d) Stream Shading a) Riparian Width b) Land Use - Mostly: c) Bank Erosion Mostly: Wide (Can't throw a rock through it) Conservation Tillage Stable Hard or Well-Forest/Wetland Mostly Vegetated Banks 8 pt 4 pt Narrow (can throw a rock through it) Combination of Stable and Shrubs Suburban Partly **Eroding Banks** 2 pt 5 pt Raw, Collapsing Banks Row Crop None 3 pt 0 pt Fenced Pasture Open Pasture Urban/ Park (Grass) Industrial V. DEPTH & VELOCITY a) Deepest Pool is At Least: b) Check ALL The Flow Types That You See (Add Points): Very Fast: Hard to Stand in Current Moderate: Slowly Takes Knee Deep Chest Deep Object Downstream None 2 pt 1 pt Fast: Quickly Takes Object Slow: Flow Nearly Waist Deep Do Not Exist Absent Downstream VI. RIFFLES/RUNS (areas where current is fast/turbulent, surface may be broken) a) Riffles/Runs Are: b) Riffle/Run Substrates Are: Knee Deep or Deeper and Fast Ankle Deep or Less and Slow Smaller Than Your Fist Size or Larger Fingernails or Do Not Exist 7 pt 8 pt Smaller Than Fist Size, but Larger Than Fingernail Ankle/Calf Deep and Fast Do Not Exist

# Hoosier Riverwatch Stream Flow (Discharge) Data Sheet

| Date/ Volunteer                                     | ID                                                                          | Site ID                     | Str                   | eam Name               |
|-----------------------------------------------------|-----------------------------------------------------------------------------|-----------------------------|-----------------------|------------------------|
|                                                     |                                                                             |                             |                       |                        |
| Solving the equation:                               | Where:                                                                      |                             |                       |                        |
|                                                     | <ul><li><b>W</b> = Average Width</li><li><b>Z</b> = Average Depth</li></ul> |                             |                       |                        |
|                                                     | <b>V</b> = Average Velocity                                                 |                             |                       |                        |
| FLOW (D) = $W \times Z \times V \times n$           | <b>n</b> = Coefficient - 0.8 for                                            | r gravel/rocky bottor       | n streams             |                        |
|                                                     |                                                                             | muddy or bedrock b          |                       |                        |
|                                                     | <b>D</b> = Flow/Discharge                                                   |                             |                       |                        |
|                                                     | of feet + inches to 10ths of                                                | feet.                       | 1 inch = 0.0833       | 3 feet                 |
| W<br>River Width                                    |                                                                             |                             | TransectW             | idth (ft)              |
| (one measurement at each transect)                  |                                                                             |                             | 1                     |                        |
| Transect                                            | Transect                                                                    | Transect                    | . –                   |                        |
| 1.4                                                 |                                                                             |                             | 2                     |                        |
| $\begin{array}{c c} & 1 \\ 2 & \end{array}$         | 1                                                                           | $\rightarrow$ $\frac{1}{2}$ | 3                     |                        |
| 3 🗸                                                 | 3                                                                           | 3                           | Average               |                        |
| WZ                                                  | WZ                                                                          | WZ                          | Average               |                        |
| <del></del>                                         | 200 ft                                                                      |                             | <u> </u>              |                        |
| Z                                                   | Transect 1 (ft) Tra                                                         | ansect 2 (ft) Transec       | et 3 (ft)             |                        |
| River Depth (three measurement along each transect) | 1                                                                           |                             |                       |                        |
|                                                     |                                                                             |                             |                       |                        |
| Transec                                             | ct 2                                                                        |                             |                       |                        |
|                                                     | 3                                                                           |                             |                       | Average of<br>Averages |
|                                                     |                                                                             |                             |                       | 11,014,800             |
| Average of Transc                                   | ects                                                                        |                             |                       |                        |
|                                                     |                                                                             |                             |                       |                        |
| V Surface Velocity = Length/Tir                     | me                                                                          | ngth (ft) Time (secon       | ds) Velocity (ft/sec) | $\neg$                 |
| (allow the object to attain velocity before til     | 1 1                                                                         |                             |                       |                        |
|                                                     | 2                                                                           |                             |                       |                        |
|                                                     | -                                                                           |                             |                       |                        |
|                                                     | 3                                                                           |                             |                       |                        |
|                                                     |                                                                             | A                           | Average               |                        |
| D                                                   |                                                                             |                             |                       |                        |
| Stream Flow or Discharge                            | W x Z 2                                                                     |                             |                       | ofo)                   |
| *Coeffecient (0.8 for gravel/rocky bottom s         |                                                                             |                             | D (d                  | 315)                   |

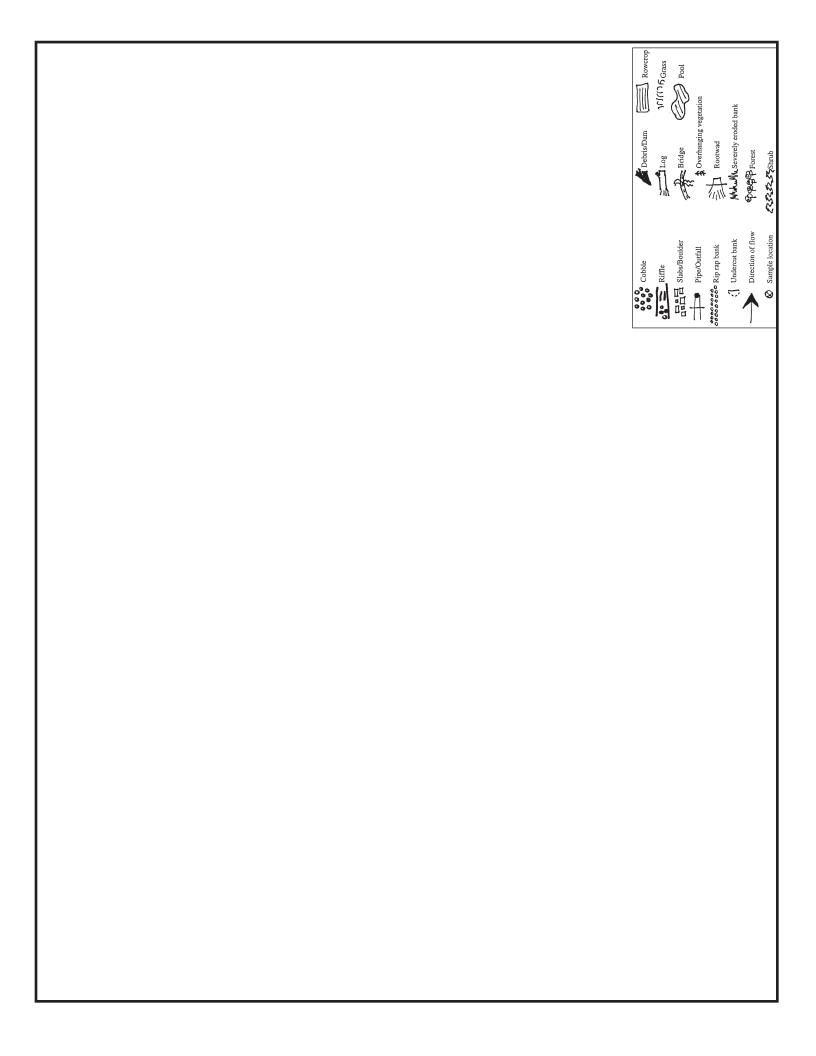

| Hoosier Riverwatch<br>Chemical Monitoring Data Sheet      |                 |                |          |               |                   |               |                  |                                 |
|-----------------------------------------------------------|-----------------|----------------|----------|---------------|-------------------|---------------|------------------|---------------------------------|
| Date / /                                                  |                 | Volunteer ID _ |          | _             |                   |               |                  |                                 |
| Stream Name                                               |                 |                | Lat      | itude         | Lon               | gitude        |                  |                                 |
| Time: AM / PM                                             | Tin             | ne Sampling _  |          | hrs           | Air Temp.:        |               | °C               |                                 |
| Current Weather:                                          |                 | Clear/Sunny    |          | ast □Sho      |                   | Rain (steady) |                  | m (heavy)                       |
| Worst Weather (past 48 hours):                            |                 | Clear/Sunny    | □Overca  | nst □Sho      | owers $\square$ F | Rain (steady) | ☐ Stor           | m (heavy)                       |
|                                                           | Units           | 1              | Sample # | 3             | Avg.              |               |                  | Calculation<br>le x Wt. Factor) |
| Temperature                                               |                 |                |          |               |                   |               |                  |                                 |
| Water Temp at Site                                        | [               |                |          |               |                   |               |                  |                                 |
| Water Temp 1 Mile Upstream                                | °C              |                |          |               |                   |               |                  |                                 |
| Water Temp Change:<br>Site Temp - Upstream Temp           |                 |                |          |               |                   |               | 0.11             |                                 |
| Dissolved Oxygen                                          |                 |                |          |               |                   |               | verage DO v      | alue for                        |
| Dissolved Oxygen                                          | mg/L            |                |          |               | 4                 | BOD           | calculation.     |                                 |
| DO% Saturation:<br>Determine from chart or table/equation | %               |                |          |               |                   |               | 0.18             |                                 |
| BOD                                                       | 1               |                |          |               |                   |               |                  |                                 |
| Avg. Dissolved Oxygen:<br>(Calculated Above)              |                 | K              |          |               |                   |               |                  |                                 |
| Dissolved Oxygen after 5 days                             | mg/L            |                |          |               |                   |               |                  |                                 |
| BOD<br>Avg DO (original)-DO after 5 days                  |                 |                |          |               |                   |               | 0.12             |                                 |
| рН                                                        | 1               |                |          |               | T                 |               |                  |                                 |
| рН                                                        |                 |                |          |               |                   |               | 0.12             |                                 |
| Nutrients                                                 | ı               |                |          |               | ı                 |               |                  |                                 |
| Orthophosphate                                            | mg/L            |                |          |               |                   |               |                  |                                 |
| Total Phosphate<br>(boil in acid)                         | mg/L            |                |          |               |                   |               | 0.11             |                                 |
| Nitrate (NO3)<br>multiply by 4.4                          | mg/L            |                |          |               |                   |               | 0.10             |                                 |
| Nitrite (NO4)<br>multiply by 3.3                          | mg/L            |                |          |               |                   |               |                  |                                 |
| Turbidity                                                 |                 | 1              |          |               | 1                 |               |                  | your reading                    |
| Transparency (from tube)                                  | cm              |                |          |               |                   | from the      | tube to NTU      | Js.                             |
| Turbidity<br>(convert from chart/table)                   | NTU             |                |          |               | <u> </u>          |               | 0.09             |                                 |
| Bacteria                                                  | ı               |                |          |               | ı                 |               |                  |                                 |
| E.Coli Bacteria                                           | cfu/100         |                |          |               |                   |               | 0.17             |                                 |
| General Coliforms                                         | mL              |                | Add      | Weighting Fac | tors              | Add the       | e calculation of | column.                         |
|                                                           | - 100%<br>- 87% |                |          | st completed. | ТОТ               | TALS          |                  | 7                               |
| Medium 50                                                 | - 69%           |                |          | Di            |                   |               | by Total Weigh   | ting Factor Column              |
|                                                           | 49%<br>44%      |                |          |               |                   | WQI           |                  |                                 |
|                                                           |                 |                |          |               |                   | vv            |                  | 27                              |

| Diversity Index                            | % Algae Cover                                              | ☐ Rusty Crayfish ☐ Aquatic Plants                                                 | □ Native Mussels □ Zebra Mussels □ Rusty O                                   |
|--------------------------------------------|------------------------------------------------------------|-----------------------------------------------------------------------------------|------------------------------------------------------------------------------|
|                                            | ·                                                          | 7,000                                                                             | Dieses check other Biological Indicators you o                               |
|                                            | PTI Ratings Excellent 23 or More Good 17 - 22 Fair 11 - 16 |                                                                                   | Pollution Tolerance Index Rating (Add the final index values for each group) |
| Weighting Factor (x1)                      | Weighting Factor (x2)                                      | Weighting Factor (x3)                                                             | Weighting Factor (x4)                                                        |
| # of TAXA represented                      | # of TAXA represented                                      | # of TAXA represented                                                             | # of TAXA represented                                                        |
|                                            |                                                            | Crayfish                                                                          | Water Penny                                                                  |
|                                            |                                                            | Clam/Mussel                                                                       | Right-Handed or Gilled snail                                                 |
|                                            | ę                                                          | Cranefly larva                                                                    | Dobsonfly Larva                                                              |
| Left-Handed or Pouch snail                 | Black fly larva                                            | Sowbug                                                                            | Riffle Beetle                                                                |
| Rat-tailed Maggot                          | Planaria/<br>Flatworm                                      | Scud                                                                              | Caddisfly larva                                                              |
| Blood midge larva (red)                    | Midge larva                                                | Dragonfly nymph                                                                   | Mayfly nymph                                                                 |
| Aquatic worm                               | Leech                                                      | Damselfly nymph                                                                   | Stonefly nymph                                                               |
| Groups 4 - Very Tolerant                   | Group 3 - Fairly Tolerant                                  | Group 2 - Moderately Intolerant                                                   | Group 1 - Intolerant                                                         |
| of organisms you counted or a $\checkmark$ | ~                                                          | Record the taxa (group) represented in your sampling by either entering the numbe | Record the taxa (group                                                       |
|                                            |                                                            | Pollution Tolera                                                                  |                                                                              |
| ent                                        | ☐ Leaf Packs ☐ Snags/Vegetation ☐ Sediment                 | □ Undercut Banks □ Riffles □ Lea                                                  | Check Habitats Sampled:                                                      |
|                                            | Dip Net (20 jabs or scoops)                                | ☐ Kick Seine Net (3 times) ☐ Dip Net                                              | Check Methods Used:                                                          |
|                                            | wers □ Rain (steady) □Storm ( Heavy)                       | □ Clear/Sunny □ Overcast □ Showers                                                | Worst Weather (past 48 hours):                                               |
|                                            | wers □ Rain (steady) □Storm ( Heavy)                       | □ Clear/Sunny □ Overcast □ Showers                                                | Current Weather:                                                             |
|                                            | Air Temp.:°C                                               | Time Sampling: hrs                                                                | Time: AM / PM                                                                |
| Longitude:                                 | Latitude:                                                  |                                                                                   | Stream Name:                                                                 |
|                                            | Site ID:                                                   | Volunteer ID:                                                                     | Date://                                                                      |
|                                            | oring Data Sheet                                           | al Mon                                                                            |                                                                              |
|                                            | Riverwatch                                                 | Hoosier R                                                                         |                                                                              |

## WEIGHTS AND MEASUREMENTS

| Metric                                       | c Syst | em                                  | U.S. C            | Custon | nary System        |
|----------------------------------------------|--------|-------------------------------------|-------------------|--------|--------------------|
| LINEAR MEASURE                               |        |                                     | LINEAR MEASURE    |        |                    |
| 1000 millimeters (mm)                        | =      | 1 meter                             | 12 inches         | =      | 1 foot             |
| 100 centimeters (cm)                         | =      | 1 meter                             | 3 feet            | =      | 1 yard             |
| 1000 meters (m)                              | =      | 1 kilometer (km)                    |                   |        | Í                  |
|                                              |        |                                     | AREA MEASURE      |        |                    |
| AREA MEASURE                                 |        |                                     | 144 sq. inches    | =      | 1 sq. foot         |
| 100 sq. millimeters (mm <sup>2</sup> )       | =      | 1 sq. centimeter                    | 9 sq. feet        | =      | 1 sq. yard         |
| 10, 000 sq. centimeters (cm <sup>2</sup> )   | =      | 1 sq. meter                         | 30 1/4 sq. yards  | =      | 1 sq. rod          |
| 1,000,000 sq. millimeters (mm <sup>2</sup> ) | =      | 1 sq. meter                         | 150 sq. rods      | =      | 1 acre             |
| 100 sq. meters (m <sup>2</sup> )             | =      | 1 are(a)                            | 640 acres         | =      | 1 sq. mile         |
| 100 ares (a)                                 | =      | 1 hectare (ha)                      | 1 sq. mile        | =      | 1 section          |
| 100 hectares (ha)                            | =      | 1 sq. kilometer (km²)               | 36 sections       | =      | 1 township         |
| 1,000,000 sq. meters (m <sup>2</sup> )       | =      | $1 \text{ km}^2$                    |                   |        | ·                  |
| _                                            |        |                                     | LIQUID MEASURE    |        |                    |
| VOLUME MEASURE                               |        |                                     | 3 teaspoons (tsp) | =      | 1 Tablespoon Tbsp) |
| 1 liter                                      | =      | 0.001 cubic meter (m <sup>3</sup> ) | 4 Tbsp            | =      | 1/4 cup            |
| 1000 milliliters                             | =      | 1 liter                             | 5 1/3 Tbsp        | =      | 1 pint             |
| 100 centiliters                              | =      | 1 liter                             | 16 Tbsp           | =      | 1 cup              |
| 1000 liters                                  | =      | 1 kiloliter                         | 2 cups            | =      | 1 pint             |
|                                              |        |                                     | 4 cups            | =      | 1 quart            |
| WEIGHT                                       |        |                                     | 2 pints           | =      | 1 quart            |
| 1000 milligrams                              | =      | 1 gram                              | 4 quarts          | =      | 1 gallon           |
| 100 centigrams                               | =      | 1 gram                              |                   |        |                    |
| 1000 grams                                   | =      | 1 kilogram                          | WEIGHT            |        |                    |
| 1,000 kilograms                              | =      | 1 metric ton                        | 16 ounces         | =      | 1 pound            |
|                                              |        |                                     | 2000 pounds       | =      | 1 ton              |

## Conversion Table

| LINEAR MEASURE |             |             |  | DRY AND LIQUID MEASURE |             |             |  |
|----------------|-------------|-------------|--|------------------------|-------------|-------------|--|
| To convert     | into        | Multiply by |  | To convert             | into        | Multiply by |  |
| Centimeters    | Inches      | 0.394       |  | Pounds                 | Grams       | 435.59      |  |
|                | Feet        | 0.0328      |  |                        | Ounces      | 16          |  |
|                | Meters      | 0.01        |  |                        | Kilograms   | 0.02        |  |
|                | Millimeters | 10          |  | Grams                  | Ounces      | 0.035       |  |
| Inches         | Centimeters | 2.54        |  |                        | Pounds      | 0.002       |  |
|                | Feet        | 0.0833      |  |                        | Kilograms   | 0.001       |  |
|                | Meters      | 0.0254      |  | Kilograms              | Grams       | 1000        |  |
|                | Yards       | 0.0278      |  |                        | Ounces      | 35274       |  |
| Meters         | Centimeters | 100         |  |                        | Pounds      | 2205        |  |
|                | Feet        | 3.281       |  | Liters                 | Cups        | 4.225       |  |
|                | Inches      | 39.37       |  |                        | Pints       | 2.113       |  |
|                | Kilometer   | 0.001       |  |                        | Gallons     | 0.264       |  |
|                | Miles       | 0.0005214   |  |                        | Milliliters | 1000        |  |
|                | Millimeters | 1000        |  |                        | Quarts      | 1.057       |  |
|                | Yards       | 1.093       |  | Pints                  | Liters      | 0.473       |  |
| Kilometers     | Feet        | 3281        |  |                        | Quarts      | 0.5         |  |
|                | Meters      | 1000        |  |                        | Gallons     | 0.125       |  |
|                | Miles       | 0.621       |  | Quarts                 | Pints       | 2           |  |
|                | Yards       | 1093        |  |                        | Liters      | 0.946       |  |
| Miles          | Feet        | 5,280       |  |                        | Gallons     | 25          |  |
|                | Yards       | 1,760       |  | Gallons                | Pints       | 8           |  |
|                | Kilometers  | 1,609       |  |                        | Liters      | 3.785       |  |
| Yards          | Inches      | 36          |  |                        | Quarts      | 4           |  |
|                | Feet        | 3           |  | Ounces                 | Grams       | 28.35       |  |
|                | Meters      | 1           |  |                        | Pounds      | 0.0625      |  |
|                | Miles       | 0.0005682   |  |                        | Kilograms   | 0.028       |  |

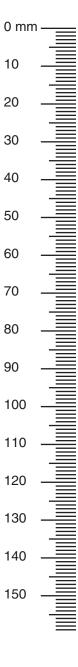

# www.idem.IN.gov/riverwatch

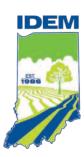

Indiana Department of Environmental Management

Office of Water Quality

www.idem.IN.gov

"Never doubt that a small group of thoughtful, committed citizens can change the world.

Indeed, it's the only thing that ever has."

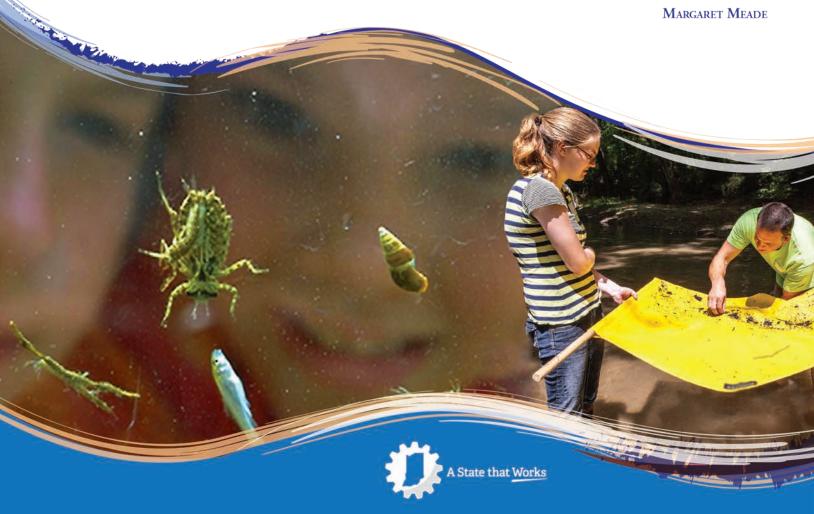